User's Guide to suftesi

A document class for typesetting theses, books and articles

Ivan Valbusa<sup>∗</sup>

 $v2.9.5 - 2020/02/04$ 

#### Abstract

The standard document classes allow you to typeset beautiful documents but their layout is quite far from the stylistic requests of some humanists (mainly Italian). The suftesi class provides a set of "humanistic" page layouts, title styles and heading styles to typeset books, articles and theses. The styles are very simple and sober and also have the aim of finding an aesthetic harmony in the formal simplicity (see [Valbusa 2012\)](#page-25-0). They are largely inspired by some interesting readings, particularly [The Elements of](#page-25-1) [Typographic Style](#page-25-1) by Robert [Bringhurst](#page-25-1) [\(1992\)](#page-25-1), [Ausgewählte Aufsätze über](#page-25-2) [Fragen der Gestalt des Buches und der Typographie](#page-25-2) by Jan [Tschichold](#page-25-2) [\(1975\)](#page-25-2) and [First Principles of Typography](#page-25-3) by Stanley [Morison](#page-25-3) [\(1936\)](#page-25-3).

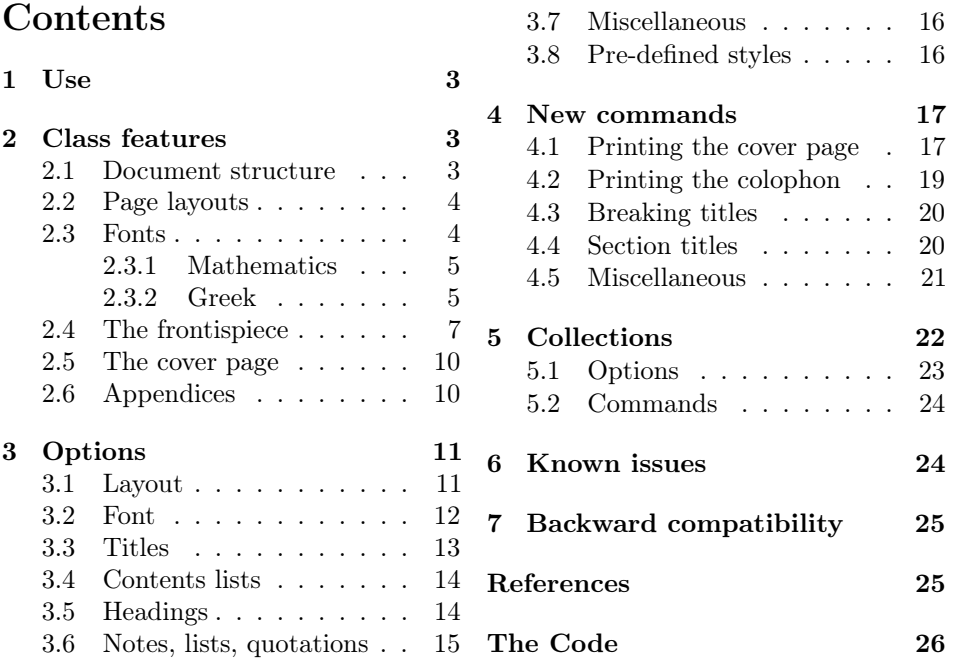

<sup>∗</sup>Dipartimento di Scienze Umane, Università degli Studi di Verona — ivan dot valbusa at univr dot it

# Legalese

### Copyright (c) 2009-2020 Ivan Valbusa

This package is author-maintained. Permission is granted to copy, distribute and/or modify this software under the terms of the LaTeX Project Public License, version 1.3c ora later (<http://latex-project.org/lppl>). This software is provided "as is", without warranty of any kind, either expressed or implied, including, but not limited to, the implied warranties of merchantability and fitness for a particular purpose.

The main feature of this class is the set of styles it provides. For this reason DO NOT MODIFY THE STYLES OF THIS CLASS WITH PACKAGES AND/OR COMMANDS WHICH CHANGE THE LAYOUT OF THE DOCUMENT. IF YOU DO NOT LIKE THESE STYLES, USE ANOTHER CLASS. If you use suftesi in a document typeset with another class (for example book), remember to clean up the preamble from all the layout redefinitions.

# A brief history

The suffest class was born as a result of the course Introduzione a  $\mathbb{A}T\mathbb{F}X$  per le scienze umane (Introduction to  $BT$ <sub>EX</sub> for the human sciences) which I held at the Graduate School of Human Sciences and Philosophy (Scienze Umane e Filosofia) of Verona University (Italy) in June 2010. Originally thought as a class to typeset theses, during these years it has developed many new features and styles. Finally it has become the referential class of the Joint Project Formal Style for PhD Theses with LaTeX of the University of Verona.

# Acknowledgments

I would like to thank Professors Paola Di Nicola, Director of the Graduate School, and Ugo Savardi who suggested to propose the course precisely to that School; Gilberto D'Arduini, Matteo Lanza and Antonio Rinaldi, who installed LATEX on the computers used during the course; Catia Cordioli, for her help in the organization of the lessons; Corrado Ferreri, responsible of the E-Learning Center, who provided the TEX Live 2009 DVDs. Special thanks to Professors Enrico Gregorio, the Italian guru of TEX, for the TEXpert support and his priceless "magic formulas", and Tommaso Gordini for his valuable advice in choosing and improving the class features during these years. I would finally thank all the participants to the course who patiently resisted the four intensive lessons. This work is dedicated to them.

# Feedback

If you have any questions, feedback or requests please email me at ivan dot valbusa at univr dot it. If you need specific features not already implemented, remember to attach the example files.

# <span id="page-2-0"></span>1 Use

The suftesi class is called as usual by

```
\documentclass [\langle options \rangle] {suftesi}
```
All the options defined by the class are in the  $\langle key \rangle = \langle value \rangle$  format. In addition to these you can also use the options defined by the standard book class (on which suftesi is based) except those modifying the page dimensions (a4paper, a5paper, b5paper, legalpaper, executivepaper and landscape), which are automatically disabled. The class loads the packages listed in table [1.](#page-2-3)

For using the class with the X<sub>T</sub>T<sub>E</sub>X and LuaT<sub>E</sub>X engines you need to load the fontspec package (mathspec is an alternative only for X<sub>T</sub>IEX) and to select a main font.

| Global                                                                      | appendix, caption, color, crop, enumitem, emptypage,<br>extramarks, fancyhdr, fixltxhyph, fontenc, geometry,<br>iftex, microtype, multicol, titlesec, titletoc, xkeyval,<br>(cclicenses)                 |
|-----------------------------------------------------------------------------|----------------------------------------------------------------------------------------------------|
| pdfIAT <sub>F</sub> X only                                                  | fontenc, substitutefont                                                                                                    |
| LuaL <sup>A</sup> T <sub>F</sub> X only                                     | luatex85                                                                                                    |
| defaultfont=standard<br>palatino<br>libertine<br>cochineal<br>compatibility | Imodern<br>textcomp, newpxtext, biolinum, inconsolata, newpxmath<br>textcomp, libertine, biolinum, inconsolata, newtxmath<br>textcomp, cochineal, biolinum, inconsolata, newtxmath<br>mathpazo, beramono |
| mathfont=extended                                                           | amsthm, mathalfa                                                                                                    |

<span id="page-2-3"></span>Table 1: Packages loaded by suftesi

# <span id="page-2-1"></span>2 Class features

The suftesi class provides a large set of options to customize the style of page, titles, headings and other text elements (see section [3\)](#page-10-0). The simplest way to get to know the class features is therefore to typeset one of the templates which you can find in the /doc/latex/suftesi folder in your LATEX distribution (see also [Valbusa 2012\)](#page-25-0). The class files as well as the templates are also available online on the CTAN's website at <http://www.ctan.org/pkg/suftesi>.

### <span id="page-2-2"></span>2.1 Document structure

With suftesi you can typeset book-style documents (with chapters), article-style documents (without chapters) and collections of papers (see section [5\)](#page-21-0). The kind of document is set by the structure option which defaults to book (see section [3\)](#page-10-0).

### <span id="page-3-0"></span>2.2 Page layouts

The class provides nine page layouts which can be selected by the pagelayout option (table [2\)](#page-3-2). The standard layout (default) or standardaureo layout are aimed to typeset A4 documents, while the other seven layouts are particularly suitable to typeset compact books, articles or theses. For these compact layouts the version=screen and version=cscreen options are particularly useful as they show the output in its real size. See section [3.1](#page-10-1) for details.

|                   | Dimensions (mm) |     |      |     | Proportions |             |           |              |
|-------------------|-----------------|-----|------|-----|-------------|-------------|-----------|--------------|
|                   | Typeblock       |     | Page |     | Margins     |             | Stock     |              |
| Layout            | W               | h   | W    | h   | t/b         | i / o       | Typeblock | Page         |
| standard          | 110             | 220 | 210  | 297 | 1:2         | 1:2         | 1:2       | $1:\sqrt{2}$ |
| standardaureo     | 136             | 220 | 210  | 297 | 2:3         | 2:3         | $5:8^*$   | $1:\sqrt{2}$ |
| compact           | 110             | 165 | 160  | 240 | 2:3         | 2:3         | 2:3       | 2:3          |
| compactaureo      | 118             | 191 | 160  | 240 | 2:3         | 2:3         | $5:8^*$   | 2:3          |
| supercompact      | 100             | 150 | 140  | 210 | 2:3         | 2:3         | 2:3       | 2:3          |
| supercompactaureo | 108             | 175 | 140  | 210 | 1:1         | $1 \cdot 1$ | $5:8^{*}$ | 2:3          |
| periodical        | 110             | 165 | 170  | 240 | 2:3         | 2:3         | 2:3       | $1:\sqrt{2}$ |
| periodicalaureo   | 120             | 194 | 170  | 240 | 2:3         | 2:3         | $5:8^*$   | $1:\sqrt{2}$ |

<span id="page-3-2"></span>Table 2: The layouts of suftesi

## $*$  5 : 8  $\approx$  1 : 1,618

### <span id="page-3-1"></span>2.3 Fonts

The default roman font is Cochineal by Michael Sharpe, the sans serif font is Linux Biolinum O, designed by Philipp H. Poll, and the typewriter face is Inconsolata by Michael Sharpe. Cochineal is a fork of Crimson, by Sebastina Kosch, a font inspired by masterpieces like Sabon (Jan Tschichold) and Minion (Robert Slimbach). It is a very complete typeface and it offers full support for Greek and Cyrillic, real small caps (even in italic shape) and four figure styles. Moreover it provides support for mathematics through the newtxmath package.

The defaultfont option allows you to can change the default roman font to New PX (Palatino-like), Linux Libertine O, or Latin modern. You can use other fonts as well, but in this case remember to load the defaultfont=none option which turns off the default font settings (see section [3](#page-10-0) for details).

Another beautiful Garamond-like font, complete of real small caps, bold weight and mathematical support, is made available by the garamondx package by Michael Sharpe, which provides an extension of the ugm fonts,  $(URW)++$  GaramondNo8. They are not distributed as part of TEXLive, but they may be downloaded using the getnonfreefonts script. See the instructions for installation at [http://tug.](http://tug.org/fonts/getnonfreefonts/) [org/fonts/getnonfreefonts/](http://tug.org/fonts/getnonfreefonts/).

#### <span id="page-4-0"></span>2.3.1 Typesetting mathematics

The class loads by default a 'minimal' mathematical support for Cochineal (default), Linux Libertine O or New PX via the newtxmath or newpxmath packages by Michael Sharpe. Moreover the mathfont option is provided to extend or disable the support for mathematics when using these fonts. These non-standard fonts have a very good mathematical support but if you aim at typesetting high mathematics the Latin Modern font family remains, of course, the better choice: defaultfont=standard. See section [3.2](#page-11-0) for details.

If some of the loaded packages conflict or if you simply want to change some of the default font settings you should first reset the font default with defaultfont=none option and then load the packages in the right order and with your favorite options.

#### <span id="page-4-1"></span>2.3.2 Typesetting Greek

The Cochineal default font is complete of Greek and Cyrillic. Anyway the class provides the greekfont option (see section [3.2\)](#page-11-0) to select four different Greek fonts for use with the roman typeface set by the defaultfont option (except for the defaultfont=standard option, i.e. with Latin Modern font family which uses the CB Greek by default). These fonts are: GFS Bodoni, GFS Artemisia, GFS Porson (by the Greek Font Society) and CB Greek (by Claudio Beccari). You may, of course, choose a different font but in this case, as previously cleared, remember to load the defaultfont=none option.

Cochineal/Cochineal Aliquam auctor, pede consequat laoreet varius, eros tellus maris quam, pellentesque hendrerit. Πρῶτον εἰπεῖν περὶ τί καὶ τίνος ἐστὶν ἡ σκέψις, ὅτι περὶ ἀπόδειξιν καὶ ἐπιστήµης ἀποδεικτικῆς· εἶτα διορίσαι τί ἐστι πρότασις καὶ τί ὅρος καὶ τί συλλογισµός Morbi luctus, wisi viverra faucibus pretium, nibh est placerat.

Cochineal/Bodoni Aliquam auctor, pede consequat laoreet varius, eros tellus maris quam, pellentesque hendrerit. Πρῶτον εἰπεῖν περὶ τί καὶ τίνος ἐστὶν ἡ σκέψις, ὅτι περὶ ἀπόδειξιν καὶ ἐπιστήμης ἀποδεικτικῆς· εἶτα διορίσαι τί ἐστι πρότασις καὶ τί ὅρος καὶ τί συλλογισμός Morbi luctus, wisi viverra faucibus pretium, nibh est placerat.

Cochineal/Artemisia Aliquam auctor, pede consequat laoreet varius, eros tellus maris quam, pellentesque hendrerit. Πρῶτον εἰπεῖν περὶ τί καὶ τίνος ἐστὶν ἡ σκέψις, ὅτι περὶ ἀπόδειξιν καὶ ἐπιστήμης ἀποδεικτικῆς εἶτα διορίσαι τί ἐστι πρότασις καὶ τί ὅρος καὶ τί συλλογισμός Morbi luctus, wisi viverra faucibus pretium, nibh est placerat.

Cochineal/Porson Aliquam auctor, pede consequat laoreet varius, eros tellus maris quam, pellentesque hendrerit. Πρώτον είπεῖν περὶ τί καὶ τίνος ἐστὶν ἡ σκέψις, ὅτι περὶ ἀπόδειξιν καὶ ἐπιστήμης ἀποδεικτικῆς εἶτα διορίσαι τί ἐστι πρότασις καὶ τί ὅρος καὶ τί συλλογισμός Morbi luctus, wisi viverra faucibus pretium, nibh est placerat.

Cochineal/CB Greek Aliquam auctor, pede consequat laoreet varius, eros tellus maris quam, pellentesque hendrerit. Πρῶτον εἰπεῖν περὶ τί καὶ τίνος ἐστὶν ἡ σκέψις, ὅτι περὶ ἀπόδειξιν καὶ ἐπιστήμης ἀποδεικτικῆς· εἶτα διορίσαι τί ἐστι πρότασις καὶ τί ὅρος καὶ τί συλλογισμός Morbi luctus, wisi viverra faucibus pretium, nibh est placerat.

Libertine/Libertine Aliquam auctor, pede consequat laoreet varius, eros tellus maris quam, pellentesque hendrerit. Πρῶτον εἰπεῖν περὶ τί ϰαὶ τίνος ἐστὶν ἡ σϰέψις, ὅτι περὶ ἀπόδειξιν καὶ ἐπιστήμης ἀποδεικτικῆς· εἶτα διορίσαι τί ἐστι πρότασις καὶ τί ὅρος ϰαὶ τί συλλογισµός Morbi luctus, wisi viverra faucibus pretium, nibh est placerat.

Libertine/Bodoni Aliquam auctor, pede consequat laoreet varius, eros tellus maris quam, pellentesque hendrerit. Πρῶτον εἰπεῖν περὶ τί καὶ τίνος ἐστὶν ἡ σκέψις, ὅτι περὶ ἀπόδειξιν καὶ ἐπιστήμης ἀποδεικτικῆς· εἶτα διορίσαι τί ἐστι πρότασις καὶ τί ὅρος καὶ τί συλλογισμός Morbi luctus, wisi viverra faucibus pretium, nibh est placerat.

Libertine/Artemisia Aliquam auctor, pede consequat laoreet varius, eros tellus maris quam, pellentesque hendrerit. Πρῶτον εἰπεῖν περὶ τί καὶ τίνος ἐστὶν ἡ σκέψις, ὅτι περὶ ἀπόδειξιν καὶ ἐπιστήμης ἀποδεικτικῆς εἶτα διορίσαι τί ἐστι πρότασις καὶ τί ὅρος καὶ τί συλλογισμός Morbi luctus, wisi viverra faucibus pretium, nibh est placerat.

Libertine/Porson Aliquam auctor, pede consequat laoreet varius, eros tellus maris quam, pellentesque hendrerit. Πρῶτον εἰπεῖν περὶ τί καὶ τίνος ἐστὶν ἡ σκέψις, ὅτι περὶ ἀπόδειξιν καὶ ἐπιστήμης ἀποδεικτικῆς εἶτα διορίσαι τί ἐστι πρότασις καὶ τί ὅρος καὶ τί συλλογισμός Morbi luctus, wisi viverra faucibus pretium, nibh est placerat.

Libertine/CB Greek Aliquam auctor, pede consequat laoreet varius, eros tellus maris quam, pellentesque hendrerit. Πρῶτον εἰπεῖν περὶ τί καὶ τίνος ἐστὶν ἡ σκέψις, ὅτι περὶ ἀπόδειξιν καὶ ἐπιστήμης ἀποδεικτικῆς· εἶτα διορίσαι τί ἐστι πρότασις καὶ τί ὅρος καὶ τί συλλογισμός Morbi luctus, wisi viverra faucibus pretium, nibh est placerat.

New PX/Bodoni Aliquam auctor, pede consequat laoreet varius, eros tellus maris quam, pellentesque hendrerit. Πρῶτον εἰπεῖν περὶ τί καὶ τίνος ἐστὶν ἡ σκέψις, ὅτι περὶ ἀπόδειξιν καὶ ἐπιστήμης ἀποδεικτικῆς· εἶτα διορίσαι τί ἐστι πρότασις καὶ τί ὅρος καὶ τί συλλογισμός Morbi luctus, wisi viverra faucibus pretium, nibh est placerat.

New PX/Artemisia Aliquam auctor, pede consequat laoreet varius, eros tellus maris quam, pellentesque hendrerit. Πρῶτον εἰπεῖν περὶ τί καὶ τίνος ἐστὶν ἡ σκέψις, ὅτι περὶ ἀπόδειξιν καὶ ἐπιστήμης ἀποδεικτικῆς εἶτα διορίσαι τί ἐστι πρότασις καὶ τί ὅρος καὶ τί συλλογισμός Morbi luctus, wisi viverra faucibus pretium, nibh est placerat.

New PX/Porson Aliquam auctor, pede consequat laoreet varius, eros tellus maris quam, pellentesque hendrerit. Πρώτον είπεῖν περὶ τί καὶ τίνος ἐστὶν ή σκέψις, ὅτι περὶ ἀπόδειξιν καὶ ἐπιστήμης ἀποδεικτικῆς εἶτα διορίσαι τί ἐστι πρότασις καὶ τί ὅρος καὶ τί συλλογισμός Morbi luctus, wisi viverra faucibus pretium, nibh est placerat.

New PX/CB Greek Aliquam auctor, pede consequat laoreet varius, eros tellus maris quam, pellentesque hendrerit. Πρῶτον εἰπεῖν περὶ τί καὶ τίνος ἐστὶν ἡ σκέψις, ὅτι περὶ ἀπόδειξιν καὶ ἐπιστήμης ἀποδεικτικῆς· εἶτα διορίσαι τί ἐστι πρότασις καὶ τί ὅρος καὶ τί συλλογισμός Morbi luctus, wisi viverra faucibus pretium, nibh est placerat.

Latin Modern/CB Greek Aliquam auctor, pede consequat laoreet varius, eros tellus maris quam, pellentesque hendrerit. Πρῶτον εἰπεῖν περὶ τί καὶ τίνος ἐστὶν ἡ σκέψις, ὅτι περὶ ἀπόδειξιν καὶ ἐπιστήμης ἀποδεικτικῆς· εἶτα διορίσαι τί ἐστι πρότασις καὶ τί ὅρος καὶ τί συλλογισμός Morbi luctus, wisi viverra faucibus pretium, nibh est placerat.

### <span id="page-6-0"></span>2.4 The frontispiece

The class has an original frontispiece (see figure [1\)](#page-7-0) now directly available loading the frontespizio package with the suftesi option. It is meant only for Italian users (see [Gregorio 2009,](#page-25-5) version 1.4 or later):

```
\usepackage[suftesi]{frontespizio}
```
Note that this frontispiece requires the use of a logo which could be restricted by some institutions. So before using it you have to be sure that you have the required permissions.

The frontespizio package produces a frontispiece in the standard Computer Modern typeface. If you prefer a consistent font remember to load the needed packages or commands in the \Preambolo command:

```
\begin{frontespizio}
  \Preambolo{\usepackage[osf]{cochineal}}% <===
  \Universita{Paperopoli}
 \Dipartimento{Filosofia, Pedagogia e Psicologia}
 \Corso[Laurea]{Filosofia}
 \Annoaccademico{2030--2031}
 \Titolo{La mia tesi:\\ una lunga serie di risultati\\
      difficilissimi e complicatissimi}
 \Sottotitolo{Alcune considerazioni mutevoli}
  \Candidato[vr12301231]{Paolo Rossi}
  \Relatore{Guido Bianchi}
\end{frontespizio}
```
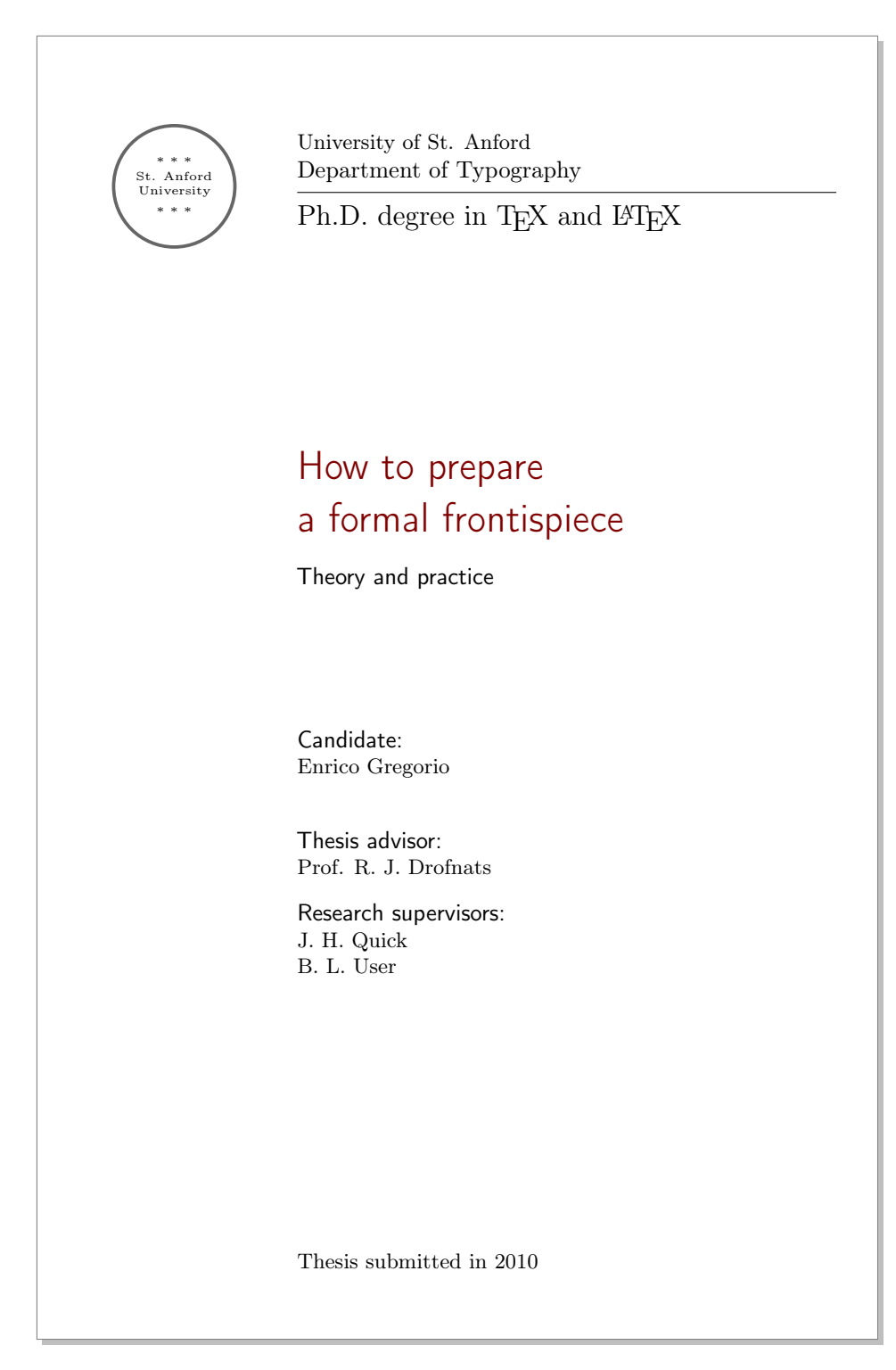

<span id="page-7-0"></span>Figure 1: The frontispiece of suftesi

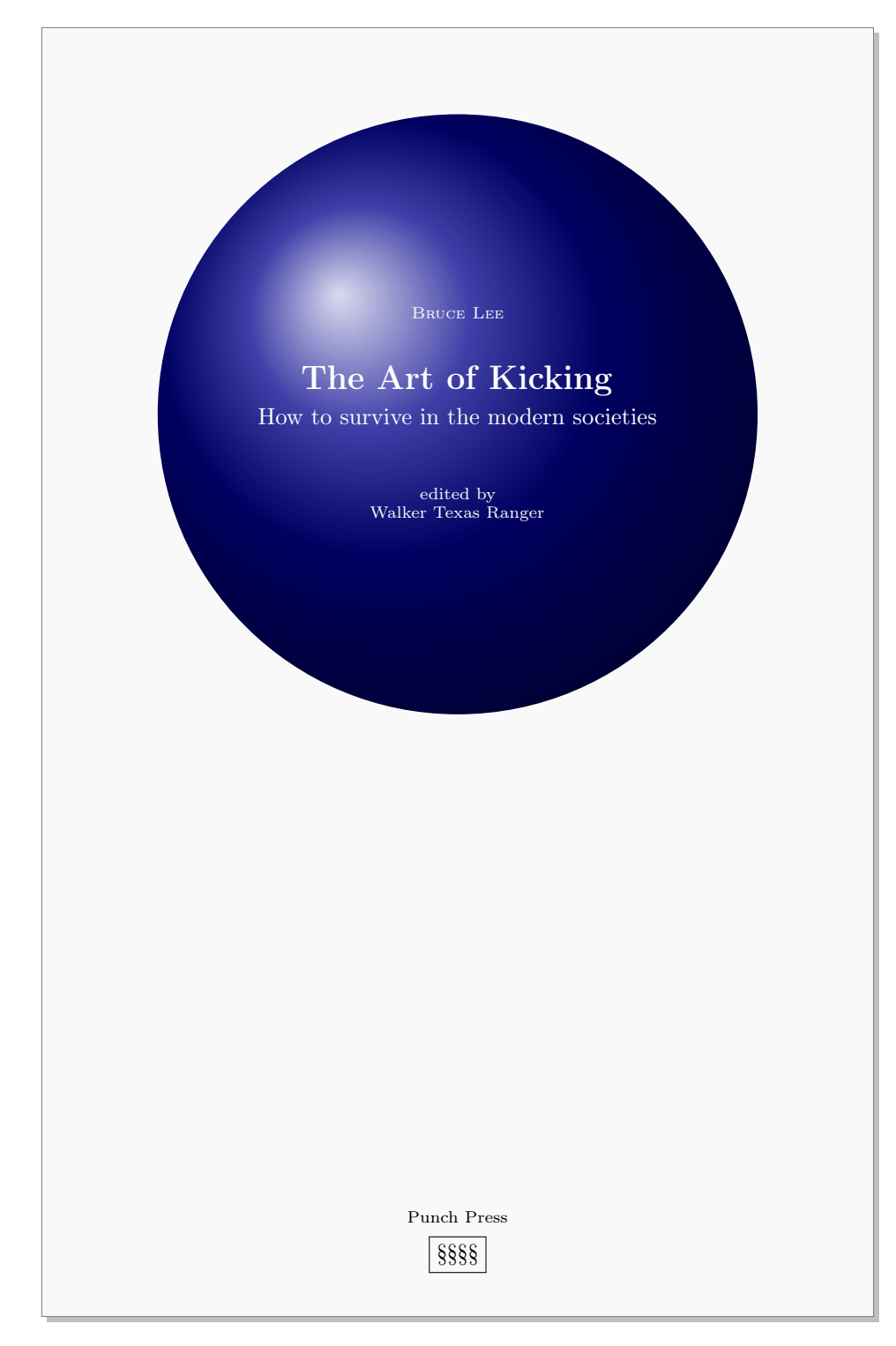

<span id="page-8-0"></span>Figure 2: An example of the cover page of suftesi

# <span id="page-9-0"></span>2.5 The cover page

Since version 2.6 suftesi provides a command to print a simple cover page (figure [2\)](#page-8-0), inspired by the Italian designer Bruno [Munari](#page-25-6) [\(1966,](#page-25-6) pp. 85-89). The color used for the text and the circle as well as other graphical elements are partially customizable (see section [3](#page-10-0) for details). The cover shown in figure [2](#page-8-0) is obtained with the following code:

```
\Cauthor{Bruce Lee}
\Ctitle{The Art of Kicking}
\Csubtitle{How to survive in the modern societies}
\Ceditor{edited by\\ Walker Texas Ranger}
\Cfoot{Punch Press\\\fbox{\bfseries P\&P}}
\Cpagecolor{white!90!black}
\Ctextcolor{white}
\Cfootcolor{black}
\makecover[ball color=DarkBlue,draw=none]
```
To produce a complete book cover, with spine and dust jacket, you should take a look at the bookcover package by Tibor Tómács.

## <span id="page-9-1"></span>2.6 Appendices

Since version 2.9.5 the class relies on appendix package to manage the appendices. To get the correct label in titles, headings and table of contents, you should use the appendices environment.

```
\renewcommand{\appendixpagename}{Appendices}
\renewcommand{\appendixname}{Appendix}
\addappheadtotoc
\begin{document}
...
\appendixpage
\begin{appendices}
  \chapter{First appendix}
   Lorem ipsum
  \chapter{First appendix}
    Lorem ipsum
\end{appendices}
\end{document}
```
# <span id="page-10-0"></span>3 Options

## <span id="page-10-1"></span>3.1 Layout

structure=book, article, collection default: book

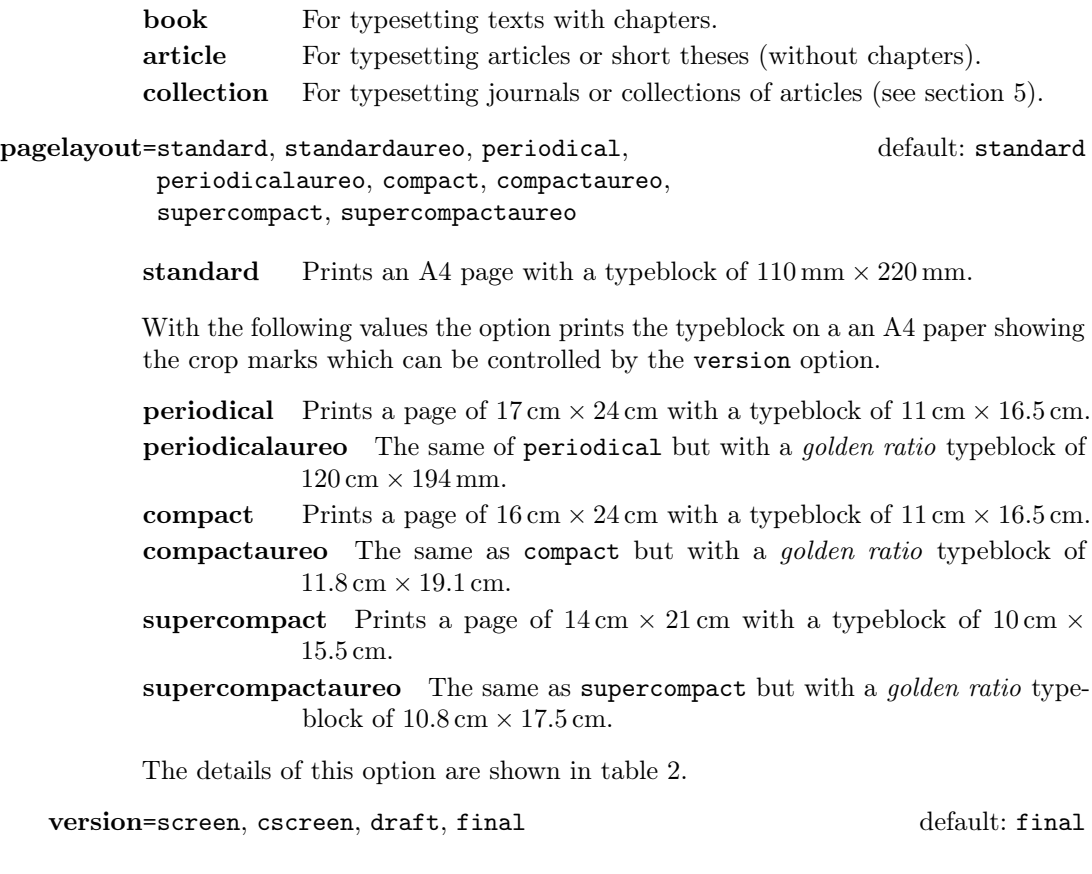

screen Prints the PDF with its real dimensions.

cscreen The same as version=screen but with a centered typeblock.

These previous two options are provided to have a better view when you are typesetting and reading the PDF on the screen or for online publications. The following options meant for printed documents.

- draft Prints the output on a A4 paper, showing the crop marks. Useless with standard and standardaureo layouts.
- final Prints the output on a A4 paper, hiding the crop marks. Useless with standard and standardaureo layouts.

Sometimes it is not desirable to have the crop marks on every page. In such a case you can use the \crop[off] command after the first page of the document.

## <span id="page-11-0"></span>3.2 Font

The first three options are available only with L<sup>AT</sup>EX. Using X<sub>H</sub>AT<sub>E</sub>X or LuaL<sup>A</sup>T<sub>E</sub>X the default font is the Computer Modern but you can change it through the  ${\tt fontspec}$  or  ${\tt mathspec}$  ( ${\tt XqI4TEX}$  only) packages. If you do not need to typeset mathematics, with these engines I do suggest the EB Garamond font family by Georg Duffner.

defaultfont=none, cochineal, libertine, palatino, standard default: cochineal

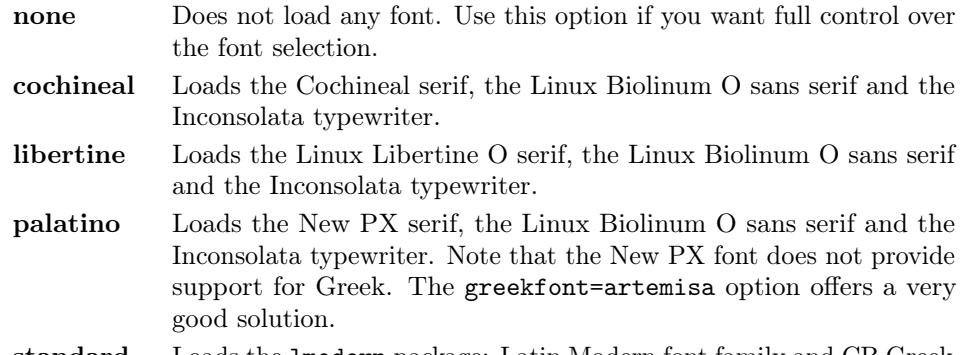

standard Loads the lmodern package: Latin Modern font family and CB Greek.

greekfont=none, artemisia, porson, bodoni, cbgreek default: none

Actually useless with defaultfont=none and not available with defaultfont=standard options.

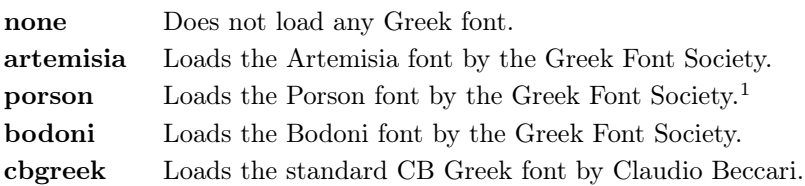

#### mathfont=none,minimal,extended default: minimal

Available only with Cochineal, Libertine and New PX fonts.

| none     | Do not load any mathematical support. Use this option if you       |
|----------|--------------------------------------------------------------------|
|          | need some packages that have to be loaded before newtxmath and     |
|          | newpxmath.                                                         |
| minimal  | Loads newtxmath (for Cochineal and Linux Libertine O) or newpxmath |
|          | $for PX Fonts$ .                                                   |
| extended | Loads the previous option plus the amsthm and mathalfa packages.   |

<span id="page-11-1"></span><sup>&</sup>lt;sup>1</sup>The first code for the Porson font (suftesi  $\langle v.2.4 \rangle$ ) has been written by Enrico Gregorio. Claudio Beccari successively added the code to improve the scale factor when using this greek font in combination with Palatino.

# smallcapsstyle=low, upper default: low

Active only with  $\langle level \rangle$ font=smallcaps and toc $\langle level \rangle$ font=smallcaps options (see sections [3.3](#page-12-0) and [3.4\)](#page-13-0). With  $X \rightarrow Y$  or LuaLAT<sub>E</sub>X this option is effective only if a font selection command (such as \setmainfont) is given.

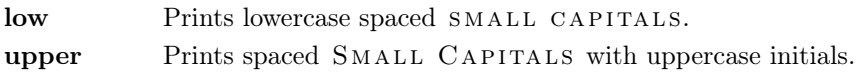

### <span id="page-12-0"></span>3.3 Titles

 $\langle level \rangle$ font=roman, italic, smallcaps default: roman

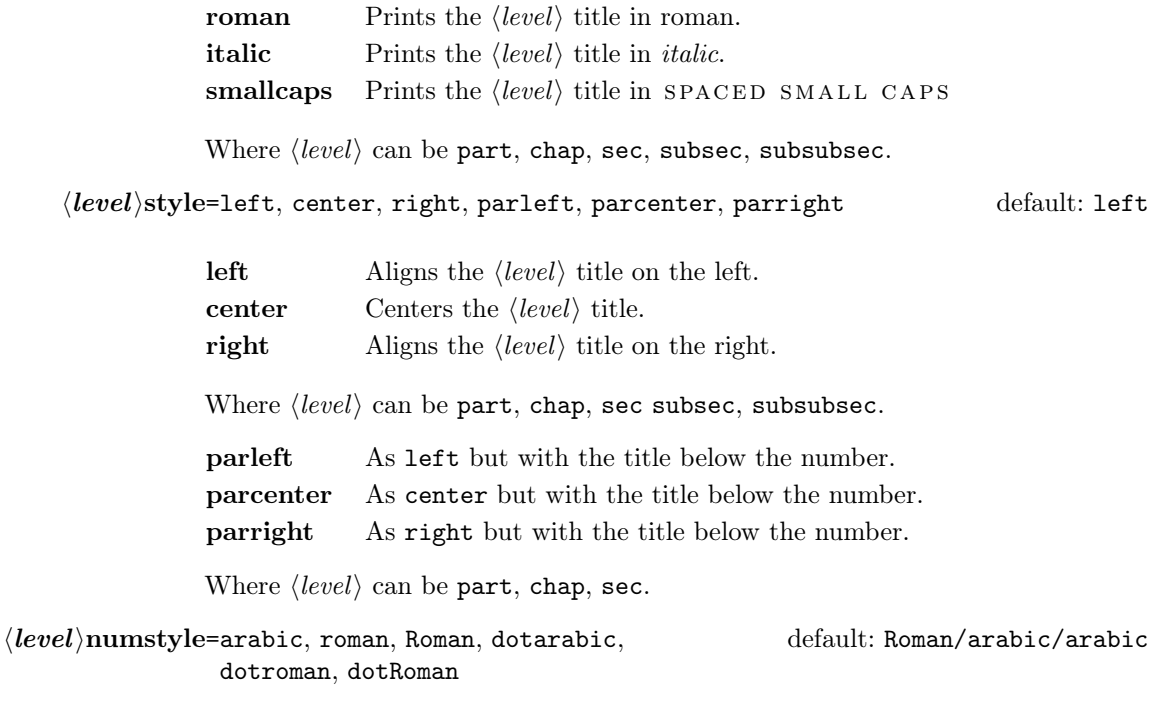

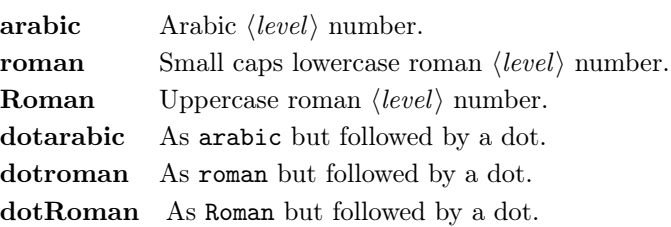

Where  $\langle level \rangle$  can be part, chap, sec, subsec, subsubsec.

# <span id="page-13-0"></span>3.4 Contents lists

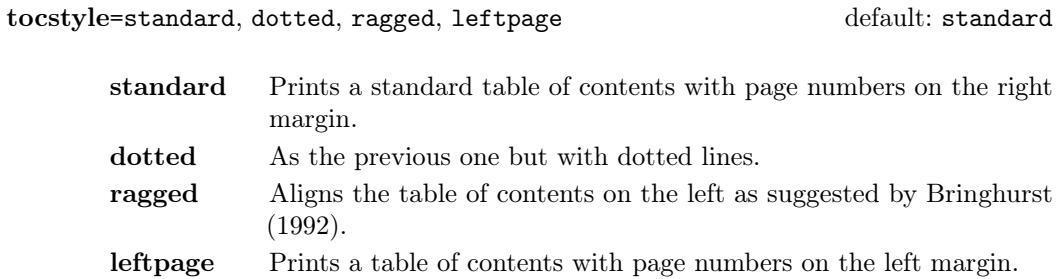

 $\textbf{toc}(level)$ font=roman, italic, smallcaps default: roman

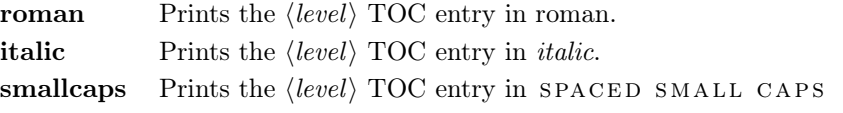

Where  $\langle level \rangle$  can be chap, sec, subsec, subsubsec.

twocolcontents=toc, lof, lot, toclof, toclot, loflot, all default: all

This option activates the tocstyle=ragged option and disables the other values of tocstyle.

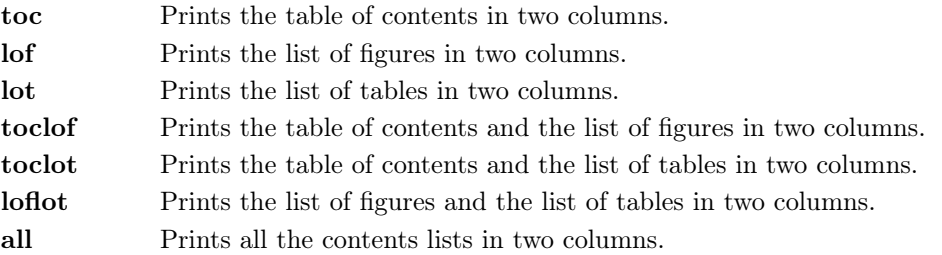

## <span id="page-13-1"></span>3.5 Headings

headerstyle=inner, center, plain, authortitleinner, authortitlecenter default: inner

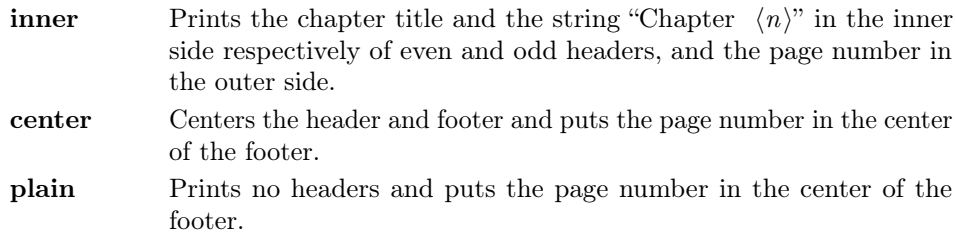

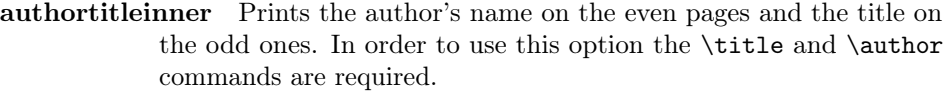

authortitlecenter As the previous one but with centered headers and footers.

headerfont=roman, italic, smallcaps default: roman

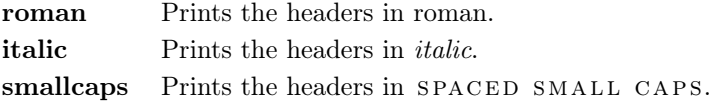

## <span id="page-14-0"></span>3.6 Notes, lists, quotations

quotestyle=center, right default: center

center Indents the block quotations on both the left and right margins. right Indents the block quotations only on the left margin.

quotesize=footnotesize, small default: footnotesize

footnotesize Prints the block quotations in \footnotesize size. small Prints the block quotations in \small size.

### footnotestyle=bulged, hung, dotted, superscript default: bulged

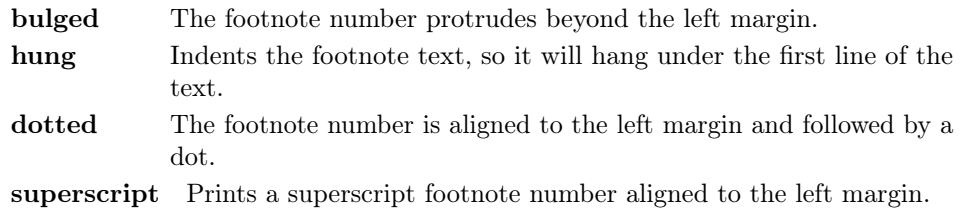

### fewfootnotes=true, false default: false default: false

Uses symbols instead of numbers to mark footnotes. It is active only in documents with three footnotes per page maximum. The symbol sequence is: \*, \*\*, \*\*\*. With more footnotes you should not need this option.

liststyle=bulged, aligned, indented default: bulged

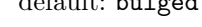

bulged The item number or symbol protrudes beyond the left margin. aligned Aligns the lists to the left margin. indented Prints standard indented lists.

captionstyle=standard, sanserif, italic, smallcaps default: standard

All these values print the caption in small size, changing the shape:

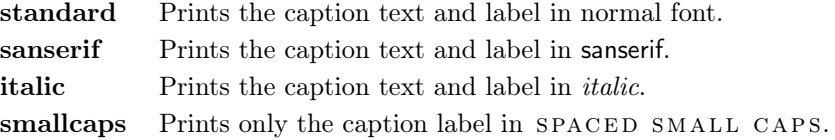

#### <span id="page-15-0"></span>3.7 Miscellaneous

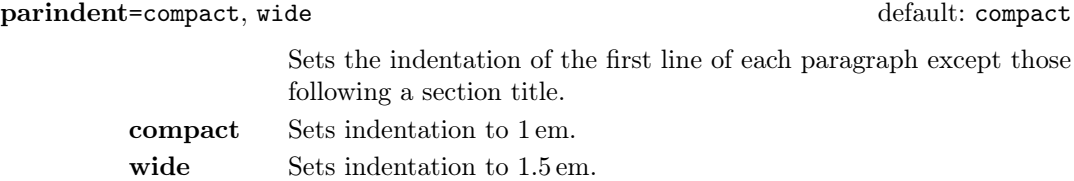

#### marginpar=true, false default: true

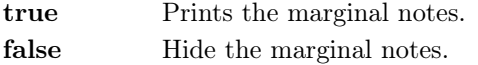

#### partpage=true, false default: false default: false

Active only with structure=article.

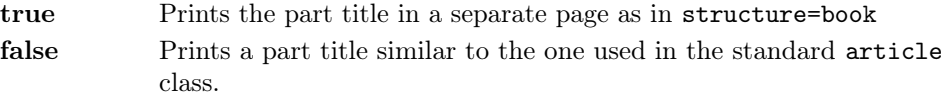

### draftdate=true, false default: false default: false default: false

If true it prints the string "Version of  $\langle date \rangle$ " in the footer. It requires the  $\langle date \rangle$  command.

### <span id="page-15-1"></span>3.8 Pre-defined styles

These pre-defined styles are intended as shotrcuts to some groups of class options. Combining them with chapnumstyle options you can get up to 120 variants.

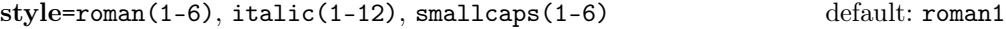

roman(1-6) The titles of chapters and headers are printed in roman. The number of the chapter is on the same line in styles 1-3 and above the title in styles 4-6. The title can be printed on the left (styles 1 and 4), in the center (styles 2 and 5) or on the right (styles 3 and 6).

- italic(1-12) The titles of chapters and headers are in italic. The section title is in *italic* in styles 1-6 and in SPACED SMALL CAPS in styles 7-12. There are three position for the title and two positions for the number as above.
- $s$ mallcaps $(1-12)$  The titles of chapters and headers are in SPACED SMALL caps. The title of the section is in italic in styles 1-6 and in spaced SMALL CAPS in styles 7-12. There are three position for the title and two positions for the chapter as above.

# <span id="page-16-0"></span>4 New commands

## <span id="page-16-1"></span>4.1 Printing the cover page

#### \makecover

 $\mathcal{h}$  (tikz options)]

Prints the cover page (figure [2\)](#page-8-0). This command requires tikz and the optional arguments accepts the same options of the \draw command of that package (see the examples below). Commands available:

 $\text{Cauthor}\{\text{text}\}\$ 

Printed at the top of the circle.

 $\setminus$ Ctitle{ $\langle text \rangle$ }

Printed below the author.

 $\setminus$ Csubtitle{ $\langle text \rangle$ }

Printed below the title.

 $\setminus$ Ceditor $\{\langle text \rangle\}$ 

Printed below the subtitle.

 $\C{foot} \{\langle text \rangle\}$ 

Printed in the footer.

The color of the circle can be customized using the optional argument of the \makecover command. For the other elements of the cover page the following commands are available. (You can load xcolor with your favorite option to access to many beautiful colors.)

 $\C{pagecolor{\mathcal{th} \setminus \textit{color}}\}$ 

The color of the cover page.

 $\setminus$ Ctextcolor $\{\langle color \rangle\}$ 

The color of the text inside the circle.

 $\setminus C$ footcolor $\{\langle color \rangle\}$ 

The color of the text in the footer.

#### Some examples of cover pages

First you have to declare the informations you want to put in the cover page. It is better to give these informations in the preamble:

```
\usepackage{tikz}
```

```
\Cauthor{Bruce Lee}
\Ctitle{The Art of Kicking}
\Csubtitle{How to survive in the modern societies}
\Ceditor{edited by\\ Walker Texas Ranger}
\Cfoot{Punch Press\\\includegraphics[width=1cm]{logo}}
```
Then you can print the cover page with:

\makecover

or

```
\mathcal{h} akecover [\langle tikz \space options \rangle]
```
You can customize the circle using the optional arguments of the \makecover command. Some of these  $\langle tikz \text{ options} \rangle$  require special tikz libraries. For example, you can add a shadow to the circle loading the shadows library and using the circular drop shadow otpion:

```
\usepackage{tikz}
\usetikzlibrary{shadows}
...
\begin{document}
\makecover[circular drop shadow]
\end{document}
```
There are thousands of possibilities. Here is another (not necessarily good) example:

```
\usepackage{tikz}
```

```
\Cpagecolor{gray!30}
\Ctextcolor{blue!50}
\Cfootcolor{black}
```
\begin{document}

\makecover[fill=blue!30!black,draw=teal,line width=2mm,dashed] \end{document}

## <span id="page-18-0"></span>4.2 Printing the colophon

 $\cosh(\cos)$ { $\langle name \ and \ sumame \rangle$ }{ $\langle additional \ info \rangle$ }

This command is provided only for Italian documents. It prints a page with a copyright notice and the colophon in the bottom of the page. For different languages use \bookcolophon instead (see below).

If you don't need the copyright notice, leave the second argument of the command empty:

\colophon[ $\{OS\}$ ]{}{ $\{additional\ info\}$ }

With the article document structure, you can use the *\artcolophon command* (see below) as well as the \thanks command:

```
\author{Name Surname
 \thanks{This work has been typeset with \LaTeX, using the
 \textsf{suftesi} class by Ivan Valbusa}.}
```
 $\boldsymbol{\langle copynight\ notice}\}$ { $\{attribute\}$ } (attribution notice and other informations)}

Similar to \colophon but fully customizable. The first argument prints its content (usually the copyright notice) in the center of the page. The second one prints its content at the bottom. For example:

```
\bookcolophon{%
  Copyright \odot 2007 by Ivan Valbusa}{%
  This work has been typeset with \LaTeX, using the \textsf{suftesi}
  class by Ivan Valbusa\index{Valbusa, Ivan}. The serif font is
  Cochineal by Michael Sharpe and the sans serif font is Linux
  Biolinum O by Philipp H. Poll.}
```
 $\{\text{copyright notice, attribution and other informations}\}$ 

This command only has one argument. It simply prints its content at the bottom of the page. Here is an example:

```
\artcolophon{%
  This work is licensed under the Creative Commons
  Attribution-NonCommercial-NoDerivs 3.0 Unported
  License. To view a copy of this license, visit
   \begin{center}
     http://creativecommons.org/licenses/by-nc-nd/3.0
   \end{center}
  or send a letter to Creative Commons, 444
```

```
Castro Street, Suite 900, Mountain View,
California, 94041, USA.\\[1ex]
Typeset with \LaTeX, using the \textsf{suftesi}
class by Ivan Valbusa.}
```
#### \finalcolophon{hcolophon contenti}

The same as \artcolophon, but centering its content at the top of the page. It is aimed at typesetting a classical colophon at the end of the work.

## <span id="page-19-0"></span>4.3 Breaking titles

#### \headbreak

A manual break which is active for the table of contents but not in the text or in the headers.

```
\section{This title will be break here \headbreak{}
   inside the table of contents}
```
#### \xheadbreak

A manual break which is active in the text but not in the headers and in the table of contents.

```
\section{This title will be break here \xheadbreak{}
   inside the text}
```
## <span id="page-19-1"></span>4.4 Section titles

The commands in this section are experimental. They provide a fast way to customize the format of section titles and numbers. Note that in some cases you will have to manually adjust the spacing accordingly, using \titlespacing, \hskip/\hspace, \vskip/\vspace, and so on.

\\cidebiasterial\effucition} \text{\labeleffucition} \text{\labeleffucition} \text{\labeleffucition} \text{\labeleffucition} \text{\labeleffucition} \text{\labeleffucities} \text{\labeleffucities} \text{\labeleffucities} \

Changes the font of the  $\langle level \rangle$  title. Where  $\langle level \rangle$  can be part, chap, sec, subsec, subsubsec. For example:

```
\chapfont{\bfseries\sffamily\scshape\Huge}
\secfont{\sffamily\fontsize{15.5}{17.5}}
```
 $\{\delta\}$  (default=empty) (default=empty)

Changes the font of the  $\langle level \rangle$  number. Where  $\langle level \rangle$  can be part, chap, sec, subsec, subsubsec.

\chapnumfont{%  $\chapnumfont{\bf{\sf series\} for size{160}{50}\selectfont$ \color{gray}\arabic{chapter}\hskip-15cm}

Combining these commands you can get something like this (or something worse/ better):

```
\documentclass[pagelayout=periodicalaureo,11pt,
version=cscreen,chapstyle=parright]{suftesi}
\chapfont{\bfseries\sffamily\scshape\LARGE}
\setminus{\text{min}\font{3:14.5}{15.5}\select\chapnumfont{\hskip-1pt\hskip-1pt\hskip-1\color{gray}\arabic{chapter}}
\secnumfont{\bfseries---\,\arabic{chapter}.\arabic{section}}
\chapnumfont{\hskip-1pt\hskip-1pt\hskip-1\color{gray}\arabic{chapter}}\hskip-1cm}
\verb|\secnumfont{{\bf series---}\,}\arabic{chapter}. \arabic{section}\}\begin{document}
\chapter{Lorem ipsum dolor sit amet, consectetuer adipiscing elit}
\section{Dolor sit amet}
\lipsum[1-2]
\section{Lorem ipsum dolor sit amet}
\subsection{Dolor sit amet}
\lipsum[1]
\end{document}
```
# <span id="page-20-0"></span>4.5 Miscellaneous

 $\xto \xto \xto \text{symbol}$ [ $\langle f\circ \text{coset} \rangle$ ] $\{\langle \text{footnote } text \rangle\}$ 

A command to print a footnote with a discretionary symbols given in the optional argument (default= $*$ ). It does not increment the footnote counter.

```
\xto \text{Set} {\dagger} {\text{footnote } text}\setminusxfootnote[\textdagger]{\{Footnote \text{ text}\}
```
\title[\short title for headers\]{\complete title for titlepage\}

Useful with headerstyle=authortitle option if the title is too long or has some breaks.

\toclabelwidth{ $\langle level \rangle$ }{ $\langle dim \rangle$ }

Adds the  $\langle dim \rangle$  to the  $\langle level \rangle$  label in the table of contents, where  $\langle level \rangle$  can be part, chap, sec, subsec, subsubsec, par, subpar, fig, tab. For example, when using chapnumstyle=Roman you would probably need to adjust the width of the chapter label with:

\toclabelwidth{chap}{1em}

\chapterintro

Prints an unnumbered introduction at the beginning of the chapter, with the correct hyperlink. In order to use this command the hyperref package must be loaded.

 $\ch$ pherintroname ${\langle name \rangle}$  (default=Introduzione)

Changes in  $\langle name \rangle$  the title printed by the  $\lambda$ .

\appendixpage

Prints a page with the argument of \appendicesname (default=Appendici) at the center. Particularly useful if you have two or more appendices.

 $\Delta$  \appendicesname{ $\langle name \rangle$ } (default=Appendici)

Changes in  $\langle name \rangle$  the title printed by the  $\Delta$ ppendixpage command.

# <span id="page-21-0"></span>5 Collections

The collection document structure is thought to create a collection of papers. Each paper has to be typeset in a separate .tex file inside the article environment:

```
\begin{article}
\author{Author}
\title{Title of the paper}
% The abstract is optional.
% \begin{abstract}
% The abstract
% \end{abstract}
\maketitle
```

```
Text of the paper
\end{article}
```
If the names of the papers are article1.tex, article2.tex, article3.tex, etc., then a minimal main file should be similar to this:

```
\documentclass[structure=collection]{suftesi}
\begin{document}
\input{article1}
\input{article2}
\input{article3}
\end{document}
```
## <span id="page-22-0"></span>5.1 Options

In addition to the following options you can use the other options of the class too. In particular, with the chapstyle and chapfont options you can customize all the section titles which are treated as a normal unnumbered chapters in the book document structure, such as "Table of Contents", "Index", "Bibliography", etc.

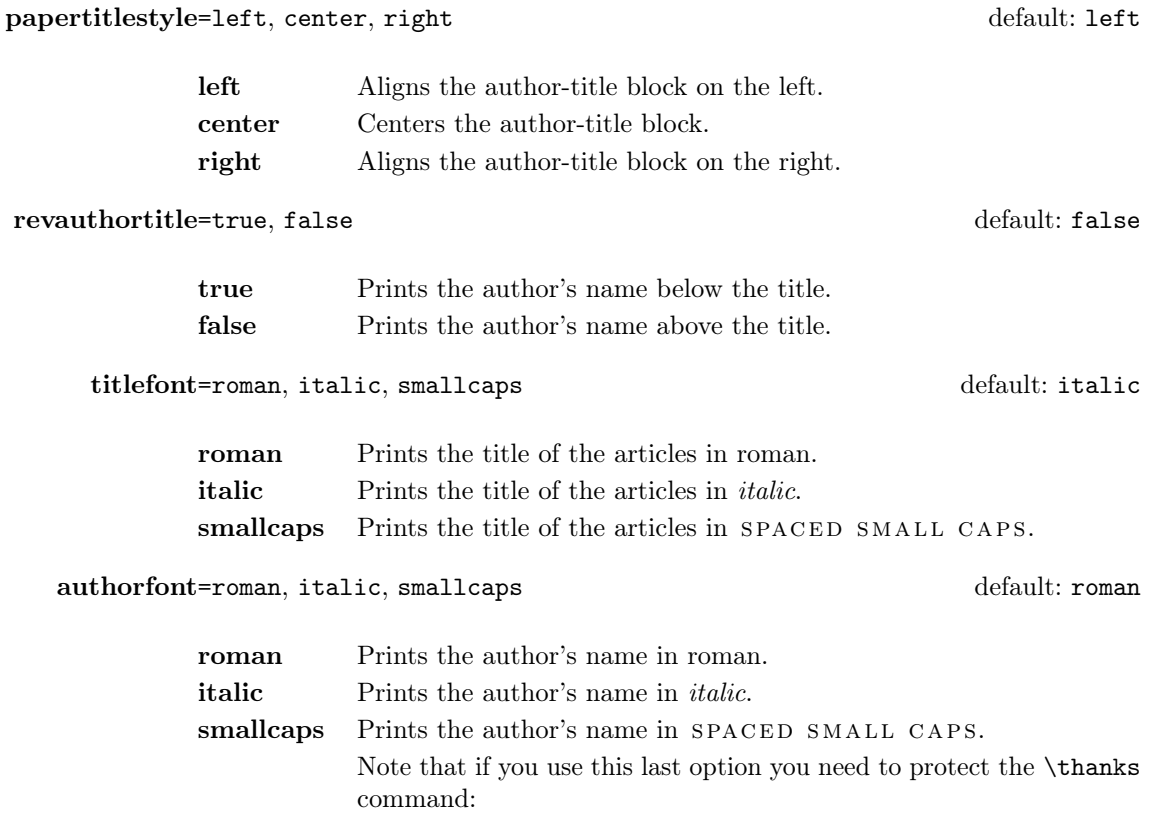

\author{The Author\protect\thanks{...}}

toctitlefont=roman, italic, smallcaps default: italic

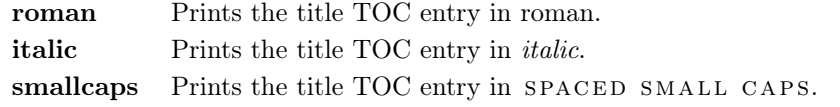

tocauthorfont=roman, italic, smallcaps default: roman

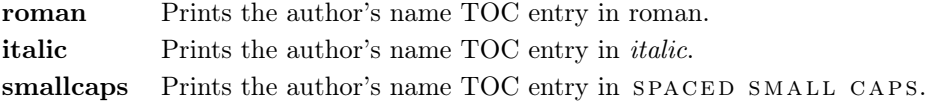

## <span id="page-23-0"></span>5.2 Commands

\frontispiece

Typeset the frontispiece of the collection.

It requires the \collectiontitle and \collectioneditor commands in the preamble of your document.

 $\{Collection \}$ 

Sets the title of the collection.

```
\setminuscollectioneditor\{\langle The \ Editor(s)\rangle\}
```
Sets the editor(s) of the collection.

 $\text{leftation}\{\text{definition}\}$  (default=empty)

 $\{\delta\}$  (default=empty) (default=empty)

Changes the font of the title of the articles and of the author's name. For example:

```
\titlefont{\bfseries\sffamily\scshape}
\authorfont{\itshape\sffamily}
```
# <span id="page-23-1"></span>6 Known issues

A problem occurs with the article document structure. The \part command resets the headers so if it is the first sectioning command of the page you will get no headers in that page. In this case you have to add the header manually with something like this:

```
\markboth{Section title}{Section title}
\part{The title of the part}
 %
\section{Section title}
```
If the title of the part is at the beginning of the page you will need the afterpage package and the \afterapge command:

```
\afterpage{
 \markboth{Section title}{Section title}
    \part{The title of the part}
  }
%
\section{Section title}
```
# <span id="page-24-0"></span>7 Backward compatibility

defaultfont=compatibility

Loads the fonts of suftesi v2.3 (and previous): Palatino (mathpazo), Iwona, Bera Mono. To get the default Greek font of those versions (i.e. Artemisia) add the greekfont=artemisia option.

documentstructure=book, article, collection default: book

An alias for structure

crop=true, false default: true default: true default: true

true An alias for version=draft option. false An alias for version=center option.

style=FSPLa, FSPLb, FSPLc

These styles are only meant to typeset a doctoral thesis respecting the features required by the Joint Project Formal Style for PhD Theses with LaTeX of the Verona University (Italy).

The \FSPLcolophon{ $\langle Name\;Surname \rangle$ } command is provided to typeset the colophon according to these styles:

 $\lbrack \mathcal{C}\rbrack$  2020 (Name Surname)

This work is licensed under the Creative Commons Attribution-NonCommercial-NoDerivs 3.0 Unported License.

To view a copy of this license, visit http://creativecommons.org/licenses/by-nc-nd/3.0/.

Typeset with LATEX in collaboration with the Joint Project Formal Style for PhD Theses with  $LATEX$  (University of Verona, Italy) using the suftesi class by Ivan Valbusa. The text face is Palatino, designed by Hermann Zapf. The sans serif font is Iwona by Janus M. Nowacki.

# References

This bibliography has been typeset with the biblatex-philosophy package, created by the same author of this class.

- <span id="page-25-1"></span>Bringhurst, Robert (1992), The Elements of Typographic Style, 4th ed. (version 4.0), Hurtley & Marks Publisher, Vancouver; trans. Gli elementi dello stile tipografico, 5th ed., Sylvestre Bonnard, Milano 2009.
- <span id="page-25-5"></span>Gregorio, Enrico (2009), *Il pacchetto frontespizio*, version 1.1, [http://www.guit.](http://www.guit.sssup.it/phpbb/index.php) [sssup.it/phpbb/index.php](http://www.guit.sssup.it/phpbb/index.php).
- Miede, André (2011), A Classic Thesis style, [http://mirrors.ctan.org/macros/](http://mirrors.ctan.org/macros/latex/contrib/classicthesis/ClassicThesis.pdf) [latex/contrib/classicthesis/ClassicThesis.pdf](http://mirrors.ctan.org/macros/latex/contrib/classicthesis/ClassicThesis.pdf).
- <span id="page-25-3"></span>Morison, Stanley (1936), First Principles of Typography, Cambridge University Press, Cambridge; trans. I principi fondamentali della tipografia, Fabrizio Serra editore, Pisa-Roma 2008.
- <span id="page-25-6"></span>Munari, Bruno (1966), Arte come mestiere, Laterza, Roma-Bari.
- <span id="page-25-2"></span>Tschichold, Jan (1975), Ausgewählte Aufsätze über Fragen der Gestalt des Buches und der Typographie, Birkhäuser Verlag, Basel; trans. La forma del libro, Sylvestre Bonnard, Milano 2003.
- <span id="page-25-0"></span>Valbusa, Ivan (2012), "La forma del testo umanistico. La classe suftesi",  $\mathcal{A}$ rsT<sub>E</sub>Xnica, 14 (Oct. 2012), pp. 15-30, [http://www.guitex.org/home/images/ArsTeXnic](http://www.guitex.org/home/images/ArsTeXnica/AT014/valbusa.pdf) [a/AT014/valbusa.pdf](http://www.guitex.org/home/images/ArsTeXnica/AT014/valbusa.pdf).

# <span id="page-25-4"></span>The Code

1 \ClassWarningNoLine{suftesi}{%

- 2 \*\*\*\*\*\*\*\*\*\*\*\*\*\*\*\*\*\*\*\*\*\*\*\*\*\*\*\*\*\*\*\*\*\*\*\*\*\*\*\*\*\*\MessageBreak
- 3 \* DO NOT MODIFY THE STYLES OF THIS CLASS\MessageBreak
- 4 \* WITH PACKAGES AND/OR COMMANDS WHICH\MessageBreak
- 5 \* MAY CHANGE THE LAYOUT OF THE DOCUMENT.\MessageBreak
- 6 \* SEE DOCUMENTATION FOR DETAILS.\MessageBreak
- 7 \* ANYWAY, DON'T WORRY!\MessageBreak
- 8 \* THIS IS A HARMLESS MESSAGE :-)\MessageBreak
- 9 \*\*\*\*\*\*\*\*\*\*\*\*\*\*\*\*\*\*\*\*\*\*\*\*\*\*\*\*\*\*\*\*\*\*\*\*\*\*\*\*\*\*}
- 10 \RequirePackage{xkeyval}
- 11 \newif\ifsuftesi@compatibility
- 12 \newif\ifsuftesi@nofont
- 13 \newif\ifsuftesi@greekfont
- 14 \newif\ifsuftesi@standard
- 15 \newif\ifsuftesi@cochineal
- 16 \newif\ifsuftesi@libertine
- 17 \newif\ifsuftesi@palatino
- 18 \newif\ifsuftesi@porson
- 19 \newif\ifsuftesi@artemisia
- 20 \newif\ifsuftesi@bodoni
- 21 \newif\ifsuftesi@cbgreek
- 22 \newif\ifsuftesi@mathminimal
- 23 \newif\ifsuftesi@mathextended
- 24 \newif\ifsuftesi@centerheader

```
25 \newif\ifsuftesi@sufplain
26 \newif\ifsuftesi@article
27 \newif\ifsuftesi@authortitle
28 \newif\ifsuftesi@periodical
29 \newif\ifsuftesi@periodicalaureo
30 \newif\ifsuftesi@compact
31 \newif\ifsuftesi@compactaureo
32 \newif\ifsuftesi@supercompact
33 \newif\ifsuftesi@supercompactaureo
34 \newif\ifsuftesi@screen
35 \newif\ifsuftesi@screencentered
36 \newif\ifsuftesi@dottedtoc
37 \newif\ifsuftesi@raggedtoc
38 \newif\ifsuftesi@numparpart
39 \newif\ifsuftesi@numparchap
40 \newif\ifsuftesi@numparsec
41 \newif\ifsuftesi@numparsubsec
42 \newif\ifsuftesi@numparsubsubsec
43 \newif\ifsuftesi@smallcapspart
44 \newif\ifsuftesi@smallcapschap
45 \newif\ifsuftesi@smallcapssec
46 \newif\ifsuftesi@draftdate
47 \newif\ifsuftesi@fewfootnotes
48 \newif\ifsuftesi@partpage
49 \newif\ifsuftesi@FSPL
50 \newif\ifsuftesi@pagelefttoc
51 \newif\ifsuftesi@twocolumntoc
52 \newif\ifsuftesi@twocolumnlof
53 \newif\ifsuftesi@twocolumnlot
54 \newif\ifsuftesi@reverseauthortitle
55 \newif\ifsuftesi@collection
56 \DeclareOption{a4paper}{%
57 \ClassWarningNoLine{suftesi}{Option 'a4paper' not available}{}}
58 \DeclareOption{a5paper}{%
59 \ClassWarningNoLine{suftesi}{Option 'a5paper' not available}{}}
60 \DeclareOption{b5paper}{%
61 \ClassWarningNoLine{suftesi}{Option 'b5paper' not available}{}}
62 \DeclareOption{legalpaper}{%
63 \ClassWarningNoLine{suftesi}{Option 'legalpaper' not available}{}}
64 \DeclareOption{executivepaper}{%
65 \ClassWarningNoLine{suftesi}{Option 'executivepaper' not available}{}}
66 \DeclareOption{landscape}{%
67 \ClassWarningNoLine{suftesi}{Option 'landscape' not available}{}}
The suftesi class is based on the standard book class but the previous options are disabled as
they contrast with the layouts provided by the class.
68 \DeclareOption*{\PassOptionsToClass{\CurrentOption}{book}}
69 \ProcessOptions
70 \relax
```

```
71 \LoadClass{book}
```
## Document structure

```
72 \define@choicekey{}{structure}[\val\nr]
73 {book,article,collection}[book]{%
74 \ifcase\nr\relax
75 %^^A\disable@keys{}{secnumstyle}
76 \def\SUF@chapswitch{\thechapter.}
77 \or
78 \suftesi@articletrue
79 \@titlepagefalse
80 \def\SUF@chapswitch{}
81 \or
82 \suftesi@collectiontrue
83 \setkeys{}{headerstyle=authortitleinner}
84 \def\SUF@chapswitch{}
85 \fi}
86 \define@choicekey{}{documentstructure}[\val\nr]
87 {book,article,collection}[book]{%
88 \ClassWarningNoLine{suftesi}{%
89 'documentstructure' option is deprecated.\MessageBreak
90 Use 'structure' option instead}
91 \ifcase\nr\relax
92 \setkeys{}{structure=book}
93 \or
94 \setkeys{}{structure=article}
95 \or
96 \setkeys{}{structure=collection}
97 \fi}
```
## Page layout

```
98 \RequirePackage{geometry}
99 \define@choicekey{}{pagelayout}[\val\nr]
100 {standard,standardaureo,periodical,compact,compactaureo,supercompact,
101 supercompactaureo,periodicalaureo}[standard]{%
102 \ifcase\nr\relax
103 \DeclareRobustCommand{\SUF@chaptersize}{\Large}
104 \DeclareRobustCommand{\SUF@sectionsize}{\large}
105 \DeclareRobustCommand{\SUF@subsectionsize}{\normalsize}
106 \DeclareRobustCommand{\SUF@subsubsectionsize}{\normalsize}
107 \geometry{%
108 heightrounded,
109 a4paper,
110 includeheadfoot=true,
111 textwidth= 110mm,
112 textheight= 220mm,
113 marginratio= 2:3,
114 marginparwidth= 30mm,
115 marginparsep= 12pt}
116 \or
117 \DeclareRobustCommand{\SUF@chaptersize}{\Large}
```

```
118 \DeclareRobustCommand{\SUF@sectionsize}{\large}
119 \DeclareRobustCommand{\SUF@subsectionsize}{\normalsize}
120 \DeclareRobustCommand{\SUF@subsubsectionsize}{\normalsize}
121 \geometry{%
122 heightrounded,
123 a4paper,
124 includeheadfoot=true,
125 textwidth= 136mm,
126 textheight= 220mm,
127 marginratio= 2:3,
128 marginparwidth= 30mm,
129 marginparsep= 12pt}
130 \or
131 \suftesi@periodicaltrue
132 \DeclareRobustCommand{\SUF@chaptersize}{\large}
133 \DeclareRobustCommand{\SUF@sectionsize}{\normalsize}
134 \DeclareRobustCommand{\SUF@subsectionsize}{\normalsize}
135 \DeclareRobustCommand{\SUF@subsubsectionsize}{\normalsize}
136 \geometry{
137 heightrounded,
138 includeheadfoot=false,
139 textheight= 165mm,
140 textwidth= 110mm,
141 paperwidth= 170mm,
142 paperheight= 240mm,
143 marginratio= 2:3,
144 marginparwidth= 26mm,
145 marginparsep= 10pt}
146 \or
147 \suftesi@compacttrue
148 \DeclareRobustCommand{\SUF@chaptersize}{\large}
149 \DeclareRobustCommand{\SUF@sectionsize}{\normalsize}
150 \DeclareRobustCommand{\SUF@subsectionsize}{\normalsize}
151 \DeclareRobustCommand{\SUF@subsubsectionsize}{\normalsize}
152 \geometry{
153 heightrounded,
154 includeheadfoot=false,
155 textheight= 165mm,
156 textwidth= 110mm,
157 paperwidth= 160mm,
158 paperheight= 240mm,
159 marginratio= 2:3,
160 marginparwidth= 22mm,
161 marginparsep= 9pt}
162 \text{ or}163 \suftesi@compactaureotrue
164 \DeclareRobustCommand{\SUF@chaptersize}{\large}
165 \DeclareRobustCommand{\SUF@sectionsize}{\normalsize}
166 \DeclareRobustCommand{\SUF@subsectionsize}{\normalsize}
```
\DeclareRobustCommand{\SUF@subsubsectionsize}{\normalsize}

```
168 \geometry{
169 heightrounded,
170 includeheadfoot=false,
171 textheight= 191mm,
172 textwidth= 118mm,
173 paperwidth= 160mm,
174 paperheight= 240mm,
175 marginratio= 2:3,
176 marginparwidth= 19mm,
177 marginparsep= 9pt}
178 \text{ or}179 \suftesi@supercompacttrue
180 \DeclareRobustCommand{\SUF@chaptersize}{\large}
181 \DeclareRobustCommand{\SUF@sectionsize}{\normalsize}
182 \DeclareRobustCommand{\SUF@subsectionsize}{\normalsize}
183 \DeclareRobustCommand{\SUF@subsubsectionsize}{\normalsize}
184 \geometry{
185 heightrounded,
186 includeheadfoot=false,
187 textheight= 150mm,
188 textwidth= 100mm,
189 paperwidth= 140mm,
190 paperheight= 210mm,
191 marginratio= 2:3,
192 marginparwidth= 18mm,
193 marginparsep= 8pt}
194 \text{ or}195 \suftesi@supercompactaureotrue
196 \DeclareRobustCommand{\SUF@chaptersize}{\large}
197 \DeclareRobustCommand{\SUF@sectionsize}{\normalsize}
198 \DeclareRobustCommand{\SUF@subsectionsize}{\normalsize}
199 \DeclareRobustCommand{\SUF@subsubsectionsize}{\normalsize}
200 \geometry{
201 heightrounded,
202 includeheadfoot=false,
203 textheight= 175mm,
204 textwidth= 108mm,
205 paperwidth= 140mm,
206 paperheight= 210mm,
207 marginratio= 1:1,
208 marginparwidth= 11mm,
209 marginparsep= 7pt}
210 \text{ for}211 \suftesi@periodicalaureotrue
212 \DeclareRobustCommand{\SUF@chaptersize}{\large}
213 \DeclareRobustCommand{\SUF@sectionsize}{\normalsize}
214 \DeclareRobustCommand{\SUF@subsectionsize}{\normalsize}
215 \DeclareRobustCommand{\SUF@subsubsectionsize}{\normalsize}
216 \geometry{%
```

```
217 heightrounded,
```

```
218 includeheadfoot=true,
219 textwidth= 120mm,
220 textheight= 194mm,
221 paperwidth= 17cm,
222 paperheight= 24cm,
223 marginratio= 2:3,
224 marginparwidth= 62pt,
225 marginparsep= 10pt}
226 \text{ or}227 \fi}
```
Sections style

```
228 \define@choicekey{}{partstyle}[\val\nr]{%
229 left,center,right,parleft,parcenter,parright}[left]{%
230 \ifcase\nr\relax
231 \def\SUF@lr@PARTSwitch{\filright}
232 \DeclareRobustCommand{\xheadbreak}{\xheadbreakNL}
233 \text{ or}234 \def\SUF@lr@PARTSwitch{\filcenter}
235 \DeclareRobustCommand{\xheadbreak}{\xheadbreakBB}
236 \text{ or}237 \def\SUF@lr@PARTSwitch{\filleft}
238 \DeclareRobustCommand{\xheadbreak}{\xheadbreakBB}
239 \or%numpar
240 \def\SUF@lr@PARTSwitch{\filright}
241 \suftesi@numparparttrue
242 \DeclareRobustCommand{\xheadbreak}{\xheadbreakNL}
243\ \mathsf{lor}244 \def\SUF@lr@PARTSwitch{\filcenter}
245 \suftesi@numparparttrue
246 \DeclareRobustCommand{\xheadbreak}{\xheadbreakBB}
247 \text{ or}248 \def\SUF@lr@PARTSwitch{\filleft}
249 \suftesi@numparparttrue
250 \DeclareRobustCommand{\xheadbreak}{\xheadbreakBB}
251 \text{ t}252 \define@choicekey{}{chapstyle}[\val\nr]{%
253 left,center,right,parleft,parcenter,parright}[left]{%
254 \ifcase\nr\relax
255 \def\SUF@lr@CHAPSwitch{\filright}
256 \DeclareRobustCommand{\xheadbreak}{\xheadbreakNL}
257 \text{ or}258 \def\SUF@lr@CHAPSwitch{\filcenter}
259 \DeclareRobustCommand{\xheadbreak}{\xheadbreakBB}
260 \text{ or}261 \def\SUF@lr@CHAPSwitch{\filleft}
262 \DeclareRobustCommand{\xheadbreak}{\xheadbreakBB}
263 \or%numparchap
264 \def\SUF@lr@CHAPSwitch{\filright}
```

```
265 \suftesi@numparchaptrue
```

```
266 \DeclareRobustCommand{\xheadbreak}{\xheadbreakNL}
267 \text{ or}268 \def\SUF@lr@CHAPSwitch{\filcenter}
269 \suftesi@numparchaptrue
270 \DeclareRobustCommand{\xheadbreak}{\xheadbreakBB}
271 \text{ or}272 \def\SUF@lr@CHAPSwitch{\filleft}
273 \suftesi@numparchaptrue
274 \DeclareRobustCommand{\xheadbreak}{\xheadbreakBB}
275 \text{ t}276 \define@choicekey{}{secstyle}[\val\nr]{%
277 left,center,right,parleft,parcenter,parright}[left]{%
278 \ifcase\nr\relax
279 \def\SUF@lr@SECSwitch{\filright}
280 \DeclareRobustCommand{\xheadbreak}{\xheadbreakNL}
281 \or
282 \def\SUF@lr@SECSwitch{\filcenter}
283 \DeclareRobustCommand{\xheadbreak}{\xheadbreakBB}
284 \or
285 \def\SUF@lr@SECSwitch{\filleft}
286 \DeclareRobustCommand{\xheadbreak}{\xheadbreakBB}
287 \or%numparsec
288 \def\SUF@lr@SECSwitch{\filright}
289 \suftesi@numparsectrue
290 \DeclareRobustCommand{\xheadbreak}{\xheadbreakNL}
291 \text{ or}292 \def\SUF@lr@SECSwitch{\filcenter}
293 \suftesi@numparsectrue
294 \DeclareRobustCommand{\xheadbreak}{\xheadbreakBB}
295 \or
296 \def\SUF@lr@SECSwitch{\filleft}
297 \suftesi@numparsectrue
298 \DeclareRobustCommand{\xheadbreak}{\xheadbreakBB}
299 \fi}
300 \define@choicekey{}{subsecstyle}[\val\nr]{left,center,right}[left]{%
301 \ifcase\nr\relax
302 \def\SUF@lr@SUBSECSwitch{\filright}
303 \DeclareRobustCommand{\xheadbreak}{\xheadbreakNL}
304 \text{ or}305 \def\SUF@lr@SUBSECSwitch{\filcenter}
306 \DeclareRobustCommand{\xheadbreak}{\xheadbreakBB}
307 \or
308 \def\SUF@lr@SUBSECSwitch{\filleft}
309 \DeclareRobustCommand{\xheadbreak}{\xheadbreakBB}
310 \fi}
311 \define@choicekey{}{subsubsecstyle}[\val\nr]{left,center,right}[left]{%
312 \ifcase\nr\relax
313 \def\SUF@lr@SUBSUBSECSwitch{\filright}
314 \DeclareRobustCommand{\xheadbreak}{\xheadbreakNL}
315 \or
```

```
316 \def\SUF@lr@SUBSUBSECSwitch{\filcenter}
317 \DeclareRobustCommand{\xheadbreak}{\xheadbreakBB}
318 \or
319 \def\SUF@lr@SUBSUBSECSwitch{\filleft}
320 \DeclareRobustCommand{\xheadbreak}{\xheadbreakBB}
321 \fi}
```
## Sections font

```
322 \define@choicekey{}{partfont}[\val\nr]{roman,italic,smallcaps}[roman]{%
323 \ifcase\nr\relax
324 \def\SUF@PART@StyleSwitch{\relax}
325 \or
326 \def\SUF@PART@StyleSwitch{\itshape}
327 \text{ or}328 \def\SUF@PART@StyleSwitch{\expandafter\SUF@titlesmallcaps}
329 \fi}
330 \define@choicekey{}{chapfont}[\val\nr]{roman,italic,smallcaps}[roman]{%
331 \ifcase\nr\relax
332 \def\SUF@CHAP@StyleSwitch{\relax}
333 \or
334 \def\SUF@CHAP@StyleSwitch{\itshape}
335 \or
336 \def\SUF@CHAP@StyleSwitch{\expandafter\SUF@titlesmallcaps}
337 \fi}
338 \define@choicekey{}{secfont}[\val\nr]{roman,italic,smallcaps}[italic]{%
339 \ifcase\nr\relax
340 \def\SUF@SEC@StyleSwitch{\relax}
341 \text{ or}342 \def\SUF@SEC@StyleSwitch{\itshape}
343 \or
344 \def\SUF@SEC@StyleSwitch{\expandafter\SUF@titlesmallcaps}
345 \fi}
346 \define@choicekey{}{subsecfont}[\val\nr]{roman,italic,smallcaps}[roman]{%
347 \ifcase\nr\relax
348 \def\SUF@SUBSEC@StyleSwitch{\relax}
349 \or
350 \def\SUF@SUBSEC@StyleSwitch{\itshape}
351 \text{ or}352 \def\SUF@SUBSEC@StyleSwitch{\expandafter\SUF@titlesmallcaps}
353 \fi}
354 \define@choicekey{}{subsubsecfont}[\val\nr]{roman,italic,smallcaps}[roman]{%
355 \ifcase\nr\relax
356 \def\SUF@SUBSUBSEC@StyleSwitch{\relax}
357 \or
358 \def\SUF@SUBSUBSEC@StyleSwitch{\itshape}
359 \text{ or}360 \def\SUF@SUBSUBSEC@StyleSwitch{\expandafter\SUF@titlesmallcaps}
361 \fi}
```
%

## TOC font

```
363 %^^A\define@choicekey{}{tocpartfont}[\val\nr]{roman,italic,smallcaps}[roman]{%
364 %^^A\ifcase\nr\relax
365 %^^A\def\SUF@tocPART@font{\relax}
366 %^^A\or
367 %^^A\def\SUF@tocPART@font{\itshape}
368 %^^A\or
369 %^^A\def\SUF@tocPART@font{\expandafter\SUF@TOCtitlesmallcaps}
370 %^^A\fi}
371 \define@choicekey{}{tocchapfont}[\val\nr]{roman,italic,smallcaps}[roman]{%
372 \ifcase\nr\relax
373 \def\SUF@tocCHAP@font{\relax}
374 \or
375 \def\SUF@tocCHAP@font{\itshape}
376 \or
377 \def\SUF@tocCHAP@font{\expandafter\SUF@TOCtitlesmallcaps}
378 \fi}
379 \define@choicekey{}{tocsecfont}[\val\nr]{roman,italic,smallcaps}[italic]{%
380 \ifcase\nr\relax
381 \def\SUF@tocSEC@font{\relax}
382 \or
383 \def\SUF@tocSEC@font{\itshape}
384 \or
385 \def\SUF@tocSEC@font{\expandafter\SUF@TOCtitlesmallcaps}
386 \fi}
387 \define@choicekey{}{tocsubsecfont}[\val\nr]{roman,italic,smallcaps}[roman]{%
388 \ifcase\nr\relax
389 \def\SUF@tocSUBSEC@font{\relax}
390 \or
391 \def\SUF@tocSUBSEC@font{\itshape}
392 \or
393 \def\SUF@tocSUBSEC@font{\expandafter\SUF@TOCtitlesmallcaps}
394 \fi}
395 \define@choicekey{}{tocsubsubsecfont}[\val\nr]{roman,italic,smallcaps}[roman]{%
396 \ifcase\nr\relax
397 \def\SUF@tocSUBSUBSEC@font{\relax}
398 \or
399 \def\SUF@tocSUBSUBSEC@font{\itshape}
400 \text{ or}401 \def\SUF@tocSUBSUBSEC@font{\expandafter\SUF@TOCtitlesmallcaps}
402 \setminus \text{fi}403 \define@choicekey{}{tocauthorfont}[\val\nr]{roman,italic,smallcaps}[roman]{%
404 \ifcase\nr\relax
405 \def\SUF@tocAUT@font{\relax}
406 \text{ or}407 \def\SUF@tocAUT@font{\itshape}
408 \text{ or}409 \def\SUF@tocAUT@font{\expandafter\SUF@TOCtitlesmallcaps}
410 \fi}
```

```
411 \define@choicekey{}{toctitlefont}[\val\nr]{roman,italic,smallcaps}[italic]{%
412 \ifcase\nr\relax
413 \def\SUF@tocTIT@font{\relax}
414 \text{ or}415 \def\SUF@tocTIT@font{\itshape}
416 \text{ or}417 \def\SUF@tocTIT@font{\expandafter\SUF@TOCtitlesmallcaps}
418 \fi}
```
### Sections number style

#### Part number style

```
419 \define@choicekey{}{partnumstyle}[\val\nr]
420 {arabic,roman,Roman,dotarabic,dotroman,dotRoman}[arabic]{%
421 \ifcase\nr\relax
422 \def\SUF@thepart{\arabic{part}}
423 \def\SUF@dotpart{}
424 %^^A \def\SUF@PART@thecontentslabel{\thecontentslabel}
425 \text{ or}426 \def\SUF@thepart{\textsc{\roman{part}}}
427 \def\SUF@dotpart{}
428 %^^A \def\SUF@PART@thecontentslabel{\@roman{\thecontentslabel}}
429 \or
430 \def\SUF@thepart{\Roman{part}}
431 \def\SUF@dotpart{}
432 %^^A \def\SUF@PART@thecontentslabel{\@Roman{\thecontentslabel}}
433 \text{ or}434 \def\SUF@thepart{\arabic{part}}
435 \def\SUF@dotpart{.}
436 %^^A \def\SUF@PART@thecontentslabel{\thecontentslabel}
437 \or
438 \def\SUF@thepart{\textsc{\roman{part}}}
439 \def\SUF@dotpart{.}
440%^^A \def\SUF@PART@thecontentslabel{\@roman{\thecontentslabel}}
441 \or
442 \def\SUF@thepart{\Roman{part}}
443 \def\SUF@dotpart{.}
444%^^A \def\SUF@PART@thecontentslabel{\@Roman{\thecontentslabel}}
445 \fi}
```
#### Chapter number style

```
446 \define@choicekey{}{chapnumstyle}[\val\nr]{arabic,roman,Roman,
447 dotarabic,dotroman,dotRoman}[arabic]{%
448 \ifcase\nr\relax
449 \def\SUF@thechapter{\arabic{chapter}}
450 \def\SUF@HEAD@thechapter{\arabic{chapter}}
451 \def\SUF@dotchap{}
452 \def\SUF@CHAP@thecontentslabel{\thecontentslabel}
453 \or
454 \def\SUF@thechapter{\textsc{\roman{chapter}}}
```

```
455 \def\SUF@HEAD@thechapter{\textsc{\roman{chapter}}}
456 \def\SUF@dotchap{}
457 \def\SUF@CHAP@thecontentslabel{\textsc{\@roman{\thecontentslabel}}}
458 \text{ or}459 \def\SUF@thechapter{\Roman{chapter}}
460 \def\SUF@HEAD@thechapter{\Roman{chapter}}
461 \def\SUF@dotchap{}
462 \def\SUF@CHAP@thecontentslabel{\@Roman{\thecontentslabel}}
463 \or
464 \def\SUF@thechapter{\arabic{chapter}}
465 \def\SUF@HEAD@thechapter{\arabic{chapter}}
466 \def\SUF@dotchap{.}
467 \def\SUF@CHAP@thecontentslabel{\thecontentslabel}
468 \or
469 \def\SUF@thechapter{\textsc{\roman{chapter}}}
470 \def\SUF@HEAD@thechapter{\textsc{\roman{chapter}}}
471 \def\SUF@dotchap{.}
472 \def\SUF@CHAP@thecontentslabel{\textsc{\@roman{\thecontentslabel}}}
473 \text{ or}474 \def\SUF@thechapter{\Roman{chapter}}
475 \def\SUF@HEAD@thechapter{\Roman{chapter}}
476 \def\SUF@dotchap{.}
477 \def\SUF@CHAP@thecontentslabel{\@Roman{\thecontentslabel}}
478 \fi}
```
#### Section number style

```
479 \define@choicekey{}{secnumstyle}[\val\nr]
480 {arabic,roman,Roman,dotarabic,dotroman,dotRoman}[arabic]{%
481 \ifcase\nr\relax
482 \def\SUF@thesection{\SUF@chapswitch\arabic{section}}
483 \def\SUF@HEAD@thesection{\arabic{section}}
484 \def\SUF@dotsec{}
485 \def\SUF@SEC@thecontentslabel{\thecontentslabel}
486 \or
487 \def\SUF@thesection{\textsc{\SUF@chapswitch\roman{section}}}
488 \def\SUF@HEAD@thesection{\textsc{\roman{section}}}
489 \def\SUF@dotsec{}
490 \def\SUF@SEC@thecontentslabel{\textsc{\@roman{\thecontentslabel}}}
491 \text{ or}492 \def\SUF@thesection{\SUF@chapswitch\Roman{section}}
493 \def\SUF@HEAD@thesection{\Roman{section}}
494 \def\SUF@dotsec{}
495 \def\SUF@SEC@thecontentslabel{\@Roman{\thecontentslabel}}
496 \or
497 \def\SUF@thesection{\SUF@chapswitch\arabic{section}}
498 \def\SUF@HEAD@thesection{\arabic{section}}
499 \def\SUF@dotsec{.}
500 \def\SUF@SEC@thecontentslabel{\thecontentslabel}
501 \text{ or}502 \def\SUF@thesection{\SUF@chapswitch\textsc{\roman{section}}}
```
```
503 \def\SUF@HEAD@thesection{\textsc{\roman{section}}}
504 \def\SUF@dotsec{.}
505 \hspace{1em} \def\SUF@SEC@the contentslabel{\textsc{@roman}} the contents of the same.506 \text{ or}507 \def\SUF@thesection{\SUF@chapswitch\Roman{section}}
508 \def\SUF@HEAD@thesection{\Roman{section}}
509 \def\SUF@dotsec{.}
510 \def\SUF@SEC@thecontentslabel{\@Roman{\thecontentslabel}}
511 \fi}
```
#### Subsection number style

```
512 \define@choicekey{}{subsecnumstyle}[\val\nr]
513 {arabic,roman,Roman,dotarabic,dotroman,dotRoman}[arabic]{%
514 \ifcase\nr\relax
515 \def\SUF@thesubsection{\SUF@thesection.\arabic{subsection}}
516 \def\SUF@dotsubsec{}
517 \def\SUF@SUBSEC@thecontentslabel{\thecontentslabel}
518 \or
519 \def\SUF@thesubsection{\SUF@thesection.\textsc{\roman{subsection}}}
520 \def\SUF@dotsubsec{}
521\def\SUF@SUBSEC@thecontentslabel{\textsc{\@roman{\thecontentslabel}}}
522 \text{ or}523 \def\SUF@thesubsection{\SUF@thesection.\Roman{subsection}}
524 \def\SUF@dotsubsec{}
525 \def\SUF@SUBSEC@thecontentslabel{\@Roman{\thecontentslabel}}
526 \or
527 \def\SUF@thesubsection{\SUF@thesection.\arabic{subsection}}
528 \def\SUF@dotsubsec{.}
529 \def\SUF@SUBSEC@thecontentslabel{\thecontentslabel}
530 \text{ or}531 \def\SUF@thesubsection{\SUF@thesection.\textsc{\roman{subsection}}}
532 \def\SUF@dotsubsec{.}
533 \def\SUF@SUBSEC@thecontentslabel{\textsc{\@roman{\thecontentslabel}}}
534 \or
535 \def\SUF@thesubsection{\SUF@thesection.\Roman{subsection}}
536 \def\SUF@dotsubsec{.}
537 \def\SUF@SUBSEC@thecontentslabel{\@Roman{\thecontentslabel}}
538 \fi}
Sub-subsection number style
```

```
539 \define@choicekey{}{subsubsecnumstyle}[\val\nr]
540 {arabic,roman,Roman,dotarabic,dotroman,dotRoman}[arabic]{%
541 \ifcase\nr\relax
542 \def\SUF@thesubsubsection{\SUF@thesubsection.\arabic{subsubsection}}
543 \def\SUF@dotsubsubsec{}
544 \def\SUF@SUBSUBSEC@thecontentslabel{\thecontentslabel}
545 \or
546 \def\SUF@thesubsubsection{} \SUF@thesubsection. \textsc{\roman}\subsection{} \}547 \def\SUF@dotsubsubsec{}
548 \def\SUF@SUBSUBSEC@thecontentslabel{\textsc{\@roman{\thecontentslabel}}}
```

```
549 \or
550 \def\SUF@thesubsubsection{\SUF@thesubsection.\Roman{subsubsection}}
551 \def\SUF@dotsubsubsec{}
552 \def\SUF@SUBSUBSEC@thecontentslabel{\@Roman{\thecontentslabel}}
553 \or
554 \def\SUF@thesubsubsection{\SUF@thesubsection.\arabic{subsubsection}}
555 \def\SUF@dotsubsubsec{.}
556 \def\SUF@SUBSUBSEC@thecontentslabel{\thecontentslabel}
557 \or
558 \def\SUF@thesubsubsection{\SUF@thesubsection.\textsc{\roman{subsubsection}}}
559 \def\SUF@dotsubsubsec{.}
560 \def\SUF@SUBSUBSEC@thecontentslabel{\textsc{\@roman{\thecontentslabel}}}
561 \or
562 \def\SUF@thesubsubsection{\SUF@thesubsection.\Roman{subsubsection}}
563 \def\SUF@dotsubsubsec{.}
564 \def\SUF@SUBSUBSEC@thecontentslabel{\@Roman{\thecontentslabel}}
565 \fi}
This option controls the style of small capitals used in the title of chapters and sections using
 \langle level \ranglefont=smallcaps option:
566 \define@choicekey{}{smallcapsstyle}[\val\nr]
567 {low,upper}[low]{%
568 \ifcase\nr\relax
569 \def\suftesi@MakeTextLowercase{\MakeLowercase}
570 \def\suftesi@MakeTextTOCLowercase{\lowercase}
571 \text{ or}572 \def\suftesi@MakeTextLowercase{\relax}
573 \def\suftesi@MakeTextTOCLowercase{\relax}
574 \fi}
```
#### Fine adjustment of sections font

EXPERIMENTAL

```
575 \newcommand{\partfont}[1]{\def\SUF@PART@StyleSwitch{#1}}
576 \newcommand{\chapfont}[1]{\def\SUF@CHAP@StyleSwitch{#1}}
577 \newcommand{\secfont}[1]{\def\SUF@SEC@StyleSwitch{#1}}
578 \newcommand{\subsecfont}[1]{\def\SUF@SUBSEC@StyleSwitch{#1}}
579\newcommand{\subsubsecfont}[1]{\def\SUF@SUBSUBSEC@StyleSwitch{#1}}
580 \newcommand{\chapnumfont}[1]{\def\SUF@thechapter{#1}}
581 \newcommand{\secnumfont}[1]{\def\SUF@thesection{#1}}
582 \newcommand{\subsecnumfont}[1]{\def\SUF@thesubsection{#1}}
583\newcommand{\subsubsecnumfont}[1]{\def\SUF@thesubsubsection{#1}}
584 %
585 \newcommand{\titlefont}[1]{\def\SUF@titlefont@Switch{#1}}
586 \newcommand{\authorfont}[1]{\def\SUF@authorfont@Switch{#1}}
587 %
588 %^^A\newcommand{\tocpartfont}[1]{\def\SUF@tocPART@font{#1}}
589 \newcommand{\tocchapfont}[1]{\def\SUF@tocCHAP@font{#1}}
590 \newcommand{\tocsecfont}[1]{\def\SUF@tocSEC@font{#1}}
591 \newcommand{\tocsubsecfont}[1]{\def\SUF@tocSUBSEC@font{#1}}
592 \newcommand{\tocsubsubsecfont}[1]{\def\SUF@tocSUBSUBSEC@font{#1}}
593
```

```
594 %^^A\newcommand{\tocpartnumfont}[1]{\def\SUF@PART@thecontentslabel{#1\thecontentslabel}}
595 \newcommand{\tocchapnumfont}[1]{\def\SUF@CHAP@thecontentslabel{#1\thecontentslabel}}
596 \newcommand{\tocsecnumfont}[1]{\def\SUF@SEC@thecontentslabel{#1\thecontentslabel}}
597 \newcommand{\tocsubsecnumfont}[1]{\def\SUF@SUBSEC@thecontentslabel{#1\thecontentslabel}}
598 \newcommand{\tocsubsubsecnumfont}[1]{\def\SUF@SUBSUBSEC@thecontentslabel{#1\thecontentslabel}}
599
600 %
```
# **Headers**

#### Header style

```
601 \define@choicekey{}{headerstyle}[\val\nr]
602 {inner,center,plain,authortitleinner,
603 authortitlecenter}[inner]{%
604 \ifcase\nr\relax
605 \def\SUF@rightmark{\SUF@Rheadstyle{\rightmark}}
606 \def\SUF@leftmark{\SUF@Lheadstyle{\SUF@leftrightmark}}
607 \text{ or}608 \suftesi@centerheadertrue
609 \def\SUF@rightmark{\SUF@Rheadstyle{\rightmark}}
610 \def\SUF@leftmark{\SUF@Lheadstyle{\SUF@leftrightmark}}
611 \or
612 \suftesi@sufplaintrue
613 \text{ or}614 \suftesi@authortitletrue
615 \def\SUF@rightmark{\let\thanks\@gobble\SUF@Rheadstyle{\@headtitle}}
616 \def\SUF@leftmark{\let\thanks\@gobble\SUF@Lheadstyle{\@author}}
617 \text{ or}618 \suftesi@authortitletrue
619 \def\SUF@rightmark{\let\thanks\@gobble\SUF@Rheadstyle{\@headtitle}}
620 \def\SUF@leftmark{\let\thanks\@gobble\SUF@Lheadstyle{\@author}}
621 \suftesi@centerheadertrue
622 \fi}
```
### Header font

```
623 \define@choicekey{}{headerfont}[\val\nr]
624 {roman,italic,smallcaps}[roman]{%
625 \ifcase\nr\relax
626 \def\SUF@Rheadstyle{}
627 \def\SUF@Lheadstyle{}
628 \def\SUF@thepage{\thepage}
629 \text{ or}630 \def\SUF@Rheadstyle{\itshape}
631 \def\SUF@Lheadstyle{\itshape}
632 \def\SUF@thepage{\thepage}
633 \or
634 \def\SUF@Rheadstyle{\SUF@headingsmallcaps}
635 \def\SUF@Lheadstyle{\SUF@headingsmallcaps}
636 \def\SUF@thepage{\SUF@headingsmallcaps{\thepage}}
```
\fi}

#### Text elements

Lists

```
638 \RequirePackage[inline]{enumitem}
639 \renewcommand\labelitemi{\color{sufgray}\textbullet}
640 \setlist{itemsep=.5ex,parsep=0pt,listparindent=\parindent}
641 \setlist[description]{font=\normalfont\itshape}
642 \define@choicekey{}{liststyle}[\val\nr]
643 {bulged,aligned,indented}[bulged]{%
644 \ifcase\nr\relax
645 \setlist[enumerate,1]{leftmargin=0pt,label=\arabic*.}
646 \setlist[enumerate,2]{leftmargin= 1.3\partialthat,label=\alph*.}
647 \setlist[enumerate,3]{leftmargin= 1.3\parindent,label=\roman*.}
648 \setlist[itemize,1]{leftmargin=0pt}
649 \setlist[itemize,2]{leftmargin=1.3\parindent}
650 \setlist[itemize,3]{leftmargin=1.3\parindent}
651 \text{ or}652 \setlist[enumerate,1]{leftmargin=1\parindent,label=\arabic*.}
653 \setlist[enumerate,2]{leftmargin= 1.5\parindent,label=\alph*.}
654 \setlist[enumerate,3]{leftmargin= 1.5\parindent,label=\roman*.}
655 \setlist[itemize,1]{leftmargin=1\parindent}
656 \setlist[itemize,2]{leftmargin=1.5\parindent}
657 \setlist[itemize,3]{leftmargin=1.5\parindent}
658 \or
659 \setlist[enumerate,1]{leftmargin=2\parindent,label=\arabic*.}
660 \setlist[enumerate,2]{leftmargin= 2.5\parindent,label=\alph*.}
661 \setlist[enumerate,3]{leftmargin= 2.5\parindent,label=\roman*.}
662 \setlist[itemize,1]{leftmargin=2\parindent}
663 \setlist[itemize,2]{leftmargin=2.5\parindent}
664 \setlist[itemize,3]{leftmargin=2.5\parindent}
665 \fi}
```
# Quotations

```
666 \define@choicekey{}{quotestyle}[\val\nr]
667 {center,right}[center]{%
668 \ifcase\nr\relax
669 \def\SUF@quote@style{\rightmargin=\parindent}
670 \text{ or}671 \def\SUF@quote@style{}
672 \fi}
673 \define@choicekey{}{quotesize}[\val\nr]
674 {footnotesize,small}[footnotesize]{%
675 \ifcase\nr\relax
676 \def\SUF@quotation@size{\footnotesize}
677 \or
678 \def\SUF@quotation@size{\small}
679 \fi}
```
#### Footnotes

```
680 \define@choicekey{}{footnotestyle}[\val\nr]
681 {bulged,hung,dotted,superscript}[bulged]{%
682 \ifcase\nr\relax
683 \renewcommand\@makefntext{%
684 \hskip-2.5em\makebox[2em][r]{\@thefnmark}\hskip.5em}
685 \or
686 \renewcommand\@makefntext{%
687 \leftskip=1em\hskip-1.5em%
688 \makebox[1em][r]{\@thefnmark}\hskip.5em}
689 \or
690 \renewcommand\@makefntext{%
691 \@thefnmark.\hskip.5em}
692 \or
693 \renewcommand\@makefntext{%
694 \textsuperscript{\@thefnmark}\hskip.3em}
695 \fi}
696 \define@choicekey{}{fewfootnotes}[\val\nr]
697 {true,false}[true]{%
698 \ifcase\nr\relax
699 \suftesi@fewfootnotestrue
700 \or
701 \relax
702 \fi}
```
#### Captions

```
703 \RequirePackage{caption}
704 \define@choicekey{}{captionstyle}[\val\nr]
705 {standard,sanserif,italic,smallcaps}[standard]{%
706 \ifcase\nr\relax
707 \captionsetup{labelsep=period,font=small}
708\ensuremath{\mathsf{\backslash or}}709 \captionsetup{labelsep=period,font=small}
710 \captionsetup{font+=sf}
711 \or
712 \captionsetup{labelsep=period,font=small}
713 \captionsetup{font+=it}
714 \text{ or}715 \captionsetup{labelsep=period,font=small,labelfont=sc}
716 \fi
717 }
```
#### Marginal notes

```
718 \define@choicekey{}{marginpar}[\val\nr]
719 {true,false}[true]{%
720 \ifcase\nr\relax
721 \or
722 \renewcommand\marginpar[2][]{}
723 \fi}
```
### Table of contents

```
724 \define@choicekey{}{tocstyle}[\val\nr]{%
725 standard,dotted,ragged,leftpage}[standard]{%
726 \ifcase\nr\relax
727 \def\SUF@titlerule{\titlerule*{}}
728 \def\SUF@chaptitlerule{\titlerule*{}}
729 \or
730 \suftesi@dottedtoctrue
731 \def\SUF@titlerule{\titlerule*{\footnotesize .\ }}
732 \def\SUF@chaptitlerule{\titlerule*{}}
733 \or
734 \suftesi@raggedtoctrue
735 \def\SUF@titlerule{\hspace{1em}}
736 \def\SUF@chaptitlerule{\hspace{1em}}
737 \or
738 \suftesi@pagelefttoctrue
739 \fi}
740 \define@choicekey{}{twocolcontents}[\val\nr]{%
741 toc,lof,lot,toclof,toclot,loflot,all}[all]{%
742 \ifcase\nr\relax
743 \suftesi@twocolumntoctrue
744 \setkeys{}{tocstyle=ragged}
745 \or
746 \suftesi@twocolumnloftrue
747 \setkeys{}{tocstyle=ragged}
748 \or
749 \suftesi@twocolumnlottrue
750 \setkeys{}{tocstyle=ragged}
751 \or
752 \suftesi@twocolumntoctrue
753 \suftesi@twocolumnloftrue
754 \setkeys{}{tocstyle=ragged}
755 \or
756 \suftesi@twocolumntoctrue
757 \suftesi@twocolumnlottrue
758 \setkeys{}{tocstyle=ragged}
759 \or
760 \suftesi@twocolumnloftrue
761 \suftesi@twocolumnlottrue
762 \setkeys{}{tocstyle=ragged}
763 \or
764 \suftesi@twocolumntoctrue
765 \suftesi@twocolumnloftrue
766 \suftesi@twocolumnlottrue
767 \setkeys{}{tocstyle=ragged}
768 \fi
```

```
769 }
```
# Fonts

# Roman fonts

```
770 \define@choicekey{}{defaultfont}[\val\nr]{%
771 none, cochineal, libertine, palatino, standard, compatibility}[cochineal]{%
772 \ifcase\nr\relax
773 \suftesi@nofonttrue
774 \or
775 \suftesi@cochinealtrue
776 \or
777 \suftesi@libertinetrue
778 \or
779 \suftesi@palatinotrue
780 \or
781 \suftesi@standardtrue
782 \or
783 \suftesi@compatibilitytrue
784 \fi}
785 \define@choicekey{}{mathfont}[\val\nr]{%
786 none,minimal,extended}[minimal]{%
787 \ifcase\nr\relax
788 \suftesi@mathminimalfalse
789 \suftesi@mathextendedfalse
790 \or
791 \suftesi@mathminimaltrue
792 \or
793 \suftesi@mathextendedtrue
794 \fi}
Greek fonts
```

```
795 \define@choicekey{}{greekfont}[\val\nr]{%
796 none,artemisia,porson,bodoni,cbgreek}[none]{%
797 \ifcase\nr\relax
798 \suftesi@greekfontfalse
799 \or
800 \suftesi@greekfonttrue\suftesi@artemisiatrue
801 \or
802 \suftesi@greekfonttrue\suftesi@porsontrue
803 \or
804 \suftesi@greekfonttrue\suftesi@bodonitrue
805 \or
806 \suftesi@greekfonttrue\suftesi@cbgreektrue
807 \fi}
```
# Other options

### Indentation

```
808\define@choicekey{}{parindent}[\val\nr]
809 {compact,wide}[compact]{%
810 \ifcase\nr\relax
```

```
811 \setlength\parindent{1em}
812 \text{ or}813 \setlength\parindent{1.5em}
814 \fi}
```
# Part page

```
815 \define@choicekey{}{partpage}[\val\nr]{true,false}[true]{%
816 \ifcase\nr\relax
817 \suftesi@partpagetrue
818 \or
819 \relax
820 \fi}
```
### Draftdate

```
821 \define@choicekey{}{draftdate}[\val\nr]
822 {true,false}[true]{%
823 \ifcase\nr\relax
824 \suftesi@draftdatetrue
825 \text{ or}826 \fi}
```
# View mode

```
827 \define@choicekey{}{version}[\val\nr]
828 {screen,cscreen,draft,final}[draft]{%
829 \ifcase\nr\relax
830 \suftesi@screentrue
831 \text{ or}832 \suftesi@screentrue
833 \suftesi@screencenteredtrue
834 \or
835 \or
836 \AtBeginDocument{\crop[off]}
837 \fi}
838 \define@choicekey{}{crop}[\val\nr]
839 {true,false}[true]{%
840 \ClassWarningNoLine{suftesi}{%
841 'crop' option is deprecated.\MessageBreak
842 Use 'version' option instead}
843 \ifcase\nr\relax
844 \setkeys{}{version=draft}
845 \text{ or}846 \setkeys{}{version=screen}
847 \fi}
```
#### Titlepage

```
848 \define@choicekey{}{titlepage}[\val\nr]
849 {true,false}[true]{%
850 \ifcase\nr\relax
851 \@titlepagetrue
852 \or
```
 \@titlepagefalse \fi}

## Pre-defined styles

```
855\define@choicekey{}{style}[\val\nr]
856 {roman1,roman2,roman3,roman4,roman5,roman6,
857 italic1,italic2,italic3,italic4,italic5,italic6,
858 italic7,italic8,italic9,italic10,italic11,italic12,
859 smallcaps1,smallcaps2,smallcaps3,smallcaps4,smallcaps5,smallcaps6,
860 smallcaps7,smallcaps8,smallcaps9,smallcaps10,smallcaps11,smallcaps12,
861 FSPLa,FSPLb,FSPLc}
862 [roman1]{%
863 \ifcase\nr\relax
```
# The 'roman' styles

```
864 \setkeys{}{chapstyle=left}
865 \or
866 \setkeys{}{chapstyle=center}
867 \or
868 \setkeys{}{chapstyle=right}
869 \or
870 \setkeys{}{chapstyle=parleft}
871 \or
872 \setkeys{}{chapstyle=parcenter}
873 \or
874 \setkeys{}{chapstyle=parright}
875 \text{ or}
```
#### The 'italic' styles

```
876 \setkeys{}{
877 chapstyle=left,
878 chapfont=italic,
879 tocchapfont=italic,
880 headerfont=italic}
881 \or
882 \setkeys{}{
883 chapstyle=center,
884 chapfont=italic,
885 tocchapfont=italic,
886 headerfont=italic}
887 \or
888 \setkeys{}{
889 chapstyle=right,
890 chapfont=italic,
891 tocchapfont=italic,
892 headerfont=italic}
893 \or
894 \setkeys{}{
895 chapstyle=parleft,
896 chapfont=italic,
```

```
897 tocchapfont=italic,
898 headerfont=italic}
899 \or
900 \setkeys{}{
901 chapstyle=parcenter,
902 chapfont=italic,
903 tocchapfont=italic,
904 headerfont=italic}
905 \or
906 \setkeys{}{
907 chapstyle=parright,
908 chapfont=italic,
909 tocchapfont=italic,
910 headerfont=italic}
911 \text{ or}912 \setkeys{}{<br>913 chapstyle=
     chapstyle=left,
914 chapfont=italic,
915 tocchapfont=italic,
916 secfont=smallcaps,
917 headerfont=italic}
918 \or
919 \setkeys{}{
920 chapstyle=center,
921 chapfont=italic,
922 tocchapfont=italic,
923 secfont=smallcaps,
924 headerfont=italic}
925 \or
926 \setkeys{}{
927 chapstyle=right,
928 chapfont=italic,
929 tocchapfont=italic,
930 secfont=smallcaps,
931 headerfont=italic}
932 \or
933 \setkeys{}{
934 chapstyle=parleft,
935 chapfont=italic,
936 tocchapfont=italic,
937 secfont=smallcaps,
938 headerfont=italic}
939 \or
940 \setkeys{}{
941 chapstyle=parcenter,
942 chapfont=italic,
943 tocchapfont=italic,
944 secfont=smallcaps,
945 headerfont=italic}
946 \or
```

```
947 \setkeys{}{
948 chapstyle=parright,
949 chapfont=italic,
950 tocchapfont=italic,
951 secfont=smallcaps,
952 headerfont=italic}
953 \or
```
## The smallcaps' styles

```
954 \setkeys{}{
955 chapstyle=left,
956 chapfont=smallcaps,
957 tocchapfont=smallcaps,
958 headerfont=smallcaps}
959 \text{ or}960 \setkeys{}{
961 chapstyle=center,
962 chapfont=smallcaps,
963 tocchapfont=smallcaps,
964 headerfont=smallcaps}
965 \or
966 \setkeys{}{
967 chapstyle=right,
968 chapfont=smallcaps,
969 tocchapfont=smallcaps,
970 headerfont=smallcaps}
971 \or
972 \setkeys{}{
973 chapstyle=parleft,
974 chapfont=smallcaps,
975 tocchapfont=smallcaps,
976 headerfont=smallcaps}
977 \or
978 \setkeys{}{
979 chapstyle=parcenter,
980 chapfont=smallcaps,
981 tocchapfont=smallcaps,
982 headerfont=smallcaps}
983 \or
984 \setkeys{}{
985 chapstyle=parright,
986 chapfont=smallcaps,
987 tocchapfont=smallcaps,
988 headerfont=smallcaps}
989 \or
990 \setkeys{}{
991 chapstyle=left,
992 chapfont=smallcaps,
993 tocchapfont=smallcaps,
994 secfont=smallcaps,
```

```
995 headerfont=smallcaps}
996 \or
997 \setkeys{}{
998 chapstyle=center,
999 chapfont=smallcaps,
1000 tocchapfont=smallcaps,
1001 secfont=smallcaps,
1002 headerfont=smallcaps}
1003 \text{ or}1004 \setkeys{}{
1005 chapstyle=right,
1006 chapfont=smallcaps,
1007 tocchapfont=smallcaps,
1008 secfont=smallcaps,
1009 headerfont=smallcaps}
1010 \sigma<br>1011 \lambda\setkeys{}{
1012 chapstyle=parleft,
1013 chapfont=smallcaps,
1014 tocchapfont=smallcaps,
1015 secfont=smallcaps,
1016 headerfont=smallcaps}
1017 \or
1018 \setkeys{}{
1019 chapstyle=parcenter,
1020 chapfont=smallcaps,
1021 tocchapfont=smallcaps,
1022 secfont=smallcaps,
1023 headerfont=smallcaps}
1024 \text{ or}1025 \setkeys{}{
1026 chapstyle=parright,
1027 chapfont=smallcaps,
1028 tocchapfont=smallcaps,
1029 secfont=smallcaps,
1030 headerfont=smallcaps}
1031 \or
```
#### The FSPL styles

```
1032 \suftesi@periodicalaureotrue
1033 \suftesi@FSPLtrue
1034 \setkeys{}{%
1035 pagelayout=periodicalaureo,
1036 style=roman5,
1037 chapnumstyle=roman,
1038 headerstyle=inner,
1039 footnotestyle=hung,
1040 liststyle=indented,
1041 tocstyle=leftpage}
1042 \disable@keys{}
```

```
1043 {structure,documentstructure,pagelayout,partfont,chapfont,secfont,%
1044 subsecfont, subsubsecfont, partstyle, chapstyle, secstyle, %
1045 subsecstyle, subsubsecstyle, partnumstyle, chapnumstyle, %
1046 secnumstyle,tocstyle,headerstyle,headerfont,quotestyle,%
1047 quotesize,footnotestyle,liststyle,captionstyle,parindent}
1048 \text{ or}1049 \suftesi@periodicalaureotrue
1050 \suftesi@FSPLtrue
1051 \setkeys{}{%
1052 pagelayout=periodicalaureo,
1053 style=italic5,
1054 chapnumstyle=roman,
1055 headerstyle=inner,
1056 headerfont=italic,
1057 footnotestyle=hung,
1058 liststyle=indented,
1059 tocstyle=leftpage}
1060 \disable@keys{}
1061 {structure,documentstructure,pagelayout,partfont,chapfont,secfont,%
1062 subsecfont, subsubsecfont, partstyle, chapstyle, secstyle, %
1063 subsecstyle, subsubsecstyle, partnumstyle, chapnumstyle, %
1064 secnumstyle,tocstyle,headerstyle,headerfont,quotestyle,%
1065 quotesize,footnotestyle,liststyle,captionstyle,parindent}
1066 \or
1067 \suftesi@periodicalaureotrue
1068 \suftesi@FSPLtrue
1069 \setkeys{}{%
1070 pagelayout=periodicalaureo,
1071 style=smallcaps5,
1072 chapnumstyle=roman,
1073 headerstyle=inner,
1074 headerfont=smallcaps,
1075 secfont=smallcaps,
1076 footnotestyle=hung,
1077 liststyle=indented,
1078 tocstyle=leftpage}
1079 \disable@keys{}
1080 {structure,documentstructure,pagelayout,partfont,chapfont,secfont,%
1081 subsecfont, subsubsecfont, partstyle, chapstyle, secstyle,%
1082 subsecstyle,subsubsecstyle,partnumstyle,chapnumstyle,%
1083 secnumstyle,tocstyle,headerstyle,headerfont,quotestyle,%
1084 quotesize,footnotestyle,liststyle,captionstyle,parindent}
1085 \fi}
```
#### Options for collection document structure

```
1086 \define@choicekey{}{papertitlestyle}[\val\nr]{%
1087 left,center,right}[left]{%
1088 \ifcase\nr\relax
1089 \def\SUF@lr@coll@titleSwitch{\filright}
```

```
1090 \text{ or}1091 \def\SUF@lr@coll@titleSwitch{\filcenter}
1092\backslashor
1093 \def\SUF@lr@coll@titleSwitch{\filleft}
1094 \fi}
1095\define@choicekey{}{revauthortitle}[\val\nr]
1096 {true,false}[false]{%
1097 \ifcase\nr\relax
1098 \suftesi@reverseauthortitletrue
1099 \or\relax
1100 \fi}
1101 \define@choicekey{}{titlefont}[\val\nr]{roman,italic,smallcaps}[roman]{%
1102 \ifcase\nr\relax
1103 \def\SUF@titlefont@Switch{\relax}
1104 \text{ or}1105 \def\SUF@titlefont@Switch{\itshape}
1106 \text{ or}1107 \def\SUF@titlefont@Switch{\expandafter\SUF@titlesmallcaps}
1108 \fi}
1109
1110 \define@choicekey{}{authorfont}[\val\nr]{roman,italic,smallcaps}[roman]{%
1111 \ifcase\nr\relax
1112 \def\SUF@authorfont@Switch{\relax}
1113 \or
1114 \def\SUF@authorfont@Switch{\itshape}
1115 \text{ or}1116 \def\SUF@authorfont@Switch{\expandafter\SUF@titlesmallcaps}
1117 \fi}
```
## Execute and process options

```
1118 \ExecuteOptionsX<>{
1119 structure=book,
1120 captionstyle=standard,
1121 marginpar=true,
1122 parindent=compact,
1123 tocstyle=standard,
1124 defaultfont=cochineal,
1125 mathfont=minimal,
1126 greekfont=none,
1127 pagelayout=standard,
1128 headerstyle=inner,
1129 liststyle=bulged,
1130 footnotestyle=bulged,
1131 quotesize=footnotesize,
1132 quotestyle=center,
1133 partstyle=left,
1134 chapstyle=left,
1135 secstyle=left,
1136 subsecstyle=left,
```

```
1137 subsubsecstyle=left,
```
- partfont=roman,
- chapfont=roman,
- secfont=italic,
- subsecfont=roman,
- subsubsecfont=roman,
- headerfont=roman,
- partnumstyle=Roman,
- chapnumstyle=arabic,
- secnumstyle=arabic,
- subsecnumstyle=arabic,
- subsubsecnumstyle=arabic,
- smallcapsstyle=low,
- titlefont=italic,
- authorfont=roman,
- toctitlefont=italic,
- tocauthorfont=roman,
- revauthortitle=false,
- papertitlestyle=left,
- authorfont=roman,
- titlefont=italic,
- tocchapfont=roman,
- tocsecfont=roman,
- tocsubsecfont=roman,
- tocsubsubsecfont=roman}
- \ProcessOptionsX<>\relax

The use of the \XKV@useoption command, provided by the xkeyval, is a trick to delete the option given as its argument from the list stored in \@unusedoptionlist so that the option will not produce the "Unused global options" message:

 \XKV@useoption{a4paper} \XKV@useoption{10pt} 1164 \XKV@useoption{11pt} \XKV@useoption{12pt} \XKV@useoption{oneside} \XKV@useoption{twoside} \XKV@useoption{onecolumn} \XKV@useoption{twocolumn} \XKV@useoption{titlepage} \XKV@useoption{notitlepage} \XKV@useoption{openright} \XKV@useoption{openany} \XKV@useoption{leqno} \XKV@useoption{fleqn} \XKV@useoption{a5paper} \XKV@useoption{b5paper} \XKV@useoption{legalpaper}\XKV@useoption{executivepaper}

\XKV@useoption{landscape}

A trick to delete the class options from \XKV@classoptionslist, in order to avoid incompatibility with packages using options defined by suftesi too. Thanks to Enrico Gregorio!

# \def\XKV@classoptionslist{}

# Basic packages

 \RequirePackage{color} 1175 \definecolor{sufred}{rgb}{0.5,0,0} 1176 \definecolor{sufgray}{rgb}{0.5,0.5,0.5} \RequirePackage{multicol} \RequirePackage{emptypage} \RequirePackage{microtype} \RequirePackage{iftex}

```
1181 \ifLuaTeX
1182 \RequirePackage{luatex85}
1183 \text{else}1184 \fi
 The FSPL style requires a verbose colophon which uses specific icons:
1185 \ifsuftesi@FSPL
1186 \RequirePackage{cclicenses}
1187 \else
1188 \fi
```
# Page layout

The \geometry command must be declare before the fontenc package. If declared after it, the heightrounded option becomes ineffective and many underfull vertical boxes may occur.

```
1189 \ifsuftesi@screen
1190 \newcommand*\crop[1][]{}
1191 \ifsuftesi@screencentered
1192 \geometry{hmarginratio=1:1}
1193 \else
1194 \fi
1195 \else
1196 \RequirePackage[a4,cam,center]{crop}
1197 \ifmmode \big\vert 1197 \ifmmode \big\vert
```
# Fonts

With X<sub>I</sub>TEX we do not load any fonts. Anyway the fontspec package is required because some commands of the class are base on it.

```
1198 \unless\ifPDFTeX%if xelatex or lualatex
1199 \AtBeginDocument{%
1200 \@ifpackageloaded{fontspec}
1201 {\relax}
1202 {\ClassError{suftesi}
1203 {***********************************\MessageBreak
1204 * For using suftesi with XeLaTeX\MessageBreak
1205 * load either 'fontspec' or 'mathspec'\MessageBreak
1206 * For using suftesi with LuaLaTeX\MessageBreak
1207 * load 'fontspec' \MessageBreak
1208 ************************************}
1209 {**********************************\MessageBreak
1210 * For using suftesi with XeLaTeX\MessageBreak
1211 * load either 'fontspec' or 'mathspec'\MessageBreak
1212 * For using suftesi with LuaLaTeX\MessageBreak
1213 * load 'fontspec' \MessageBreak
1214 ************************************}}
1215 }
1216 \else% if pdftex
1217 \RequirePackage[LGR,T1]{fontenc}
1218 \RequirePackage{substitutefont}
1219 \AtBeginDocument{\fontencoding{T1}\selectfont}
```
Now we load the macros for the defaultfont option. The greek fonts by the Greek Font Society are available only with palatino, libertine and cochineal options. A warning appears if the cbgreek option is unused.

```
1220 \ifsuftesi@nofont
```

```
1221 \ifsuftesi@greekfont
1222 \ClassWarningNoLine{suftesi}{%
1223 Unused 'greekfont' option}%
1224 \suftesi@greekfontfalse
1225 \else\suftesi@greekfontfalse\fi
1226 \else
1227 \ifsuftesi@standard
1228 \RequirePackage{lmodern}
1229 \ifsuftesi@greekfont
1230 \ClassWarningNoLine{suftesi}{%
1231 Unused 'greekfont' option}%
1232 \suftesi@greekfontfalse
1233 \else\suftesi@greekfontfalse\fi
```
1234 \else

Previous versions of the class were based on Palatino (mathpazo), Iwona and Bera Mono. Now this combination is provided only for backward compatibility.

```
1235 \ifsuftesi@compatibility
1236 \RequirePackage[osf,sc]{mathpazo}
1237 \RequirePackage[scaled=0.8]{beramono}
1238 \renewcommand{\sfdefault}{iwona}
1239 \ifsuftesi@greekfont
1240 \ifsuftesi@bodoni
1241 \gdef\SUFfntscale{0.96}
1242 \else
1243 \ifsuftesi@artemisia
1244 \gdef\SUFfntscale{0.97}
1245 \else
1246 \ifsuftesi@porson
1247 \qquad \qquad \SUFfntscale{1.18}1248 \else
1249 \ifsuftesi@cbgreek
1250 \def\Infntscale{1.06}1251 \else
1252 \setminusfi
1253 \ifmmode{\big\vert} \else{https://example.com/1000}{\fi} 1253
1254 \fi
1255 \fi
1256 \else
1257 \ClassWarningNoLine{suftesi}{\MessageBreak
1258 If you need the Greek font remember\MessageBreak
1259 to set one of the following options:\MessageBreak
1260 greekfont=artemisia,\MessageBreak
1261 greekfont=porson,\MessageBreak
1262 greekfont=cbgreek}
1263 \setminusfi
1264 \else
```

```
1265 \ifsuftesi@palatino
1266 \RequirePackage[full]{textcomp}
1267 \RequirePackage{newpxtext}
1268 \RequirePackage[scaled=1.06]{biolinum}
1269 \RequirePackage[varqu,varl]{inconsolata}
1270 \ifsuftesi@mathextended
1271 \RequirePackage{amsthm}
1272 \RequirePackage[bigdelims,vvarbb]{newpxmath}
1273 \RequirePackage[cal=boondoxo]{mathalfa}
1274 \text{delse}1275 \ifsuftesi@mathminimal
1276 \RequirePackage[bigdelims, vvarbb] {newpxmath}
1277 \else
1278 \setminusfi
1279 \setminusfi
1280 \useosf
1281 \useproportional
1282 \ifsuftesi@greekfont
1283 \ifsuftesi@bodoni
1284 \gdef\SUFfntscale{0.96}
1285 \else
1286 \ifsuftesi@artemisia
1287 \gdef\SUFfntscale{0.97}
1288 \else
1289 \ifsuftesi@porson
1290 \gdef\SUFfntscale{1.18}
1291 \else
1292 \ifsuftesi@cbgreek
1293 \def\inffutscale{1.06}1294 \text{le}1295 \setminusfi
1296 \setminusfi
1297 \ifmmode \overline{\text{1297}}\else 1297 \fi1298 \ifmmode{\big\vert} \else{https://www.4em}{1298}\fi1299 \else
1300 \ClassWarningNoLine{suftesi}{\MessageBreak
1301 If you need the Greek font remember\MessageBreak
1302 to set one of the following options:\MessageBreak
1303 greekfont=artemisia,\MessageBreak
1304 greekfont=porson,\MessageBreak
1305 greekfont=cbgreek}
1306 \fi
1307 \else
1308 \ifsuftesi@libertine
1309 \RequirePackage{textcomp}
1310 \RequirePackage[sb]{libertine}
1311 \RequirePackage[varqu,varl,scaled=0.94]{inconsolata}
1312 \ifsuftesi@mathextended
1313 \RequirePackage{amsthm}
1314 \RequirePackage{libertinust1math}
```

```
1315 \RequirePackage[cal=stix,scr=boondoxo,bb=boondox]{mathalfa}
1316 \else
1317 \ifsuftesi@mathminimal
1318 \RequirePackage{libertinust1math}
1319 \else
1320 \fi
1321 \fi
1322 \useosf
1323 \ifsuftesi@bodoni
1324 \gdef\SUFfntscale{0.9}
1325 \else
1326 \ifsuftesi@artemisia
1327 \gdef\SUFfntscale{0.91}
1328 \else
1329 \ifsuftesi@porson
1330 \gdef\SUFfntscale{1.1}
1331 \else
1332 \qquad \text{if}1333 \fi
1334 \fi
1335 \else
1336 \ifsuftesi@cochineal
1337 \RequirePackage{textcomp}
1338 \RequirePackage{cochineal}
1339 \RequirePackage[varqu,varl,var0]{inconsolata}
1340 \RequirePackage{biolinum}
1341 \ifsuftesi@mathextended
1342 \RequirePackage{amsthm}
1343 \RequirePackage[cochineal,bigdelims,cmintegrals,vvarbb]{newtxmath}
1344 \RequirePackage[cal=boondoxo]{mathalfa}
1345 \else
1346 \ifsuftesi@mathminimal
1347 \RequirePackage[cochineal,bigdelims,cmintegrals,vvarbb]{newtxmath}
1348 \else
1349 \fi
1350 \fi
1351 \useosf
1352 \useproportional
1353 \ifsuftesi@bodoni
1354 \gdef\SUFfntscale{0.9}
1355 \else
1356 \ifsuftesi@artemisia
1357 \gdef\SUFfntscale{0.905}
1358 \else
1359 \ifsuftesi@porson
1360 \gdef\SUFfntscale{1.1}
1361 \else
1362 \overrightarrow{fi}1363 \fi
1364 \overrightarrow{fi}
```

```
1365 \else
1366 \fi
1367 \fi
1368 \fi
1369 \fi
1370 \fi
1371 \fi
1372 \fi
1373 \unless\ifPDFTeX\else
1374 \ifsuftesi@greekfont
1375 \ifsuftesi@artemisia
1376 \def\SUF@greekfamily{artemisia}
1377 \else
1378 \ifsuftesi@porson
1379 \def\SUF@greekfamily{porson}
1380 \else
1381 \ifsuftesi@bodoni
1382 \def\SUF@greekfamily{bodoni}
1383 \else
1384 \ifsuftesi@cbgreek
1385 \def\SUF@greekfamily{lmr}
1386 \else
1387 \fi
1388 \fi
1389 \fi
1390 \fi
 Thanks to Claudio Beccari for the following macro.
1391 \AtBeginDocument{
1392 \substitutefont{LGR}{\rmdefault}{\SUF@greekfamily}
1393 \DeclareRobustCommand{\greektext}{%
1394 \usefont{LGR}{\SUF@greekfamily}{\f@series}{\f@shape}
1395 \def\encodingdefault{LGR}}
1396 \DeclareTextFontCommand{\textgreek}{\greektext}}
1397 \ifsuftesi@cbgreek
1398 \else
 We redefine the font definitions of the GFS fonts in order to scale the fonts according to the
 roman default.
1399 \DeclareFontFamily{LGR}{bodoni}{}
1400 \DeclareFontShape{LGR}{bodoni}{m}{n}{<-> s * [\SUFfntscale] gbodonirg6a}{}
1401 \DeclareFontShape{LGR}{bodoni}{m}{it}{<-> s * [\SUFfntscale] gbodonii6a}{}
1402 \DeclareFontShape{LGR}{bodoni}{b}{n}{<-> s * [\SUFfntscale] gbodonib6a}{}
1403 \DeclareFontShape{LGR}{bodoni}{b}{it}{<-> s * [\SUFfntscale] gbodonibi6a}{}
1404 \DeclareFontShape{LGR}{bodoni}{m}{sl}{<-> s * [\SUFfntscale] gbodonio6a}{}
1405 \DeclareFontShape{LGR}{bodoni}{b}{sl}{<-> s * [\SUFfntscale] gbodonibo6a}{}
1406 \DeclareFontShape{LGR}{bodoni}{m}{sc}{<-> s * [\SUFfntscale] gbodonisc6a}{}
1407 \DeclareFontShape{LGR}{bodoni}{m}{sco}{<-> s * [\SUFfntscale] gbodonisco6a}{}
1408
1409 \DeclareFontShape{LGR}{bodoni}{bx}{n}{<-> s * [\SUFfntscale] gbodonib6a}{}
1410 \DeclareFontShape{LGR}{bodoni}{bx}{it}{<-> s * [\SUFfntscale] gbodonibi6a}{}
```

```
1411 \DeclareFontShape{LGR}{bodoni}{bx}{sl}{<-> s * [\SUFfntscale] gbodonibo6a}{}
1412
1413 \DeclareFontFamily{LGR}{artemisia}{}
1414 \DeclareFontShape{LGR}{artemisia}{m}{n}{<-> s * [\SUFfntscale] gartemisiarg6a}{}
1415 \DeclareFontShape{LGR}{artemisia}{m}{it}{<-> s * [\SUFfntscale] gartemisiai6a}{}
1416 \DeclareFontShape{LGR}{artemisia}{b}{n}{<-> s * [\SUFfntscale] gartemisiab6a}{}
1417 \DeclareFontShape{LGR}{artemisia}{b}{it}{<-> s * [\SUFfntscale] gartemisiabi6a}{}
1418 \DeclareFontShape{LGR}{artemisia}{m}{sl}{<-> s * [\SUFfntscale] gartemisiao6a}{}
1419 \DeclareFontShape{LGR}{artemisia}{b}{sl}{<-> s * [\SUFfntscale] gartemisiabo6a}{}
1420 \DeclareFontShape{LGR}{artemisia}{m}{sc}{<-> s * [\SUFfntscale] gartemisiasc6a}{}
1421 \DeclareFontShape{LGR}{artemisia}{m}{sco}{<-> s * [\SUFfntscale] gartemisiasco6a}{}
1422
1423 \DeclareFontShape{LGR}{artemisia}{bx}{n}{<-> s * [\SUFfntscale] gartemisiab6a}{}
1424 \DeclareFontShape{LGR}{artemisia}{bx}{it}{<-> s * [\SUFfntscale] gartemisiabi6a}{}
1425 \DeclareFontShape{LGR}{artemisia}{bx}{sl}{<-> s * [\SUFfntscale] gartemisiabo6a}{}
1426
1427 \DeclareFontFamily{LGR}{porson}{}
1428 \DeclareFontShape{LGR}{porson}{m}{n}{<-> s * [\SUFfntscale] gporsonrg6a}{}
1429 \DeclareFontShape{LGR}{porson}{m}{it}{<-> s * [\SUFfntscale] gporsonrg6a}{}
1430 \DeclareFontShape{LGR}{porson}{b}{n}{<-> s * [\SUFfntscale] gporsonrg6a}{}
1431 \DeclareFontShape{LGR}{porson}{b}{it}{<-> s * [\SUFfntscale] gporsonrg6a}{}
1432 \DeclareFontShape{LGR}{porson}{m}{sl}{<-> s * [\SUFfntscale] gporsonrg6a}{}
1433 \DeclareFontShape{LGR}{porson}{b}{sl}{<-> s * [\SUFfntscale] gporsonrg6a}{}
1434 \DeclareFontShape{LGR}{porson}{m}{sc}{<-> s * [\SUFfntscale] gporsonrg6a}{}
1435
1436 \DeclareFontShape{LGR}{porson}{bx}{n}{<-> s * [\SUFfntscale] gporsonrg6a}{}
1437 \DeclareFontShape{LGR}{porson}{bx}{it}{<-> s * [\SUFfntscale] gporsonrg6a}{}
1438 \DeclareFontShape{LGR}{porson}{bx}{sl}{<-> s * [\SUFfntscale] gporsonrg6a}{}
1439 \fi
1440 \else
1441 \ifmmode\big\r\else\fi 1441 \ifmmode\big\{\fi\fi1442 \fi
```
# Section titles

```
1443 \RequirePackage{titlesec}
1444 \newlength{\sectionsep}
1445 \setlength{\sectionsep}{\dimexpr(\baselineskip) plus 1pt minus 1pt}
1446 \unless\ifPDFTeX% if xetex or luatex
1447 \DeclareRobustCommand{\SUF@TOCtitlesmallcaps}[1]{%
1448 \addfontfeature{LetterSpace=10}\scshape\suftesi@MakeTextTOCLowercase{#1}}
1449 \DeclareRobustCommand{\SUF@titlesmallcaps}[1]{%
1450 \addfontfeature{LetterSpace=10}\scshape\suftesi@MakeTextLowercase{#1}}
1451 \DeclareRobustCommand{\SUF@headingsmallcaps}[1]{%
1452 \addfontfeature{LetterSpace=10}\scshape\suftesi@MakeTextLowercase{#1}}
1453 \else% if pdftex
1454 \DeclareRobustCommand{\SUF@TOCtitlesmallcaps}[1]{%
1455 \scshape\suftesi@MakeTextTOCLowercase{\textls*{#1}}}%
1456 \DeclareRobustCommand{\SUF@titlesmallcaps}[1]{%
1457 \scshape\suftesi@MakeTextLowercase{\textls*{#1}}}}
```

```
1458 \DeclareRobustCommand{\SUF@headingsmallcaps}[1]{%
1459 \scshape\suftesi@MakeTextLowercase{\textls*{#1}}}%
1460 \overline{11}Default styles:
1461 \newlength\SUF@ADJnumparchap
1462 \def\SUF@default@CHAPTER{
1463 \ifsuftesi@numparchap
1464 \titleformat{\chapter}[display]
1465 {\SUF@chaptersize\SUF@lr@CHAPSwitch}
1466 {\SUF@thechapter\SUF@dotchap}
1467 {2ex}
1468 {\SUF@CHAP@StyleSwitch}
1469 \else
1470 \titleformat{\chapter}[hang]
1471 {\SUF@chaptersize\SUF@lr@CHAPSwitch}
1472 {\SUF@thechapter\SUF@dotchap}
1473 {3em}
1474 {\SUF@CHAP@StyleSwitch}
1475 \fi
1476 \ifsuftesi@numparchap
1477 \setlength{\SUF@ADJnumparchap}{-2.5\baselineskip}
1478 \else
1479 \setlength{\SUF@ADJnumparchap}{0pt}
1480 \fi}
1481 \def\SUF@default@SECTIONS{
1482 \ifsuftesi@numparsec
1483 %\titleformat{\section}[display]
1484 % {\SUF@sectionsize\SUF@lr@SECSwitch}
1485 % {\ifsuftesi@article\SUF@thesection
1486 % \else\thesection\fi\SUF@dotsec}
1487 % {0ex}
1488 % {\SUF@SEC@StyleSwitch}
1489 \titleformat{\section}[display]
1490 {\SUF@sectionsize\SUF@lr@SECSwitch}
1491 {\SUF@thesection\SUF@dotsec}
1492 {0ex}
1493 {\SUF@SEC@StyleSwitch}
1494 \titlespacing*{\section}{0em}{\sectionsep}{\sectionsep}[0em]
1495 \else
1496 %\titleformat{\section}[hang]
1497 % {\SUF@sectionsize\SUF@lr@SECSwitch}
1498 % {\ifsuftesi@article\SUF@thesection
1499 % \else\thesection\fi\SUF@dotsec}
1500 % {1em}
1501 % {\SUF@SEC@StyleSwitch}
1502 \titleformat{\section}[hang]
1503 {\SUF@sectionsize\SUF@lr@SECSwitch}
1504 {\SUF@thesection\SUF@dotsec}
1505 {1em}
```

```
1506 {\SUF@SEC@StyleSwitch}
1507 \titlespacing*{\section}{0ex}{\sectionsep}{\sectionsep}[0ex]
1508 \fi
1509 \ifsuftesi@numparsubsec
1510 %\titleformat{\subsection}[display]
1511 % {\SUF@subsectionsize\SUF@lr@SUBSECSwitch}
1512 % {\textnormal\thesubsection}
1513 % {0ex}
1514 % {\SUF@SUBSEC@StyleSwitch}
1515 \titleformat{\subsection}[display]
1516 {\SUF@subsectionsize\SUF@lr@SUBSECSwitch}
1517 {\textnormal\SUF@thesubsection\SUF@dotsubsec}
1518 {0ex}
1519 {\SUF@SUBSEC@StyleSwitch}
1520 \titlespacing*{\subsection}{0em}{\sectionsep}{\sectionsep}[0em]
1521 \else
1522 %\titleformat{\subsection}[hang]
1523 % {\SUF@subsectionsize\SUF@lr@SUBSECSwitch}
1524 % {\textnormal\thesubsection}
1525 % {1em}
1526 % {\SUF@SUBSEC@StyleSwitch}
1527 \titleformat{\subsection}[hang]
1528 {\SUF@subsectionsize\SUF@lr@SUBSECSwitch}
1529 {\textnormal\SUF@thesubsection\SUF@dotsubsec}
1530 {1em}
1531 {\SUF@SUBSEC@StyleSwitch}
1532 \titlespacing*{\subsection}{\parindent}{\sectionsep}{\sectionsep}[0ex]
1533 \fi
1534 \ifsuftesi@numparsubsubsec
1535 %\titleformat{\subsubsection}[display]
1536 % {\SUF@subsectionsize\SUF@lr@SUBSUBSECSwitch}
1537 % {\textnormal\thesubsubsection}
1538 % {0ex}
1539 % {\SUF@SUBSUBSEC@StyleSwitch}
1540 \titleformat{\subsubsection}[display]
1541 {\SUF@subsectionsize\SUF@lr@SUBSUBSECSwitch}
1542 {\textnormal\SUF@thesubsubsection\SUF@dotsubsubsec}
1543 {0ex}
1544 {\SUF@SUBSUBSEC@StyleSwitch}
1545 \titlespacing*{\subsubsection}{0em}{\sectionsep}{\sectionsep}[0em]
1546 \else
1547 %\titleformat{\subsubsection}[hang]
1548 % {\SUF@subsectionsize\SUF@lr@SUBSUBSECSwitch}
1549 % {\textnormal\thesubsubsection}
1550 % {1em}
1551 % {\SUF@SUBSUBSEC@StyleSwitch}
1552 \titleformat{\subsubsection}[hang]
1553 {\SUF@subsectionsize\SUF@lr@SUBSUBSECSwitch}
```

```
1554 {\textnormal\SUF@thesubsubsection\SUF@dotsubsubsec}
```

```
1555 {1em}
1556 {\SUF@SUBSUBSEC@StyleSwitch}
1557 \titlespacing*{\subsubsection}{\parindent}{\sectionsep}{\sectionsep}[0ex]
1558 \fi
1559 }
1560 \SUF@default@CHAPTER
1561 \SUF@default@SECTIONS
1562 \ifsuftesi@periodical
1563 \titlespacing*{\chapter}{0em}{0\SUF@ADJnumparchap}{18ex}
1564 \titlespacing*{name=\chapter,numberless}{0em}{0pt}{18ex}
1565 \else
1566 \ifsuftesi@periodicalaureo
1567 \titlespacing*{\chapter}{0em}{\SUF@ADJnumparchap}{18ex}
1568 \titlespacing*{name=\chapter,numberless}{0em}{0pt}{18ex}
1569 \else
1570 \ifsuftesi@compact
1571 \titlespacing*{\chapter}{0em}{\SUF@ADJnumparchap}{18ex}
1572 \titlespacing*{name=\chapter,numberless}{0em}{0pt}{18ex}
1573 \else
1574 \ifsuftesi@compactaureo
1575 \titlespacing*{\chapter}{0em}{\SUF@ADJnumparchap}{18ex}
1576 \titlespacing*{name=\chapter,numberless}{0em}{0pt}{18ex}
1577 \else
1578 \ifsuftesi@supercompact
1579 \titlespacing*{\chapter}{0em}{\SUF@ADJnumparchap}{18ex}
1580 \titlespacing*{name=\chapter,numberless}{0em}{0pt}{18ex}
1581 \else
1582 \ifsuftesi@supercompactaureo
1583 \titlespacing*{\chapter}{0em}{\SUF@ADJnumparchap}{18ex}
1584 \titlespacing*{name=\chapter,numberless}{0em}{0pt}{18ex}
1585 \else%standard/standardaureo
1586 \titlespacing*{\chapter}{0em}{%
1587 \dimexpr(6ex+\SUF@ADJnumparchap)}{18ex}
1588 \titlespacing*{name=\chapter,numberless}{0em}{6ex}{18ex}
1589 \fi
1590 \fi
1591 \fi
1592 \fi
1593 \fi
1594 \fi
 Redefinitions for 'article' mode
1595 \ifsuftesi@article
1596 \def\chapter#1{\ClassError{suftesi}
1597 {\noexpand\chapter level is undefined
1598 using 'structure=article'}
1599 {\noexpand\chapter level is undefined
1600 using 'structure=article'}}
1601 \setcounter{tocdepth}{3}
1602 \setcounter{secnumdepth}{3}
```

```
1603 \renewcommand\thesection{%
1604 \@arabic\c@section}
1605 \renewcommand\thesubsection{%
1606 \thesection.\@arabic\c@subsection}
1607 \renewcommand\thesubsubsection{%
1608 \thesubsection.\@arabic\c@subsubsection}
1609 \renewcommand\theparagraph{%
1610 \thesubsubsection.\@arabic\c@paragraph}
1611 \renewcommand\thesubparagraph{%
1612 \theparagraph.\@arabic\c@subparagraph}
 The partpage options allows you to print a standard part page in article mode.
1613 \ifsuftesi@partpage
1614 \relax
1615 \else
 In article mode the \part command is similar to a \setminus section but with more vertical space before
 and after.
1616 \titleclass{\part}{straight}
1617 \titlespacing*{\part}{0ex}{2\sectionsep}{2\sectionsep}[0ex]
1618 \fi
1619 \ifsuftesi@numparpart
1620 \titleformat{\part}[display]
1621 {\SUF@chaptersize\SUF@lr@PARTSwitch}
1622 {\SUF@PART@StyleSwitch\partname\hskip.5em\SUF@thepart\SUF@dotpart}
1623 {2ex}
1624 {\SUF@PART@StyleSwitch}
1625 \else
1626 \titleformat{\part}[hang]
1627 {\SUF@chaptersize\SUF@lr@PARTSwitch}
1628 {\SUF@PART@StyleSwitch\partname\hskip.5em\SUF@thepart\SUF@dotpart}
1629 {1em}
1630 {\SUF@PART@StyleSwitch}
1631 \fi
1632 \else
 The default 'book' mode
1633 \ifsuftesi@numparpart
1634 \titleformat{\part}[display]
1635 {\SUF@chaptersize\SUF@lr@PARTSwitch}
1636 {\SUF@PART@StyleSwitch\partname\hskip.5em\SUF@thepart\SUF@dotpart}
1637 {2ex}
1638 {\SUF@PART@StyleSwitch}
1639 \else
1640 \titleformat{\part}[hang]
1641 {\SUF@chaptersize\SUF@lr@PARTSwitch}
```
- {\SUF@PART@StyleSwitch\partname\hskip.5em\SUF@thepart\SUF@dotpart}
	- {1em}

```
1644 {\SUF@PART@StyleSwitch}
```

```
1645 \fi
```

```
1646 \fi
```

```
1648 \titleformat{\paragraph}[runin]
```

```
1649 {}
```

```
1650 {\theparagraph}
```

```
1651 {.5em}
```

```
1652 {\itshape}
```

```
1653 [{.}\hspace*{1em}]
```
\titlespacing\*{\paragraph}{\parindent}{.5\sectionsep}{.5\sectionsep}

```
1655 \titleformat{\subparagraph}[runin]
```

```
1656 {}
```

```
1657 {\thesubparagraph}
```

```
1658 {.5em}
```

```
1659 {}
```

```
1660 [{.}\hspace*{1em}]
```

```
1661 \titlespacing*{\subparagraph}{\parindent}{.5\sectionsep}{.5\sectionsep}
```
The biblatex package uses the book class definitions of bibliography and list of shorthands, so we must redefine them according to the styles of suftesi, which does not use uppercase letters in the headings.

```
1662 \ifsuftesi@article
1663 \AtBeginDocument{%
1664 \@ifpackageloaded{biblatex}{%
1665 \defbibheading{bibliography}[\refname]{%
1666 \section*{#1}%
1667 \markboth{#1}{#1}}
1668 \defbibheading{shorthands}[\losname]{%
1669 \section*{#1}%
1670 \markboth{#1}{#1}}
1671 \defbibheading{bibintoc}[\refname]{%
1672 \section*{#1}%
1673 \addcontentsline{toc}{section}{#1}%
1674 \markboth{#1}{#1}}
1675 \defbibheading{losintoc}[\losname]{%
1676 \section*{#1}%
1677 \addcontentsline{toc}{section}{#1}%
1678 \markboth{#1}{#1}}
1679 \defbibheading{bibnumbered}[\refname]{%
1680 \section{#1}%
1681 \if@twoside\markright{#1}\fi}
1682 \defbibheading{losnumbered}[\losname]{%
1683 \section{#1}%
1684 \if@twoside\markright{#1}\fi}
1685 \defbibheading{subbibliography}[\refname]{%
1686 \subsection*{#1}}
1687 \defbibheading{subbibintoc}[\refname]{%
1688 \subsection*{#1}%
1689 \addcontentsline{toc}{subsection}{#1}}
1690 \defbibheading{subbibnumbered}[\refname]{%
1691 \subsection{#1}}}%
1692 {\relax}%
```

```
1693 }%
1694 \else
1695 \AtBeginDocument{%
1696 \@ifpackageloaded{biblatex}{%
1697 \defbibheading{bibliography}[\bibname]{%
1698 \chapter*{#1}%
1699 \markboth{#1}{#1}}
1700 \defbibheading{shorthands}[\losname]{%
1701 \chapter*{#1}%
1702 \markboth{#1}{#1}}
1703 \defbibheading{bibintoc}[\bibname]{%
1704 \chapter*{#1}%
1705 \addcontentsline{toc}{chapter}{#1}%
1706 \markboth{#1}{#1}}
1707 \defbibheading{losintoc}[\losname]{%
1708 \chapter*{#1}%
1709 \addcontentsline{toc}{chapter}{#1}%
1710 \markboth{#1}{#1}}
1711 \defbibheading{bibnumbered}[\bibname]{%
1712 \chapter{#1}%
1713 \if@twoside\markright{#1}\fi}
1714 \defbibheading{losnumbered}[\losname]{%
1715 \chapter{#1}%
1716 \if@twoside\markright{#1}\fi}
1717 \defbibheading{subbibliography}[\refname]{%
1718 \section*{#1}%
1719 \if@twoside\markright{#1}\fi}
1720 \defbibheading{subbibintoc}[\refname]{%
1721 \section*{#1}%
1722 \addcontentsline{toc}{section}{#1}%
1723 \if@twoside\markright{#1}\fi}
1724 \defbibheading{subbibnumbered}[\refname]{%
1725 \section{#1}}}
1726 {\relax}%
1727 }%
1728 \fi
```
### Cover page

```
1729 \newcommand{\Ctitle}[1]{\def\@Ctitle{#1}}
1730 \newcommand{\Csubtitle}[1]{\def\@Csubtitle{#1}}
1731 \newcommand{\Cauthor}[1]{\def\@Cauthor{#1}}
1732 \newcommand{\Ceditor}[1]{\def\@Ceditor{#1}}
1733 \newcommand{\Cfoot}[1]{\def\@Cfoot{#1}}
1734 \newcommand{\Cpagecolor}[1]{\def\@Cpagecolor{#1}}
1735 \newcommand{\Ccirclecolor}[1]{\def\@Ccirclecolor{#1}}
1736 \newcommand{\Ctextcolor}[1]{\def\@Ctextcolor{#1}}
1737 \newcommand{\Cfootcolor}[1]{\def\@Cfootcolor{#1}}
1738 \Cauthor{}
1739 \Ctitle{}
```

```
1740 \Csubtitle{}
1741 \Ceditor{}
1742 \Cfoot{}
1743 \Cpagecolor{gray!30}
1744 \Ctextcolor{white}
1745 \Cfootcolor{black}
1746 \AtBeginDocument{
1747 \@ifpackageloaded{tikz}{%
1748 \newcommand\makecover[1][]{%
1749 \begin{titlepage}
1750 \begin{tikzpicture}[overlay,remember picture]
1751 \draw[draw=none,fill=\@Cpagecolor]
1752 (current page.north west) rectangle (current page.south east);
1753 \node[anchor=center,yshift=.22\paperwidth] at (current page.center) (c) {};
1754 \draw[draw=none,fill=gray,#1]
1755 (c) circle (.38\paperwidth) ;
1756 \node[anchor=center] at (c) (author) \frac{8}{10}1757 \parbox{.7\paperwidth}{%
1758 \centering
1759 \ifx\@Cauthor\@empty
1760 \else
1761 {\scshape\color{\@Ctextcolor}\@Cauthor\\}
1762 \vspace*{\baselineskip}
1763 \fi
1764
1765 \ifx\@Ctitle\@empty
1766 \else
1767 {\Huge\bfseries\color{\@Ctextcolor}\@Ctitle\\[1ex]}
1768 \fi
1769
1770 \ifx\@Csubtitle\@empty
1771 \else
1772 {\smallskip\Large\color{\@Ctextcolor}\@Csubtitle\\}
1773 \fi
1774
1775 \ifx\@Ceditor\@empty
1776 \else
1777 {\vspace*{2\baselineskip}\color{\@Ctextcolor}\@Ceditor\\}
1778 \fi}
1779 };
1780 \ifx\@Cfoot\@empty\else
1781 \node[xshift=.5\paperwidth,yshift=1cm,
1782 align=center,text=\@Cfootcolor,anchor=south]
1783 at (current page.south west) {\@Cfoot};
1784 \fi
1785 \end{tikzpicture}
1786 \end{titlepage}
1787 }
1788 }
1789 {\def\makecover{\ClassError{suftesi}{\MessageBreak%
```

```
1790 ***********************************\MessageBreak
1791 * To use the \noexpand\makecover command\MessageBreak
1792 * load the 'tikz' package.\MessageBreak
1793 ************************************}{\MessageBreak%
1794 ***********************************\MessageBreak
1795 * To use the \noexpand\makecover command\MessageBreak
1796 * load the 'tikz' package.\MessageBreak
1797 ************************************}}}
1798 }
```
# Title page

The new \title command has an optional argument which can be used in the headers.

```
1799 \def\isbn#1{\gdef\@isbn{#1}}
1800 \def\@issn{\@latex@warning@no@line{%
1801 No \noexpand\isbn given}}
1802 \def\doi#1{\gdef\@doi{#1}}
1803 \def\@doi{\@latex@warning@no@line{%
1804 No \noexpand\doi given}}
1805 \def\isbn#1{\gdef\@issn{#1}}
1806 \def\@issn{\@latex@warning@no@line{%
1807 No \noexpand\isbn given}}
1808
1809 \renewcommand*{\title}[2][]{\gdef\@headtitle{#1}\gdef\@title{#2}}
1810 \edef\title{\noexpand\@dblarg
1811 \expandafter\noexpand\csname\string\title\endcsname}
1812 \def\@headtitle{--missing title--%
1813 \protect\ClassWarningNoLine{suftesi}{%
1814 No \string\title\space given \MessageBreak%
1815 See the class documentation for explanation}}
1816 \def\@title{--missing title--%
1817 \protect\ClassWarningNoLine{suftesi}{%
1818 No \string\title\space given\MessageBreak%
1819 See the class documentation for explanation}}
1820 \def\@author{--missing author--%
1821 \protect\ClassWarningNoLine{suftesi}{%
1822 No \string\author\space given\MessageBreak%
1823 See the class documentation for explanation}}
 For titlepage (default) option:
1824 \if@titlepage% titlepage
1825 \renewcommand\maketitle{\begin{titlepage}%
1826 \let\footnotesize\small
1827 \let\footnoterule\relax
1828 \let \footnote \thanks
1829 \renewcommand\thefootnote{\@fnsymbol\c@footnote}%
1830 \null\vfil
1831 \vskip 60\p@
1832 \begin{center}%
1833 {\SUF@chaptersize\color{sufred}\sffamily%
1834 \ifsuftesi@smallcapschap%
```

```
1835 \SUF@titlesmallcaps{\@title}
1836 \else
1837 \ifsuftesi@article
1838 \ifsuftesi@smallcapssec
1839 \SUF@titlesmallcaps{\@title}
1840 \else
1841 \@title
1842 \qquad \qquad \int fi
1843 \else
1844 \@title
1845 \fi
1846 \fi\par}%
1847 \vskip 3em%
1848 {\small\lineskip .75em%
1849 \begin{tabular}[t]{c}%
1850 \@author
1851 \end{tabular}\par}%
1852 \vskip 1.5em%
1853 {\small\@date\par}%
1854 \end{center}\par
1855 \@thanks
1856 \vfil\null
1857 \end{titlepage}%
1858 \setcounter{footnote}{0}%
1859 \global\let\thanks\relax
1860 \global\let\maketitle\relax
1861 \global\let\@thanks\@empty
1862 \global\let\@date\@empty
1863 \global\let\date\relax
1864 \global\let\and\relax}
 Reproduces the standard \maketitle style:
1865 \newcommand\standardtitle{\begin{titlepage}%
1866 \let\footnotesize\small
1867 \let\footnoterule\relax
1868 \let \footnote \thanks
1869 \null\vfil
1870 \vskip 60\p@
1871 \begin{center}%
1872 {\LARGE \@title \par}%
1873 \vskip 3em%
1874 {\large
1875 \lineskip .75em%
1876 \begin{tabular}[t]{c}%
1877 \@author
1878 \end{tabular}\par}%
1879 \vskip 1.5em%
1880 {\large \@date \par}%
1881 \end{center}\par
1882 \@thanks
```

```
1883 \vfil\null
1884 \end{titlepage}%
1885 \setcounter{footnote}{0}%
1886 \global\let\thanks\relax
1887 \global\let\maketitle\relax
1888 \global\let\@thanks\@empty
1889 \global\let\@date\@empty
1890 \global\let\date\relax
1891 \global\let\and\relax}
1892 \else
 For notitlepage option:
1893 \renewcommand\maketitle{\par
1894 \begingroup
1895 \renewcommand\thefootnote{\@fnsymbol\c@footnote}%
1896 \def\@makefnmark{\rlap{\@textsuperscript{\normalfont\@thefnmark}}}%
1897 \long\def\@makefntext##1{\parindent 1em\noindent
1898 \hb@xt@1.8em{%
1899 \hss\@textsuperscript{\normalfont\@thefnmark}}##1}%
1900 \if@twocolumn
1901 \ifnum \col@number=\@ne
1902 \@maketitle
1903 \else
1904 \twocolumn[\@maketitle]%
1905 \fi
1906 \else
1907 \newpage
1908 \global\@topnum\z@% Prevents figures from going at top of page.
1909 \@maketitle
1910 \overrightarrow{fi}1911 \thispagestyle{plain}\@thanks
1912 \endgroup
1913 \setcounter{footnote}{0}%
1914 \global\let\thanks\relax
1915 \global\let\maketitle\relax
1916 \global\let\@maketitle\relax
1917 \global\let\@thanks\@empty
1918 \global\let\@date\@empty
1919 \global\let\date\relax
1920 \global\let\and\relax}
1921 \def\@maketitle{%
1922 \newpage
1923 \null
1924 \vee 2em%
1925 \begin{center}%
1926 \let \footnote \thanks
1927 {\SUF@chaptersize\color{sufred}\sffamily%
1928 \ifsuftesi@smallcapschap%
1929 \SUF@titlesmallcaps{\@title}
1930 \else
```

```
1931 \ifsuftesi@article
1932 \ifsuftesi@smallcapssec
1933 \SUF@titlesmallcaps{\@title}
1934 \else
1935 \@title
1936 \fi
1937 \else
1938 \@title
1939 \fi
1940 \fi\par}%
1941 \vskip 1.5em%
1942 {\small\lineskip .5em%
1943 \begin{tabular}[t]{c}%
1944 \@author\par
1945 \end{tabular}\par}%
1946 \vee \vskip 1em%<br>1947 {\small\@da
        1947 {\small\@date\par}%
1948 \end{center}%
1949 \par
1950 \vskip 1.5em}
 Reproduces the standard \maketitle style:
1951 \newcommand\standardtitle{\par
1952 \begingroup
1953 \renewcommand\thefootnote{\@fnsymbol\c@footnote}%
1954 \def\@makefnmark{\rlap{\@textsuperscript{\normalfont\@thefnmark}}}%
1955 \long\def\@makefntext##1{\parindent 1em\noindent
1956 \hb@xt@1.8em{%
1957 \hss\@textsuperscript{\normalfont\@thefnmark}}##1}%
1958 \if@twocolumn
1959 \ifnum \col@number=\@ne
1960 \@standardmaketitle
1961 \else
1962 \twocolumn[\@standardmaketitle]%
1963 \fi
1964 \else
1965 \newpage
1966 \global\@topnum\z@
1967 \@standardmaketitle
1968 \fi
1969 \thispagestyle{plain}\@thanks
1970 \endgroup
1971 \setcounter{footnote}{0}%
1972 \global\let\thanks\relax
1973 \global\let\maketitle\relax
1974 \global\let\@standardmaketitle\relax
1975 \global\let\@thanks\@empty
1976 \global\let\@date\@empty
1977 \global\let\date\relax
```

```
1978 \global\let\and\relax}
```

```
1979 \def\@standardmaketitle{%
1980 \newpage
1981 \null
1982 \vskip 2em%
1983 \begin{center}%
1984 \let \footnote \thanks
1985 {\LARGE \@title \par}%
1986 \vskip 1.5em%
1987 {\large
1988 \lineskip .5em%
1989 \begin{tabular}[t]{c}%
1990 \Cauthor
1991 \end{tabular}\par}%
1992 \vskip 1em%
1993 {\large \@date}%
1994 \end{center}%<br>1995 \par
     \gamma1996 \vskip 1.5em}
1997 \fi
```
# The collection document structure

```
1998 \ifsuftesi@collection
1999 \newcounter{journalnumber}
2000 \newcounter{journalvolume}
2001 \newcounter{issue}
2002 \newcounter{title}
2003 \setcounter{title}{1}
2004 \newcounter{article}
2005 \setcounter{article}{0}
2006 \setcounter{journalnumber}{0}
2007 \setcounter{tocdepth}{0}
2008 \def\journalname#1{\gdef\@journalname{#1}}
2009 \def\@journalname{\@latex@warning@no@line{%
2010 No \noexpand\journalname given}}
2011 \def\journalvolume#1{\gdef\@journalvolume{#1}}
2012 \def\@journalvolume{\@latex@warning@no@line{%
2013 No \noexpand\journalvolume given}}
2014 \def\journalnumber#1{\gdef\@journalnumber{#1}}
2015 \def\@journalnumber{\@latex@warning@no@line{%
2016 No \noexpand\journalnumber given}}
2017 \def\issue#1{\gdef\@issue{#1}}
2018 \def\@issue{\@latex@warning@no@line{%
2019 No \noexpand\issue given}}
2020 \def\journalyear#1{\gdef\@journalyear{#1}}
2021 \def\@journalyear{\@latex@warning@no@line{%
2022 No \noexpand\journalyear given}}
2023 \def\journalwebsite#1{\gdef\@journalwebsite{\url{#1}}}
2024 \def\@journalwebsite{\@latex@warning@no@line{%
2025 No \noexpand\journalwebsite given}}
```

```
2026 \def\thanks#1{\footnotemark\ \protected@xdef\@thanks{%
2027 \@thanks\protect\footnotetext[\the\c@footnote]{#1}}}
2028 \def\fulljournal{\emph{\@journalname} \@journalnumber, %
2029 \@issue{} \@journalyear}
2030 \def\issuename#1{\gdef\@issuename{#1}}
2031 \def\collectiontitle#1{\gdef\@collectiontitle{#1}}
2032 \def\@collectiontitle{\@latex@warning@no@line{%
2033 No \noexpand\collectiontitle given}}
2034 \def\collectioneditor#1{\gdef\@collectioneditor{#1}}
2035 \def\@collectioneditor{\@latex@warning@no@line{%
2036 No \noexpand\collectioneditor given}}
2037 \renewcommand*{\title}[2][]{%
2038 \gdef\@headtitle{#1}\gdef\@title{#2}\markright{#1}}
2039 \edef\title{\noexpand\@dblarg
2040 \expandafter\noexpand\csname\string\title\endcsname}
2041 \def\@headtitle{--missing title--%
2042 \protect\ClassWarningNoLine{suftesi}{%
2043 No \string\title\space given \MessageBreak%
2044 See the class documentation for explanation}}
2045 \def\@title{--missing title--%
2046 \protect\ClassWarningNoLine{suftesi}{%
2047 No \string\title\space given\MessageBreak%
2048 See the class documentation for explanation}}
2049 \def\@author{--missing author--%
2050 \protect\ClassWarningNoLine{suftesi}{%
2051 No \string\author\space given\MessageBreak%
2052 See the class documentation for explanation}}
2053
2054 \newcommand*\l@title[2]{%
2055 \ifnum \c@tocdepth >\m@ne
2056 \addpenalty{-\@highpenalty}%
2057 \vskip 1.0ex \@plus\p@
2058 \begingroup
2059 \parindent \z@ \rightskip \@pnumwidth
2060 \parfillskip -\@pnumwidth
2061 \advance\leftskip1em
2062 \hskip -\leftskip
2063 #1\nobreak%
2064 \ifsuftesi@dottedtoc\dotfill%
2065 \nobreak\hb@xt@\@pnumwidth{\hss #2}\par
2066 \else
2067 \ifsuftesi@raggedtoc%
2068 \nobreak\hskip1em #2 \hfill\null\par
2069 \else
2070 \ifsuftesi@pagelefttoc
2071 \ClassError{suftesi}
2072 {\MessageBreak
2073 You can not use tocstyle=leftpage\MessageBreak
2074 with structure=collection}
```

```
2075 {You can not use tocstyle=leftpage\MessageBreak
2076 with structure=collection}
2077 \text{e} \text{se}2078 \nobreak\hfill #2\par
2079 \setminusfi
2080 \overrightarrow{fi}2081 \fi
2082 \penalty\@highpenalty
2083 \endgroup
2084 \fi}
2085 \renewcommand\maketitle{\par
2086 \begingroup
2087 \renewcommand\thefootnote{\@fnsymbol\c@footnote}%
2088 \def\@makefnmark{\rlap{\@textsuperscript{\normalfont\@thefnmark}}}%
2089 \long\def\@makefntext##1{\parindent 1em\noindent
2090 \hb@xt@1.8em{%
2091 \hss\@textsuperscript{\normalfont\@thefnmark}}##1}%
2092 \if@twocolumn
2093 \ifnum \col@number=\@ne
2094 \@maketitle
2095 \else
2096 \twocolumn[\@maketitle]%
2097 \setminusfi
2098 \else
2099 \newpage
2100 \global\@topnum\z@ % Prevents figures from going at top of page.
2101 \@maketitle
2102 \setminusfi
2103 \thispagestyle{plain}\@thanks%
2104 \endgroup
2105 % \setcounter{footnote}{0}%
2106 \setcounter{section}{0}%
2107 % \global\let\thanks\relax
2108 % \global\let\maketitle\relax
2109 % \global\let\@maketitle\relax
2110 % \global\let\@thanks\@empty
2111 % \global\let\@author\@empty
2112 % \global\let\@date\@empty
2113 % \global\let\@title\@empty
2114 % \global\let\title\relax
2115 % \global\let\author\relax
2116 % \global\let\date\relax
2117 \global\let\and\relax
2118 \let\thanks\@gobble}
2119 \AtBeginDocument{\def\@maketitle{%
2120 \refstepcounter{article}
2121 \SUF@chaptersize
2122 \SUF@lr@coll@titleSwitch
2123 \let\footnote\thanks
```

```
2124 \parindent=0pt
2125 {\ifsuftesi@reverseauthortitle
2126 \SUF@titlefont@Switch{\@title}%
2127 \else\SUF@authorfont@Switch{\@author}\fi}%
2128 \label{begin:\thearticle}
2129 \xdef\@currentHref{title.\thearticle}%
2130 \Hy@raisedlink{%
2131 \hyper@anchorstart{\@currentHref}\hyper@anchorend}%
2132 \csname toc@entry@\endcsname
2133 \begingroup%
2134 \let\thanks\@gobble
2135 \addcontentsline{toc}{title}{%
2136 {\SUF@tocAUT@font{\@author}}\texorpdfstring{\newline}{, }%
2137 {\SUF@tocTIT@font{\@headtitle}}}
2138 \endgroup%
2139 \par\nobreak\vspace{2ex}
2140 {\ifsuftesi@reverseauthortitle
2141 \SUF@authorfont@Switch{\@author}%
2142 \else
2143 \SUF@titlefont@Switch{\@title}%
2144 \fi\vskip1.5cm}}%
2145 }
2146 %\newenvironment{article}
2147 % {\begingroup
2148 % \global\let\@thanks\@empty
2149 % \setcounter{footnote}{0}
2150 % \refstepcounter{article}
2151 % \label{begin:\thearticle}
2152 %}
2153 % {\label{end:\thearticle}\endgroup
2154 % }
2155 \newenvironment{article}
2156 {\begingroup
2157 \setcounter{section}{0}
2158 \setcounter{footnote}{0}
2159 \setcounter{figure}{0}
2160 \setcounter{table}{0}}
2161 {\label{end:\thearticle}
2162 \cleardoublepage
2163 \global\let\@thanks\@empty
2164 \endgroup}
 A command to typeset the frontispiece of the collection.
2165 \newcommand{\frontispiece}{%
2166 \thispagestyle{empty}%
2167 \begingroup
2168 \centering
2169 \vspace*{\stretch{1}}
2170
2171 {\SUF@chaptersize\@collectiontitle\par}
```
```
2172 \vskip5ex
```
 2174 \@collectioneditor 2175 \vspace\*{\stretch{3}}

```
2177 \endgroup
```

```
2178 \clearpage}
```
In the collection document structure the articles are treated as chapters but you would not need to print in the table of contents all the sections of every article. So first of all we include in the table of contents only the author and the title of each paper:

```
2179 \setcounter{tocdepth}{0}
```
Anyway the sections inside each paper are numbered as in standard articles:

```
2180 \renewcommand\thesection{%
```

```
2181 \@arabic\c@section}
```

```
2182 \renewcommand\thesubsection{%
```

```
2183 \thesection.\@arabic\c@subsection}
```

```
2184 \renewcommand\thesubsubsection{%
```

```
2185 \thesubsection.\@arabic\c@subsubsection}
```
\renewcommand\theparagraph{%

```
2187 \thesubsubsection.\@arabic\c@paragraph}
```
\renewcommand\thesubparagraph{%

```
2189 \theparagraph.\@arabic\c@subparagraph}
```

```
2190 \else
2191 \foralli
```
## Frontispiece

```
2192 \AtBeginDocument{%
2193 \@ifpackagewith{frontespizio}{suftesi}{%
2194 \ifsuftesi@periodical
2195 \Margini {5.5cm}{7cm}{4.5cm}{0cm}
2196 \else
2197 \ifsuftesi@compact
2198 \Margini {4.5cm}{7cm}{4.5cm}{0cm}
2199 \else
2200 \ifsuftesi@supercompact
2201 \Margini {4.5cm}{10cm}{6cm}{1cm}
2202 \else
2203 \ifsuftesi@compactaureo
2204 \Margini {4.5cm}{7cm}{4.5cm}{0cm}
2205 \else
2206 \ifsuftesi@supercompactaureo
2207 \Margini {4.5cm}{10cm}{6cm}{1cm}
2208 \else
2209 \ifsuftesi@periodicalaureo
2210 \Margini {5.5cm}{7cm}{4.5cm}{0cm}
2211 \else
2212 \if{ifi\fi\fi2213 {\@ifpackageloaded{frontespizio}{%
2214 \ifsuftesi@periodical
2215 \Margini {1cm}{7cm}{5cm}{1cm}
```

```
2216 \Rientro{1cm}
2217 \else
2218 \ifsuftesi@compact
2219 \Margini {1cm}{7cm}{6cm}{1cm}
2220 \Rientro{1cm}
2221 \else
2222 \ifsuftesi@supercompact
2223 \Margini {1cm}{10cm}{8cm}{1cm}
2224 \Rientro{1cm}
2225 \else
2226 \ifsuftesi@compactaureo
2227 \Margini {1cm}{7cm}{6cm}{1cm}
2228 \Rientro{1cm}
2229 \else
2230 \ifsuftesi@supercompactaureo
2231 \Margini {1cm}{10cm}{8cm}{1cm}
2232 \Rientro{1cm}
2233 \else
2234 \ifsuftesi@periodicalaureo
2235 \Margini {1cm}{7cm}{5cm}{1cm}
2236 \Rientro{1cm}
2237 \else
2238 \fi\fi\fi\fi\fi\fi}
2239 {\relax}}}
2240 \renewenvironment{theindex}
2241 {\if@twocolumn
2242 \@restonecolfalse
2243 \else
2244 \@restonecoltrue
2245 \fi
2246 \ifsuftesi@article
2247 \twocolumn[\section*{\indexname}]%
2248 \else
2249 \twocolumn[\@makeschapterhead{\indexname}]%
2250 \fi
2251 \@mkboth{\indexname}{\indexname}%
2252 \thispagestyle{plain}%
2253 \raggedright%
2254 \parindent\z@
2255 \parskip\z@ \@plus .3\p@\relax
2256 \columnseprule \z@
2257 \columnsep 35\p@
2258 \let\item\@idxitem}
2259 {\if@restonecol\onecolumn\else\clearpage\fi}
```
## Appendix

```
2260 % \changes{v2.9.5}{2020/02/04}{New mechanism for the appendices through the \sty{appendix} pack
2261 \RequirePackage{appendix}
```

```
2262 \renewcommand{\appendixpagename}{Appendici}
```

```
2263 \renewcommand{\appendixtocname}{Appendici}
2264 \renewcommand{\appendixname}{Appendice}
2265 \noappendicestocpagenum
2266 \AtBeginEnvironment{appendices}{\appendix\mainmatter}
2267 %^^A\newcommand{\appendicesname}[1]{\def\SUF@appendices{#1}}
2268 %^^A \appendicesname{Appendici}
2269 %^^A \newcommand{\appendixpage}{\SUF@appendixpage}
2270 %^^A\def\SUF@appendixpage{%
2271 %^^A \@mainmattertrue<br>2272 %^^A \titlecontents
             \tilde{\text{part}}2273 %^^A [0em]<br>2274 %^^A {\add
                {\addvspace}2275 %<sup>\sim</sup>A {}
2276 %^^A {}
2277 %^^A {}
2278 %^^A [\addvspace{1ex}]
2279 %^^A\let\contentspage\relax
2280 %^^A \cleardoublepage
2281 %^^A \thispagestyle{empty}
2282 %^^A \addcontentsline{toc}{part}{\SUF@appendices}
2283 %^^A \begingroup<br>2284 %^^A \centering
\begin{array}{ll} \texttt{2284}\ \texttt{^\^A} & \texttt{centering} \\ \texttt{2285}\ \texttt{^\^A} & \texttt{null}\ \texttt{v:} \end{array}\null\vfi2286 %^^A {\LARGE\SUF@appendices\par}
2287 \degree ^^A \vee \vfil
2288 %<sup>oo</sup>A \endgroup
2289 %^^A \cleardoublepage
2290 %^^A\titlecontents{part}
2291 %<sup>--</sup>A [0em]
2292 %^^A {\addvspace{3ex}\partname~}
2293 %^^A {\makebox[\SUF@label@part][l]{%
2294 %^^A \thecontentslabel}\hspace*{1em}}
2295 %^^A {}
2296 %<sup>\sim</sup>A {}
2297 %^^A [\addvspace{1ex}]
2298 %<sup>\sim</sup>A}
2299 \renewcommand{\@chap@pppage}{%
2300 \clear@ppage
2301 \thispagestyle{plain}%
2302 \if@twocolumn\onecolumn\@tempswatrue\else\@tempswafalse\fi
2303 \null\vfil
2304 \markboth{}{}%
2305 {\centering
2306 \interlinepenalty \@M
2307 \normalfont
2308 \SUF@chaptersize\appendixpagename\par}%
2309 \if@dotoc@pp
2310 \addappheadtotoc
2311 \fi
2312 \vfil\newpage
```

```
2313 \if@twoside
2314 \if@openright
2315 \null
2316 \thispagestyle{empty}%
2317 \newpage
2318 \fi
2319 \fi
2320 \if@tempswa
2321 \twocolumn
2322 \fi
2323 }
2324 \renewcommand{\@sec@pppage}{%
2325 \par
2326 \addvspace{4ex}%
2327 \@afterindentfalse
2328 {\parindent \z@ \raggedright
2329 \interlinepenalty \@M
2330 \normalfont
2331 \SUF@chaptersize\appendixpagename%
2332 \markboth{}{}\par}%
2333 \if@dotoc@pp
2334 \addappheadtotoc
2335 \fi
2336 \nobreak
2337 \vskip 3ex
2338 \@afterheading
2339 }
2340 \ifsuftesi@article
2341 \renewcommand\appendix{\par
2342 \setcounter{section}{0}%
2343 \setcounter{subsection}{0}%
2344 \gdef\SUF@thesection{\@Alph\c@section}%
2345 \gdef\SUF@HEAD@thesection{\@Alph\c@section}}
2346 \else
2347 \renewcommand\appendix{\par
2348 \setcounter{chapter}{0}%
2349 \setcounter{section}{0}%
2350 \gdef\@chapapp{\appendixname}%
2351 \gdef\SUF@thechapter{\@Alph\c@chapter}%
2352 \gdef\SUF@HEAD@thechapter{\@Alph\c@chapter}}
2353 \fi
```
## Headings

```
2354 \RequirePackage{fancyhdr}
2355 \newcommand{\versionstring}[1]{\def\version@string{#1}}
2356 \versionstring{Version of}
2357 \AtBeginDocument{%
2358 \pagestyle{fancy}
2359 \renewcommand{\headrulewidth}{0pt}
2360 \renewcommand{\footnoterule}{}
```
\def\SUF@versionstring{\texttt{\version@string{} \today}}

#### The default headers

```
2362 \renewcommand{\chaptermark}[1]{%
2363 \markboth{\chaptertitlename\ \protect\SUF@HEAD@thechapter}{#1}}
2364 \ifsuftesi@article
2365 \renewcommand{\sectionmark}[1]{\markright{\protect\SUF@HEAD@thesection.\ #1}}
2366 \else
2367 \renewcommand{\sectionmark}[1]{}
2368 \fi
```
#### The plain style

2369 \fancypagestyle{plain}{\fancyhf{}}

#### The sufplain style

```
2370 \fancypagestyle{sufplain}{%
2371 \fancyhf{}%
2372 \fancyfoot[RE,LO]{%
2373 \ifsuftesi@draftdate\footnotesize\SUF@versionstring\else\fi}
2374 \fancyfoot[C]{\footnotesize\SUF@thepage}}
```
#### The centerheader style

```
2375 \fancypagestyle{centerheader}{%
2376 \fancyhf{}%
2377 \fancyfoot[RE,LO]{%
2378 \ifsuftesi@draftdate\footnotesize\SUF@versionstring\else\fi}
2379 \fancyhead[CO]{\footnotesize\xheadbreakfalse\SUF@rightmark}
2380 \fancyhead[CE]{\footnotesize\xheadbreakfalse%
2381 \SUF@LR@MarkSwitch}
2382 \fancyfoot[C]{\footnotesize\SUF@thepage}%
2383 }%
```
The sufdefault style

```
2384 \fancypagestyle{sufdefault}{%
2385 \fancyhf{}%
2386 \fancyfoot[RE,LO]{%
2387 \ifsuftesi@draftdate\footnotesize\SUF@versionstring\else\fi}
2388 \fancyhead[LE,RO]{\footnotesize\SUF@thepage}
2389 \fancyhead[LO]{\footnotesize\xheadbreakfalse\SUF@rightmark}
2390 \fancyhead[RE]{\footnotesize\xheadbreakfalse%<br>2391 \SUF@LR@MarkSwitch}
        \SUF@LR@MarkSwitch}
2392 }%
2393 %
2394 \ifsuftesi@article
2395 \ifsuftesi@authortitle
2396 \def\SUF@LR@MarkSwitch{\SUF@leftmark}
2397 \else
2398 \def\SUF@LR@MarkSwitch{\SUF@rightmark}
2399 \fi
2400 \else
```
<span id="page-77-0"></span>2401 \def\SUF@LR@MarkSwitch{\SUF@leftmark} \fi \def\SUF@leftrightmark{% 2404 \if@mainmatter\leftmark\else\rightmark\fi} Setting the default page style: \pagestyle{sufdefault} \ifsuftesi@centerheader\pagestyle{centerheader}\else\fi \ifsuftesi@sufplain\pagestyle{sufplain}\else\fi}

## Text elements

Block Quotations New environments for block quotations according to a popular Italian style. The font size is the same of the footnotes and the margins are set to \parindent.

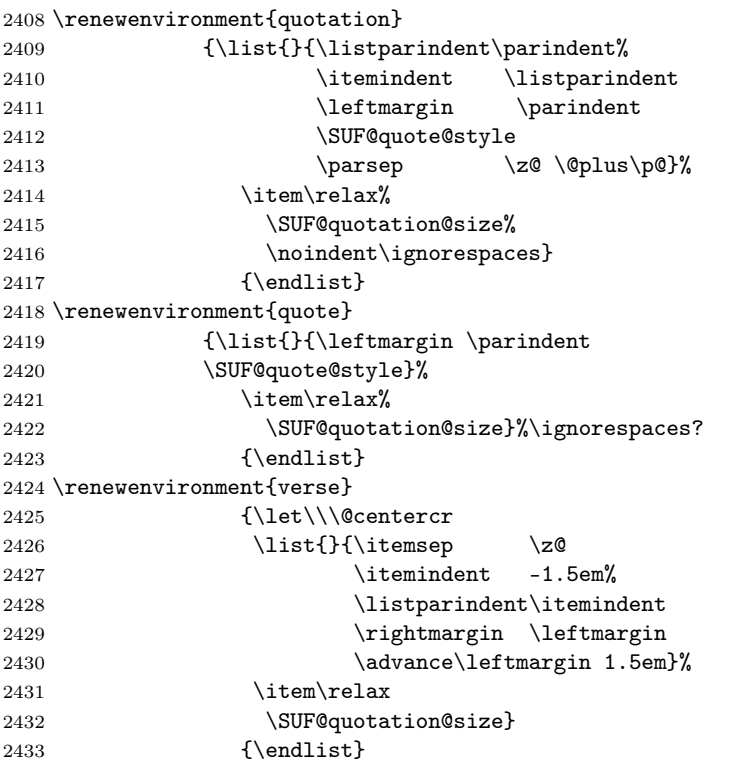

The fewfootnotes option Enable only with three footnotes per page maximum.

```
2434 \ifsuftesi@fewfootnotes
2435 \AtBeginDocument{%
2436 \def\@fnsymbol#1{\ensuremath{\ifcase#1\or*\or{*}{*}\or{*}{*}{*}\or%
2437 \ClassError{suftesi}%
2438 {Too many footnotes\MessageBreak
2439 Remove the class option 'fewfootnote'}
2440 {Too many footnotes\MessageBreak
2441 Remove the class option 'fewfootnote'}
```

```
2442 \else\@ctrerr\fi}}}
2443 \def\thefootnote{\@fnsymbol\c@footnote}%
2444 \else\fi
```
Prints a footnote with discretionary symbol give in the first argument.

```
2445 \newcommand*\xfootnote[1][*]{%
```

```
2446 \xdef\@thefnmark{#1}%
```

```
2447 \@footnotemark\@footnotetext}
```
Marginal notes The \marginpar command is redefined according to the look of Classic Thesis by André [Miede](#page-25-0) [\(2011\)](#page-25-0).

```
2448 \def\SUF@mpsetup{%
2449 \itshape
2450 \footnotesize%
2451 \parindent=0pt \lineskip=0pt \lineskiplimit=0pt %
2452 \tolerance=2000 \hyphenpenalty=300 \exhyphenpenalty=300%
2453 \doublehyphendemerits=100000%
2454 \finalhyphendemerits=\doublehyphendemerits}
2455 \let\oldmarginpar\marginpar
2456 \renewcommand{\marginpar}[1]{\oldmarginpar%
2457 [\SUF@mpsetup\raggedleft\hspace{0pt}{#1}]%
2458 {\SUF@mpsetup\raggedright\hspace{0pt}{#1}}}
```
Redefine an internal command of the todonotes package in order to use the class-specific marginal notes when this package is loaded. This redefinition simply substitute \oldmarginpar to \marginpar:

```
2459 \AtBeginDocument{%
```

```
2460 \@ifpackageloaded{todonotes}{%
2461 \renewcommand{\@todonotes@drawMarginNoteWithLine}{%
2462 \begin{tikzpicture}[remember picture, overlay, baseline=-0.75ex]%
2463 \node [coordinate] (inText) {};%
2464 \end{tikzpicture}%
2465 \oldmarginpar[{% Draw note in left margin
2466 \@todonotes@drawMarginNote%
2467 \@todonotes@drawLineToLeftMargin%
2468 }]{% Draw note in right margin
2469 \@todonotes@drawMarginNote%
2470 \@todonotes@drawLineToRightMargin%
2471 }%
2472 }%
2473 }
2474 {\relax}}
```
## Abstract

```
2475 \ifsuftesi@collection
2476 \newenvironment{abstract}{%
2477 \if@twocolumn
2478 \section*{\abstractname}%
2479 \else
2480 \small
2481 \begin{center}%
```

```
2482 {\abstractname\vspace{-.5em}\vspace{\z@}}%
2483 \end{center}%
2484 \quotation
2485 \{f_i\}2486 \label{thm:ls} $$2487 \else
2488 \if@titlepage
2489 \newenvironment{abstract}{%
2490 \titlepage
2491 \null\sqrt{il}2492 \@beginparpenalty\@lowpenalty
2493 \begin{center}%
2494 \abstractname
2495 \@endparpenalty\@M
2496 \end{center}}%
2497 {\par\vfil\null\endtitlepage}
2498 \else
2499 \newenvironment{abstract}{%
2500 \if@twocolumn
2501 \section*{\abstractname}%
2502 \else
2503 \small
2504 \begin{center}%
2505 {\abstractname\vspace{-.5em}\vspace{\z@}}%
2506 \end{center}%
2507 \quotation
2508 \fi}
2509 {\if@twocolumn\else\endquotation\fi}
2510 \text{ } \text{ }i
2511 \fi
2512 \newcommand\abstractname{Abstract}
```
#### Colophon or copyright notice

```
2513 \newcommand{\colophon}[3][]{%
2514 \thispagestyle{empty}
2515 \null
2516 \forallfill
2517 \def\{#2}
2518 \ifx\next\@empty\else
2519 \noindent Copyright \copyright{} \the\year~#2\\[1ex]
2520 Tutti i diritti riservati
2521 \setminusfi
2522 \quad \text{vfill}2523 {\small\noindent Questo lavoro \'e stato composto con \LaTeX{}%
2524 \def\next{#1}
2525 \ifx\next\@empty\else su #1
2526 \fi usando la classe \textsf{suftesi} di
2527 Ivan Valbusa\index{Valbusa, Ivan}. #3\par}
2528 \cleardoublepage}
```

```
2529 \newcommand{\bookcolophon}[2]{%
2530 \thispagestyle{empty}
2531 \null
2532 \quad \forallrfill
2533 \noindent #1
2534 \vfill
2535 {\small\noindent #2\par}
2536 \cleardoublepage}
2537 \newcommand{\artcolophon}[1]{%
2538 \thispagestyle{empty}
2539 \null
2540  \forallfill
2541 {\small\noindent #1\par}}
2542 \newcommand{\finalcolophon}[1]{%
2543 \thispagestyle{empty}
2544 \null\vspace*{\stretch{1}}
2545 \begin{center}
2546 \begin{minipage}{.5\textwidth}
2547 \centering\small #1
2548 \end{minipage}
2549 \end{center}
2550 \vspace*{\stretch{6}}}
```
The \FSPL colophon This command is defined only for the style=FSPL\* options.

```
2551 \ifsuftesi@FSPL
2552 \newcommand{\FSPLcolophon}[1][\the\year]{%
2553 \begingroup
2554 \thispagestyle{empty}
2555 \null\vspace{\stretch{1}}
2556 \noindent \hskip-.5em\cc #1 \@author%
2557 \vskip1ex
2558
2559 \small\noindent This work is licensed under the Creative Commons
2560 Attribution-NonCommercial-NoDerivs 3.0 Unported License.
2561 To view a copy of this license,
2562 visit http://creativecom mons.org/licenses/by-nc-nd/3.0/.
2563
2564 \endgroup
2565
2566 \begingroup
2567 \footnotesize
2568
2569 \null\vspace{\stretch{1}}
2570
2571 \noindent Typeset with \LaTeX{} in collaboration with the Joint Project
2572 \emph{Formal Style for PhD Theses with \LaTeX{}} (University of Verona,
2573 Italy) using the \textsf{suftesi} class by Ivan Valbusa. The text face
2574 is Palatino, designed by Hermann Zapf. The sans serif font is Iwona by
2575 Janusz M. Nowacki.
```

```
2576
2577 \endgroup
2578
2579 \clearpage}
2580 \else
2581 \def\FSPLcolophon{%
2582 \ClassError{suftesi}
2583 {\noexpand\FSPLcolophon is defined\MessageBreak
2584 only for the FSPL styles}
2585 {\noexpand\FSPLcolophon is defined\MessageBreak
2586 only for the FSPL styles}}
2587 \fi
```
## Toc, lof, lot

\RequirePackage{titletoc}

```
All the lengths depend on \SUF@label@chap so we define this first.
2589 \newlength\SUF@label@chap
2590 \setlength\SUF@label@chap{.5em}
 \toclabelwidth is provided to adjust the label width in the table of contents:
2591 \newcommand*{\toclabelwidth}[2]{%
2592 \AtBeginDocument{
2593 \addtolength{\csname SUF@label@#1\endcsname}{#2}%
2594 \addtolength{\csname SUF@tocindent@#1\endcsname}{#2}%
2595 }
2596 }
2597 \newcommand{\toclabelspace}{%
2598 \ClassError{suftesi}
2599 {\MessageBreak
2600 \noexpand\toclabelspace is not more defined\MessageBreak
2601 Use \noexpand\toclabelwidth instead.\MessageBreak
2602 See package documentation for details}
2603 {\MessageBreak
2604 \noexpand\toclabelspace is not more defined\MessageBreak
2605 Use \noexpand\toclabelwidth instead.\MessageBreak
2606 See package documentation for details}}
 This macro controls the space between page number and chapter label using the tocpageleft
 option:
2607 \newlength{\SUF@tochang}
2608 \setlength{\SUF@tochang}{3em}
2609 \AtBeginDocument{
2610 \newlength\SUF@label@part
2611 \newlength\SUF@label@sec
2612 \newlength\SUF@label@subsec
2613 \newlength\SUF@label@subsubsec
2614 \newlength\SUF@label@par
2615 \newlength\SUF@label@subpar
2616 \newlength\SUF@label@fig
2617 \newlength\SUF@label@tab
2618 \setlength\SUF@label@part
```

```
2619 {\SUF@label@chap}
2620 \setlength\SUF@label@sec
2621 {\dimexpr(\SUF@label@chap+.5em)}
2622 \setlength\SUF@label@subsec
2623 {\dimexpr(\SUF@label@sec+.5em)}
2624 \setlength\SUF@label@subsubsec
2625 {\dimexpr(\SUF@label@subsec+.5em)}
2626 \setlength\SUF@label@par
2627 {\dimexpr(\SUF@label@subsubsec+.5em)}
2628 \setlength\SUF@label@subpar
2629 {\dimexpr(\SUF@label@par+.5em)}
2630 \setlength\SUF@label@fig
2631 {\SUF@label@sec}
2632 \setlength\SUF@label@tab
2633 {\SUF@label@sec}
2634 }
 Part in article mode
2635 \titlecontents{part}
2636 [0em]
2637 {\addvspace{3ex}\partname\hspace*{.5em}}
2638 {\makebox[\SUF@label@part][l]{%
2639 \thecontentslabel}\hspace*{1em}}
2640 {}
2641 {}
2642 [\addvspace{1ex}]
 'tocpageleft' toc
2643 \ifsuftesi@pagelefttoc
 First we reset the right margin to zero:
2644 \contentsmargin{0pt}
2645 \AtBeginDocument{
2646 \newlength\SUF@tochang@chap
2647 \newlength\SUF@tochang@sec
2648 \newlength\SUF@tochang@subsec
2649 \newlength\SUF@tochang@subsubsec
2650 \newlength\SUF@tochang@par
2651 \newlength\SUF@tochang@subpar
2652 \newlength\SUF@tochang@fig
2653 \newlength\SUF@tochang@tab
2654 \newlength\SUF@addto@tochang@chap
2655 \newlength\SUF@addto@tochang@sec
2656 \newlength\SUF@addto@tochang@subsec
2657 \newlength\SUF@addto@tochang@subsubsec
2658 \newlength\SUF@addto@tochang@par
2659 \newlength\SUF@addto@tochang@subpar
2660 \newlength\SUF@addto@tochang@fig
2661 \newlength\SUF@addto@tochang@tab
2662 \setlength\SUF@tochang@chap
2663 {\dimexpr(1em+\SUF@tochang+\SUF@label@chap+1em)}
```

```
2664 \setlength\SUF@tochang@sec
```

```
2665 {\dimexpr(\SUF@tochang@chap+\SUF@label@sec+1em)}
2666 \setlength\SUF@tochang@subsec
2667 {\dimexpr(\SUF@tochang@sec+\SUF@label@subsec+1em)}
2668 \setlength\SUF@tochang@subsubsec
2669 {\dimexpr(\SUF@tochang@subsec+\SUF@label@subsubsec+1em)}
2670 \setlength\SUF@tochang@par
2671 {\dimexpr(\SUF@tochang@subsubsec+\SUF@label@par+1em)}
2672 \setlength\SUF@tochang@subpar
2673 {\dimexpr(\SUF@tochang@par+\SUF@label@subpar+1em)}
2674 \setlength\SUF@tochang@fig
2675 {\SUF@tochang@chap}
2676 \setlength\SUF@tochang@tab
2677 {\SUF@tochang@chap}
2678 \setlength\SUF@addto@tochang@chap
2679 {\SUF@tochang}
2680 \setlength\SUF@addto@tochang@sec
2681 {\dimexpr(\SUF@addto@tochang@chap+\SUF@label@sec+.5em)}
2682 \setlength\SUF@addto@tochang@subsec
2683 {\dimexpr(\SUF@addto@tochang@sec+\SUF@label@subsec+.5em)}
2684 \setlength\SUF@addto@tochang@subsubsec
2685 {\dimexpr(\SUF@addto@tochang@subsec+\SUF@label@subsubsec+.5em)}
2686 \setlength\SUF@addto@tochang@par
2687 {\dimexpr(\SUF@addto@tochang@subsubsec+\SUF@label@par+.5em)}
2688 \setlength\SUF@addto@tochang@subpar
2689 {\dimexpr(\SUF@addto@tochang@par+\SUF@label@subpar+.5em)}
2690 \setlength\SUF@addto@tochang@fig
2691 {\dimexpr(\SUF@addto@tochang@chap-\SUF@label@sec+\SUF@label@chap)}
2692 \setlength\SUF@addto@tochang@tab
2693 {\dimexpr(\SUF@addto@tochang@chap-\SUF@label@sec+\SUF@label@chap)}
```
### }

## TOC entries

```
2695 \titlecontents{chapter}
2696 [\SUF@tochang@chap]
2697 {\addvspace{2ex}}
2698 {\hskip-\SUF@tochang@chap%
2699 \makebox[1em][l]{\thecontentspage}%
2700 \hskip\SUF@addto@tochang@chap%
2701 \makebox[\SUF@label@chap][1]{%
2702 \SUF@CHAP@thecontentslabel}\hspace*{1em}%
2703 \SUF@tocCHAP@font}
2704 {\hskip-\SUF@tochang@chap%
2705 \makebox[1em][l]{\thecontentspage}%
2706 \hskip\SUF@addto@tochang@chap\SUF@tocCHAP@font}
2707 {}
2708 [\addvspace{1ex}]
2709 \titlecontents{section}
2710 [\SUF@tochang@sec]
2711 {}
2712 {\hskip-\SUF@tochang@sec%
```

```
2713 \makebox[1em][l]{\thecontentspage}\hskip\SUF@addto@tochang@sec%
2714 %^^A \makebox[\SUF@label@sec][l]{%
2715 %^^A \ifsuftesi@article\SUF@toclabelnum%
2716 %^^A \else\fi\thecontentslabel}\hspace*{1em}%
2717 \makebox[\SUF@label@sec][l]{\SUF@SEC@thecontentslabel}\hspace*{1em}%
2718 \SUF@tocSEC@font}
2719 {\hskip-\SUF@tochang@sec%
2720 \makebox[1em][l]{\thecontentspage}\hskip\SUF@addto@tochang@sec%
2721 \SUF@tocSEC@font}
2722 {}
2723 \titlecontents{subsection}
2724 [\SUF@tochang@subsec]
2725 {}
2726 {\hskip-\SUF@tochang@subsec%
2727 \makebox[1em][l]{\thecontentspage}\hskip\SUF@addto@tochang@subsec%
2728 \makebox[\SUF@label@subsec][l]{\SUF@SUBSEC@thecontentslabel}\hspace*{1em}%
2729 \SUF@tocSUBSEC@font}
2730 {\hskip-\SUF@tochang@subsec%
2731 \makebox[1em][l]{\thecontentspage}\hskip\SUF@addto@tochang@subsec%
2732 \SUF@tocSUBSEC@font}
2733 {}
2734 \titlecontents{subsubsection}
2735 [\SUF@tochang@subsubsec]
2736 {}
2737 {\hskip-\SUF@tochang@subsubsec%
2738 \makebox[1em][l]{\thecontentspage}\hskip\SUF@addto@tochang@subsubsec%
2739 \makebox[\SUF@label@subsubsec][l]{\SUF@SUBSUBSEC@thecontentslabel}\hspace*{1em}%
2740 \SUF@tocSUBSUBSEC@font}
2741 {\hskip-\SUF@tochang@subsubsec%
2742 \makebox[1em][l]{\thecontentspage}\hskip\SUF@addto@tochang@subsubsec%
2743 \SUF@tocSUBSUBSEC@font}
2744 {}
2745 \titlecontents{paragraph}
2746 [\SUF@tochang@par]
2747 {}
2748 {\hskip-\SUF@tochang@par%
2749 \makebox[1em][l]{\thecontentspage}\hskip\SUF@addto@tochang@par%
2750 \makebox[\SUF@label@par][l]{\thecontentslabel}\hspace*{1em}}
2751 {\hskip-\SUF@tochang@par%
2752 \makebox[1em][l]{\thecontentspage}\hskip\SUF@addto@tochang@par}
2753 {}
2754 \titlecontents{subparagraph}
2755 [\SUF@tochang@subpar]
2756 {}
2757 {\hskip-\SUF@tochang@subpar%
2758 \makebox[1em][l]{\thecontentspage}\hskip\SUF@addto@tochang@subpar%
2759 \makebox[\SUF@label@subpar][l]{\thecontentslabel}\hspace*{1em}}
2760 {\hskip-\SUF@tochang@subpar%
2761 \makebox[1em][l]{\thecontentspage}\hskip\SUF@addto@tochang@subpar}
2762 {}
```

```
2763 \titlecontents{figure}
2764 [\SUF@tochang@fig]
2765 {}
2766 {\hskip-\SUF@tochang@fig%
2767 \makebox[1em][l]{\thecontentspage}\hskip\SUF@addto@tochang@fig%
2768 \makebox [\SUF@label@tab] [1] {\thecontentslabel}\hspace*{1em}}
2769 {}
2770 {}
2771 \titlecontents{table}
2772 [\SUF@tochang@tab]
2773 {}
2774 {\hskip-\SUF@tochang@tab%
2775 \makebox[1em][l]{\thecontentspage}\hskip\SUF@addto@tochang@tab%
2776 \makebox[\SUF@label@tab][l]{\thecontentslabel}\hspace*{1em}}
2777 {}
2778 {}
2779 \else
```
#### Default toc

```
2780 \AtBeginDocument{
2781 \newlength\SUF@tocindent@chap
2782 \newlength\SUF@tocindent@sec
2783 \newlength\SUF@tocindent@subsec
2784 \newlength\SUF@tocindent@subsubsec
2785 \newlength\SUF@tocindent@par
2786 \newlength\SUF@tocindent@subpar
2787 \newlength\SUF@tocindent@fig
2788 \newlength\SUF@tocindent@tab
2789 \ifsuftesi@article
2790 \setlength\SUF@tocindent@sec
2791 {\dimexpr(\SUF@label@chap+1.5em)}
2792 \setlength\SUF@tocindent@subsec
2793 {\dimexpr(\SUF@tocindent@sec+\SUF@label@subsec+1em)}
2794 \setlength\SUF@tocindent@subsubsec
2795 {\dimexpr(\SUF@tocindent@subsec+\SUF@label@subsubsec+1em)}
2796 \setlength\SUF@tocindent@par
2797 {\dimexpr(\SUF@tocindent@subsubsec+\SUF@label@par+1em)}
2798 \setlength\SUF@tocindent@subpar
2799 {\dimexpr(\SUF@tocindent@par+\SUF@label@subpar+1em)}
2800 \setlength\SUF@tocindent@fig
2801 {\dimexpr(\SUF@label@chap+1.5em)}
2802 \setlength\SUF@tocindent@tab
2803 {\dimexpr(\SUF@label@chap+1.5em)}
2804 \else
2805 \setlength\SUF@tocindent@chap
2806 {\dimexpr(\SUF@label@chap+1em)}
2807 \setlength\SUF@tocindent@sec
2808 {\dimexpr(\SUF@tocindent@chap+\SUF@label@sec+1em)}
2809 \setlength\SUF@tocindent@subsec
2810 {\dimexpr(\SUF@tocindent@sec+\SUF@label@subsec+1em)}
```

```
2811 \setlength\SUF@tocindent@subsubsec
2812 {\dimexpr(\SUF@tocindent@subsec+\SUF@label@subsubsec+1em)}
2813 \setlength\SUF@tocindent@par
2814 {\dimexpr(\SUF@tocindent@subsubsec+\SUF@label@par+1em)}
2815 \setlength\SUF@tocindent@subpar
2816 {\dimexpr(\SUF@tocindent@par+\SUF@label@subpar+1em)}
2817 \setlength\SUF@tocindent@fig
2818 {\dimexpr(\SUF@tocindent@chap+\SUF@label@sec-\SUF@label@chap)}
2819 \setlength\SUF@tocindent@tab
2820 {\dimexpr(\SUF@tocindent@chap+\SUF@label@sec-\SUF@label@chap)}
2821 \fi
2822 }
```
#### TOC entries

```
2823 \titlecontents{chapter}
2824 [\SUF@tocindent@chap]
2825 {\addvspace{2ex}}
2826 {\hskip-\SUF@tocindent@chap%
2827 \makebox[\SUF@label@chap][l]{\SUF@CHAP@thecontentslabel}%
2828 \hspace*{1em}%
2829 \SUF@tocCHAP@font}
2830 {\hskip-\SUF@tocindent@chap%
2831 \SUF@tocCHAP@font}
2832 {\SUF@chaptitlerule\contentspage}
2833 [\addvspace{1ex}]
2834 \titlecontents{section}
2835 [\SUF@tocindent@sec]
2836 {}
2837 {\hskip-\dimexpr(\SUF@label@sec+1em)%
2838 %^^A \makebox[\SUF@label@sec][l]{%
2839 %^^A \ifsuftesi@article\SUF@toclabelnum%
2840 %^^A \else\fi\thecontentslabel}\hspace*{1em}%
2841 \makebox[\SUF@label@sec][l]{\SUF@SEC@thecontentslabel}\hspace*{1em}%
2842 \SUF@tocSEC@font}
2843 {\hskip-\dimexpr(\SUF@label@sec+1em)%
2844 \SUF@tocSEC@font}
2845 {\ifsuftesi@article\SUF@chaptitlerule%
2846 \else\SUF@titlerule\fi\contentspage}
2847 \titlecontents{subsection}
2848 [\SUF@tocindent@subsec]
2849 {}
2850 {\hskip-\dimexpr(\SUF@label@subsec+1em)%
2851 \makebox[\SUF@label@subsec][l]{\SUF@SUBSEC@thecontentslabel}\hspace*{1em}%
2852 \SUF@tocSUBSEC@font}
2853 {\hskip-\dimexpr(\SUF@label@subsec+1em)%
2854 \SUF@tocSUBSEC@font}
2855 {\SUF@titlerule\contentspage}
2856 \titlecontents{subsubsection}
2857 [\SUF@tocindent@subsubsec]
2858 {}
```

```
2859 {\hskip-\dimexpr(\SUF@label@subsubsec+1em)%
2860 \makebox[\SUF@label@subsubsec][l]{\SUF@SUBSUBSEC@thecontentslabel}\hspace*{1em}%
2861 \SUF@tocSUBSUBSEC@font }
2862 {\hskip-\dimexpr(\SUF@label@subsubsec+1em)%
2863 \SUF@tocSUBSUBSEC@font}
2864 {\SUF@titlerule\contentspage}
2865 \titlecontents{paragraph}
2866 [\SUF@tocindent@par]
2867 {}
2868 {\hskip-\dimexpr(\SUF@label@par+1em)%
2869 \makebox[\SUF@label@par][l]{\thecontentslabel}\hspace*{1em}}
2870 {\hskip-\dimexpr(\SUF@label@par+1em)}
2871 {\SUF@titlerule\contentspage}
2872 \titlecontents{subparagraph}
2873 [\SUF@tocindent@subpar]
2874 {}
2875 {\hskip-\dimexpr(\SUF@label@subpar+1em)%
2876 \makebox[\SUF@label@subpar][l]{\thecontentslabel}\hspace*{1em}}
2877 {\hskip-\dimexpr(\SUF@label@subpar+1em)}
2878 {\SUF@titlerule\contentspage}
2879 \titlecontents{figure}
2880 [\SUF@tocindent@fig]
2881 {}
2882 {\hskip-\SUF@tocindent@fig%
2883 \makebox[\SUF@label@fig][l]{\thecontentslabel}\hspace*{1em}}
2884 {}
2885 {\SUF@titlerule\contentspage}
2886 \titlecontents{table}
2887 [\SUF@tocindent@tab]
2888 {}
2889 {\hskip-\SUF@tocindent@tab%
2890 \makebox[\SUF@label@tab][l]{\thecontentslabel}\hspace*{1em}}
2891 {}
2892 {\SUF@titlerule\contentspage}
2893 \fi
 With article option the toc, lof and lot are printed as sections.
2894 \ifsuftesi@article
2895 \renewcommand\tableofcontents{%
2896 \vspace{2ex}%
2897 \section*{\contentsname}%
2898 \@mkboth{\contentsname}{\contentsname}%
2899 \thispagestyle{empty}
2900 \ifsuftesi@twocolumntoc
2901 \begin{multicols}{2}
2902 \@starttoc{toc}%
```
\end{multicols}

2905 \@starttoc{toc}%

\else

\fi

```
2907 \vspace{2ex}%
2908 }
2909 \renewcommand\listoffigures{%
2910 \vspace{2ex}%
2911 \section*{\listfigurename}%
2912 \@mkboth{\listfigurename}{\listfigurename}%
2913 \thispagestyle{empty}
2914 \ifsuftesi@twocolumnlof
2915 \begin{multicols}{2}
2916 \@starttoc{lof}%
2917 \end{multicols}
2918 \else
2919 \@starttoc{lof}%
2920 \setminusfi
2921 \vspace{2ex}%
2922 }
2923 \renewcommand\listoftables{%
2924 \vspace{2ex}%
2925 \section*{\listtablename}%
2926 \@mkboth{\listtablename}{\listtablename}%
2927 \thispagestyle{empty}
2928 \ifsuftesi@twocolumnlot
2929 \begin{multicols}{2}
2930 \@starttoc{lot}%
2931 \end{multicols}
2932 \else
2933 \@starttoc{lot}%
2934 \overrightarrow{f}2935 \veexspace{2ex}%<br>2936 }
2936 }
2937 \else
 The default toc, lof and lot are treated as chapters.
2938 \renewcommand\tableofcontents{%
2939 \if@twocolumn
2940 \@restonecoltrue\onecolumn
2941 \else
2942 \@restonecolfalse
2943 \qquad \qquad \text{if }2944 \chapter*{\contentsname}%
2945 \@mkboth{%
2946 \contentsname}
2947 {\contentsname}%
2948 \thispagestyle{empty}
2949 \ifsuftesi@twocolumntoc
2950 \begin{multicols}{2}
2951 \@starttoc{toc}%
2952 \end{multicols}
2953 \else
2954 \@starttoc{toc}%
```

```
2955 \setminusfi
2956 \if@restonecol\twocolumn\fi<br>2957 }
2957 }
2958 \renewcommand\listoffigures{%
2959 \if@twocolumn
2960 \@restonecoltrue\onecolumn
2961 \else
2962 \@restonecolfalse
2963 \setminusfi
2964 \chapter*{\listfigurename}%
2965 \@mkboth{\listfigurename}%
2966 {\listfigurename}%
2967 \thispagestyle{empty}
2968 \ifsuftesi@twocolumnlof
2969 \begin{multicols}{2}
2970 \@starttoc{lof}%
2971 \end{multicols}
2972 \else
2973 \@starttoc{lof}%
2974 \overrightarrow{f}2975 \if@restonecol\twocolumn\fi2976}
2976
2977 \renewcommand\listoftables{%
2978 \if@twocolumn
2979 \@restonecoltrue\onecolumn
2980 \else
2981 \@restonecolfalse
2982 \fi
2983 \chapter*{\listtablename}%
2984 \@mkboth{%
2985 \listtablename}%
2986 {\listtablename}%
2987 \thispagestyle{empty}
2988 \ifsuftesi@twocolumnlot
2989 \begin{multicols}{2}
2990 \@starttoc{lot}%
2991 \end{multicols}
2992 \else
2993 \@starttoc{lot}%
2994 \setminusfi
2995 \if@restonecol\twocolumn\fi
2996 }
2997\iotai
```
## New commands

```
2998 \ifsuftesi@article
2999 \def\chapterintro{%
3000 \ClassError{suftesi}
3001 {Command \noexpand\chapterintro is undefined\MessageBreak
```

```
3002 using 'structure=article'}
3003 {Command \noexpand\chapterintro is undefined\MessageBreak
3004 using 'structure=article'}}
3005 \else
3006 \def\chapterintro{\@ifstar{%
3007 \@tempswafalse\@chapterintro}{\@tempswatrue\@chapterintro}}
3008 \def\@chapterintro{\phantomsection
3009 \if@tempswa\section*{\SUF@fchapterintroname}\fi
3010 \addcontentsline{toc}{section}{\SUF@fchapterintroname}}
3011 \newcommand{\chapterintroname}[1]{\def\SUF@fchapterintroname{#1}}
3012 \chapterintroname{Introduzione}
3013 \fi
```
Manual breaks Active in the table of contents but not in the text.

```
3014 \newif\ifheadbreak\headbreakfalse
3015 \DeclareRobustCommand{\headbreak}
3016 {\ifheadbreak\\\else\fi}
 Active in the text but not in the table of contents.
3017 \newif\ifxheadbreak\xheadbreaktrue
3018 \def\xheadbreakNL{\ifxheadbreak\newline\else\fi}
3019 \def\xheadbreakBB{\ifxheadbreak\\\else\fi}
3020 \let\origtableofcontents\tableofcontents
```

```
3021 \renewcommand{\tableofcontents}{%
3022 \begingroup\headbreaktrue\xheadbreakfalse%
```

```
3023 \origtableofcontents\endgroup}
```
Backward compatibility An environment to manually typeset the bibliography. (Use biblatex instead!)

```
3024 \newenvironment{bibliografia}{%
3025 \ifsuftesi@article
3026 \section*{\refname}
3027 \addcontentsline{toc}{section}{\refname}
3028 \else
3029 \chapter{\bibname}%
3030 \fi
3031 \normalfont \list{}{%
3032 \setlength{\itemindent}{-\parindent}
3033 \setlength{\leftmargin}{\parindent}
3034 \setlength{\labelwidth}{0pt}
3035 \setlength{\parsep}{\parskip}
3036 \let\makelabel}}
3037 {\endlist}
 An environment to manually typeset the list of shorthands. (Use biblatex instead!)
3038 \newcommand{\losname}{Sigle}
3039 \newcommand{\itlabel}[1]{\itshape\hbox to 6em{#1}}
3040 \newenvironment{sigle}{%
3041 \chapter{\losname}
3042 \normalfont \list{}{%
3043 \setlength{\labelsep}{0.5em}
```

```
3044 \setlength{\itemindent}{0pt}
3045 \setlength{\leftmargin}{6em}
3046 \setlength{\labelwidth}{\leftmargin}
3047 \setlength{\listparindent}{\parindent}
3048 \setlength{\parsep}{\parskip}
3049 \let\makelabel\itlabel}}
3050 {\endlist}
```
## Final settings

Renew \frontmatter to have arabic page numbering:

```
3051 \ifsuftesi@article
3052 \renewcommand\frontmatter{\ClassError{suftesi}
3053 {Command \noexpand\frontmatter is undefined\MessageBreak
3054 using 'structure=article'}
3055 {Command \noexpand\frontmatter is undefined\MessageBreak
3056 using 'structure=article'}}
3057 \renewcommand\mainmatter{\ClassError{suftesi}
3058 {Command \noexpand\mainmatter is undefined\MessageBreak
3059 using 'structure=article'}
3060 {Command \noexpand\mainmatter is undefined\MessageBreak
3061 using 'structure=article'}}
3062 \renewcommand\backmatter{\ClassError{suftesi}
3063 {Command \noexpand\backmatter is undefined\MessageBreak
3064 using 'structure=article'}
3065 {Command \noexpand\backmatter is undefined\MessageBreak
3066 using 'structure=article'}}
3067 \else
3068 \renewcommand\frontmatter{\cleardoublepage\@mainmatterfalse}
3069 \renewcommand\mainmatter{\cleardoublepage\@mainmattertrue}
3070 \fi
```
In a previous version the \hemph command was provided to fix a bug in the hyphenation of some italian expressions like "dell'encyclopaedia". Now the bug has been fixed by the fixltxhyph package by Claudio Beccari. The package must be loaded after babel or polyglossia:

```
3071 \@ifpackageloaded{babel}
```

```
3072 {\AtBeginDocument{\RequirePackage{fixltxhyph}}}{}
```
\@ifpackageloaded{polyglossia}

{\AtBeginDocument{\RequirePackage{fixltxhyph}}}{}

The \hemph command is provided only for backward compatibility:

```
3075 \let\hemph\emph
```
The first line of all sections is indented by default using X<sub>I</sub>IAT<sub>E</sub>X with Italian as the main language. Anyway this is incongruous with the IATEX default.

```
3076 \unless\ifPDFTeX% if xetex or luatex
```
\let\@afterindenttrue\@afterindentfalse

```
3078 \else
```
\relax

```
3080 \fi
```
Just one touch of french typography:

```
3081 \frenchspacing
```
# Change History

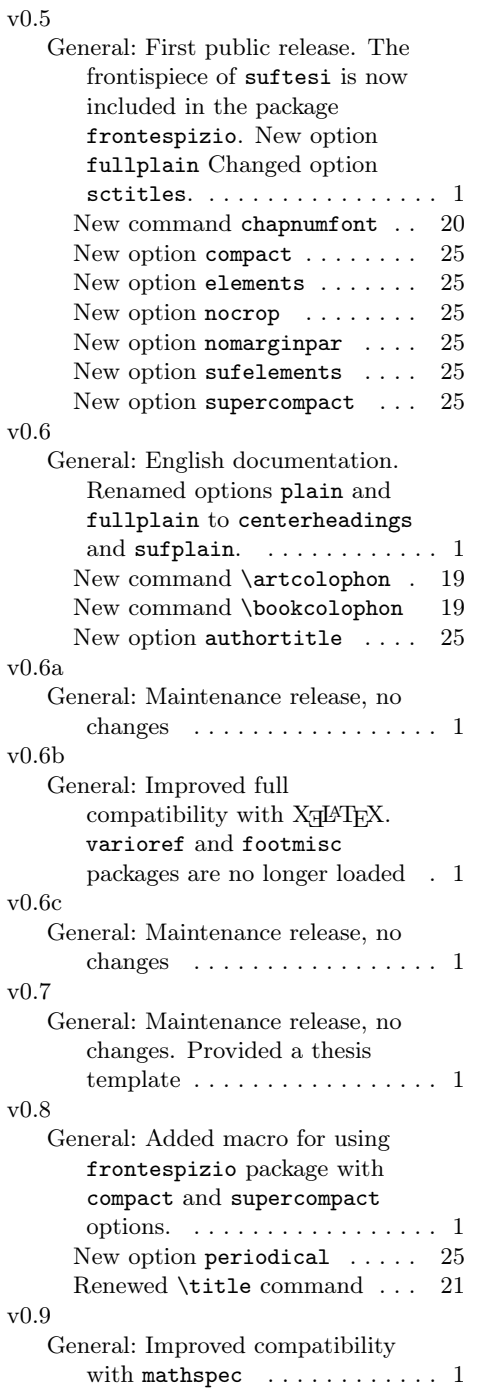

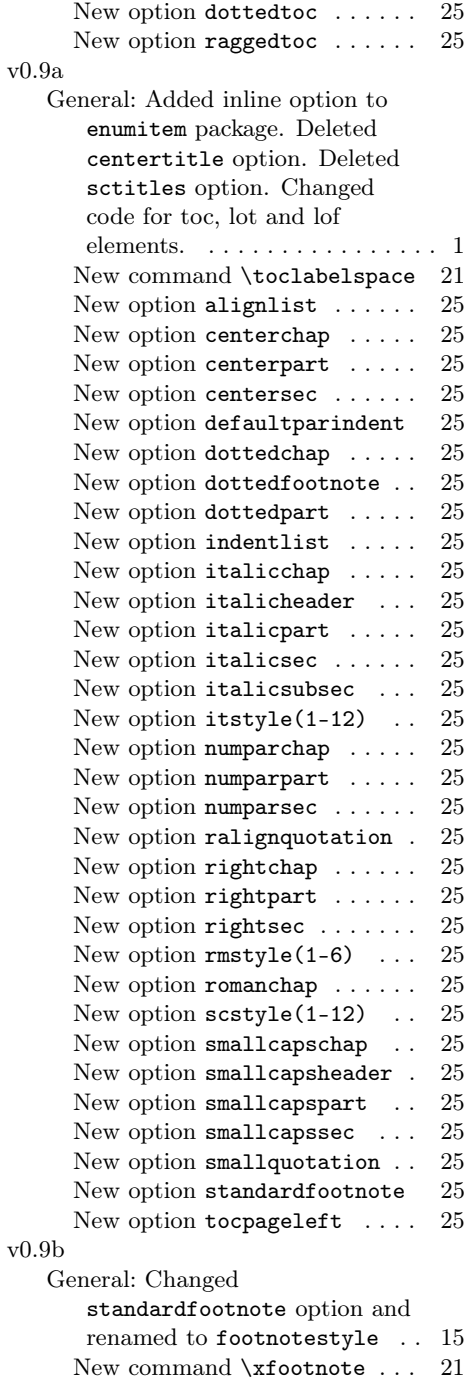

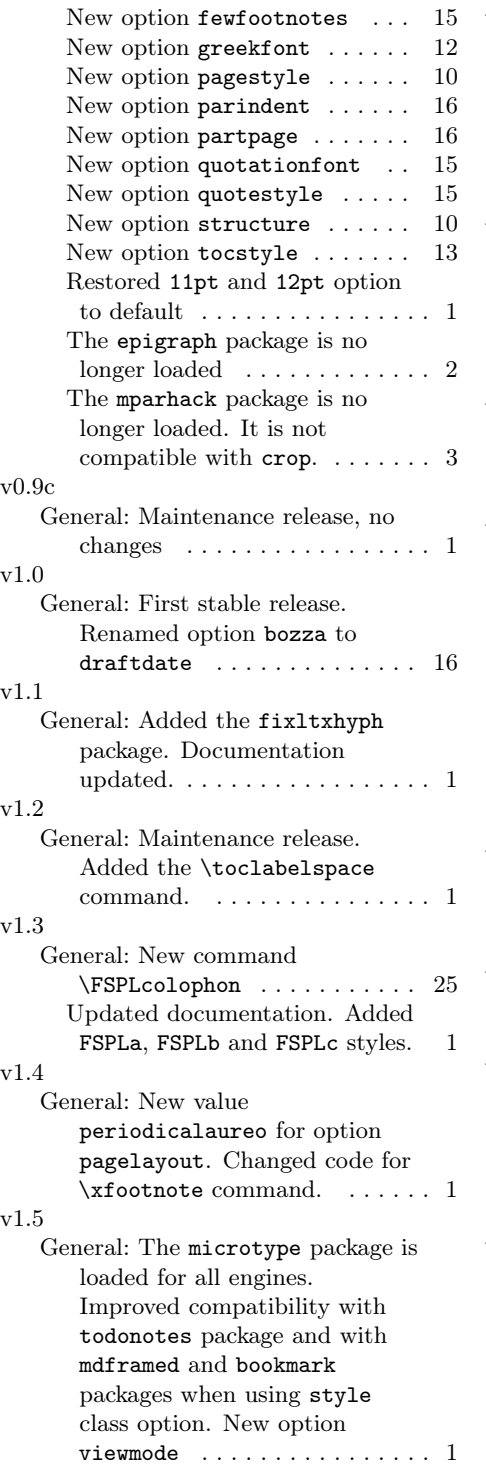

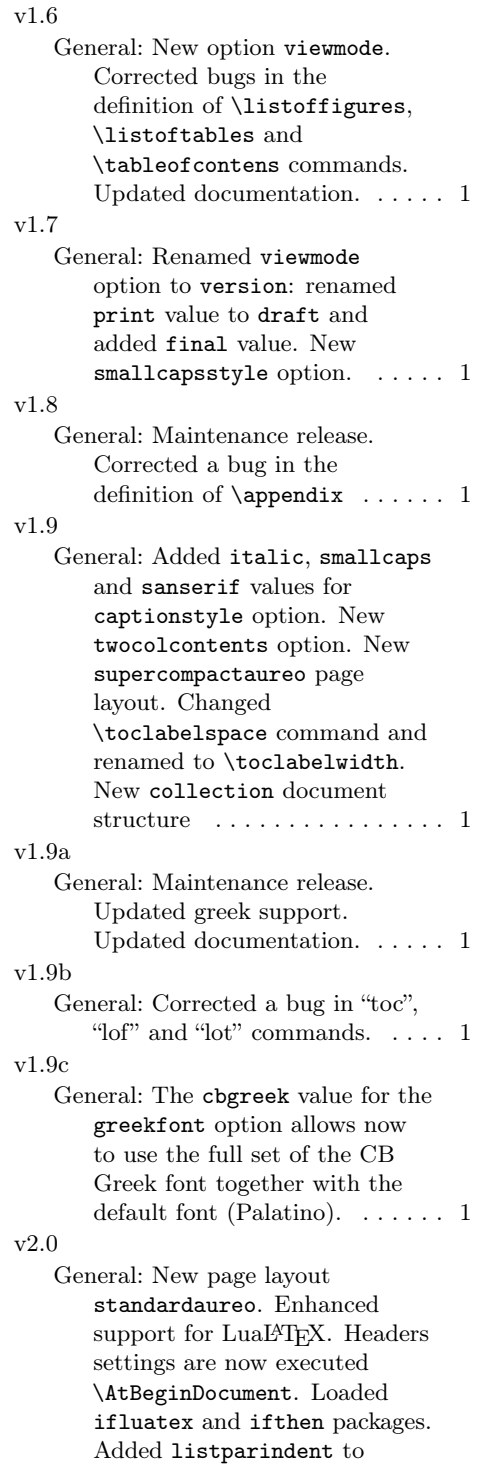

\setlist options. Updated  $d$ ocumentation.  $\dots \dots \dots \dots 1$ v2.0.1 General: Corrected a bug in version option. . . . . . . . . . . 1 v2.1 General: New option toc(level)font. Updated documentation. Removed \includeart command ...... 1 v2.2 General: Maintenance release. . . . 1 v2.3 General: Maintenance release. . . . 1 v2.4 General: Changed the default font to Cochineal with Linux Biolinum O sans serif and Inconsolata monospaced. The Palatino is now loaded with newpxtext and newpxmath. Bera Mono and Iwona have been substituted by Linux Biolinum O and Inconsolata. New values for font options: cochineal, libertine, bodoni (greek only). Value compatibility for defaultfont option to get the fonts of suftesi v2.3 or previous. Updated documentation. . . . . . 1 v2.5 General: Corrected a bug when loading CB Greek fonts. Renamed option documentstructure to structure. Updated documentation. . . . . . . . . . . . 1 v2.6 General: New mathfont option for non-standard fonts. New command \makecover for printing the cover page. Updated documentation. . . . . . 1 v2.7 General: New value cscreen for version option. Updated documentation. Removed value elements for

options:pagelayout,

headerstyle, captionstyle, chapstyle, style; sufelements for option: style. The **\chapnumfont** command is no longer available. . . . . . . . . . 1 v2.7.1 General: Corrected a bug in v.2.7 (missing some \fi commands). 1 v2.8 General: textcase no longer loaded. Changed definitions of \suftesi@MakeTextLowercase, \SUF@titlesmallcaps, \headbreak, \xheadbreak. . . . . 1 v2.9 General: New options tocauthorfont and toctitlefont. Added macros\suftesi@MakeTextTOCLowercase and \SUF@TOCtitlesmallcaps. Improved \xheadbreak command. New templates book, theses-template-article, theses-template-book.  $\dots$  1 v2.9.1 General: Added libertinust1math package for Libertine font. Added luatex85 for LuaT<sub>E</sub>X engine . . . . . . . . . . . . . . . . . 1 v2.9.2 General: Added \protect to \SUF@thechapter and \SUF@thesection in the definitions of \chaptermark and \sectionmark to correct a bug when loading greek option with babel . . . . . . . . . . . . . . 1 v2.9.3 General: New commands to change the font of the section titles and numbers. . . . . . . . . . . . . 20 Updated documentation. . . . . . 1 v2.9.4 General: New commands to change the font of the title of the articles and of the author's name in the collections . . . . . 24 Updated documentation. . . . . . 1

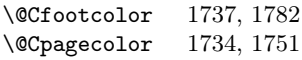

Symbols \@Alph . . . . . . . 2344,

2345, 2351, 2352 \@Cauthor 1731, 1759, 1761 \@Ccirclecolor . . . 1735 \@Ceditor 1732, 1775, 1777 \@Cfoot 1733, 1780, 1783

General: Restored templates

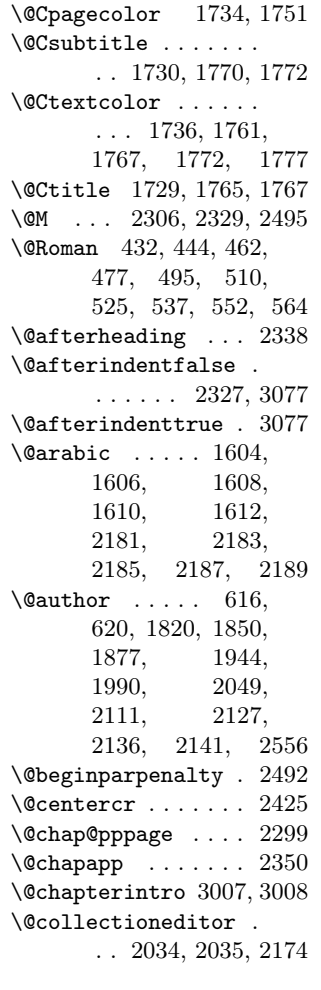

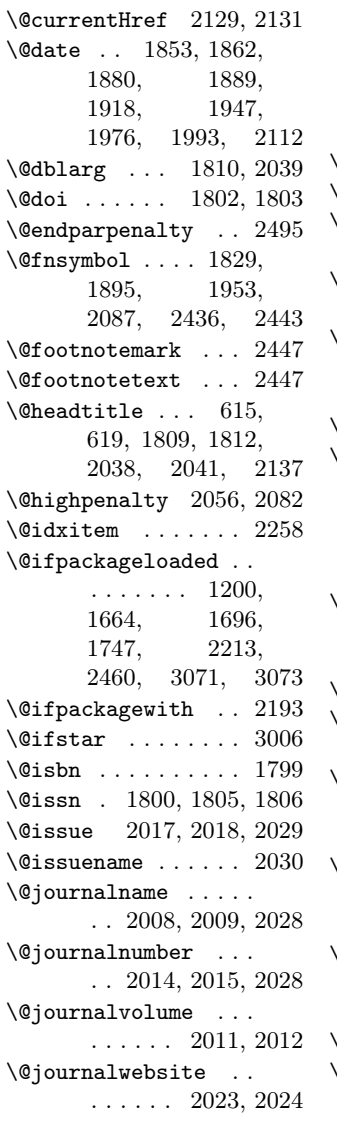

2018, 2021, 2024, 2032, 2035  $\Omega$ owpenalty ..... 2492  $\sqrt{2}$ Cmainmatterfalse . 3068 \@mainmattertrue . . . . . . . . 2271, 3069 \@makefnmark . . . . . . . . 1896, 1954, 2088  $\sqrt{2}$ Cmakefntext . . 683, 686, 690, 693, 1897, 1955, 2089  $\sqrt{249}$ Omaketitle ... 1902,<br>1904, 1909, 1904, 1909, 1916, 1921, 2094, 2096, 2101, 2109, 2119 \@mkboth 2251, 2898, 2912, 2926, 2945, 2965, 2984 \@plus . 2057, 2255, 2413 \@pnumwidth . . . . . . . . . 2059, 2060, 2065  $\Diamond$ restonecolfalse .. . . . . . . . 2242, 2942, 2962, 2981 \@restonecoltrue . . . . . . . . . 2244, 2940, 2960, 2979  $\alpha$ roman 428, 440, 457, 472, 490, 505, 521, 533, 548, 560  $\backslash$ @sec@pppage .....  $2324$ \@standardmaketitle

 $\ldots$  1960, 1962,

folder. New template book-customize.  $\dots \dots \dots \dots$ 

\@journalyear . . . . .

\@latex@warning@no@line . . . 1800, 1803, 1806, 2009, 2012, 2015,

. . 2020, 2021, 2029

# Index

v2.9.5

Numbers written in italic refer to the page where the corresponding entry is described; numbers underlined refer to the code line of the definition; numbers in roman refer to the code lines where the entry is used.

> . . 2031, 2032, 2171 \@ctrerr . . . . . . . . 2442

\@collectiontitle . .

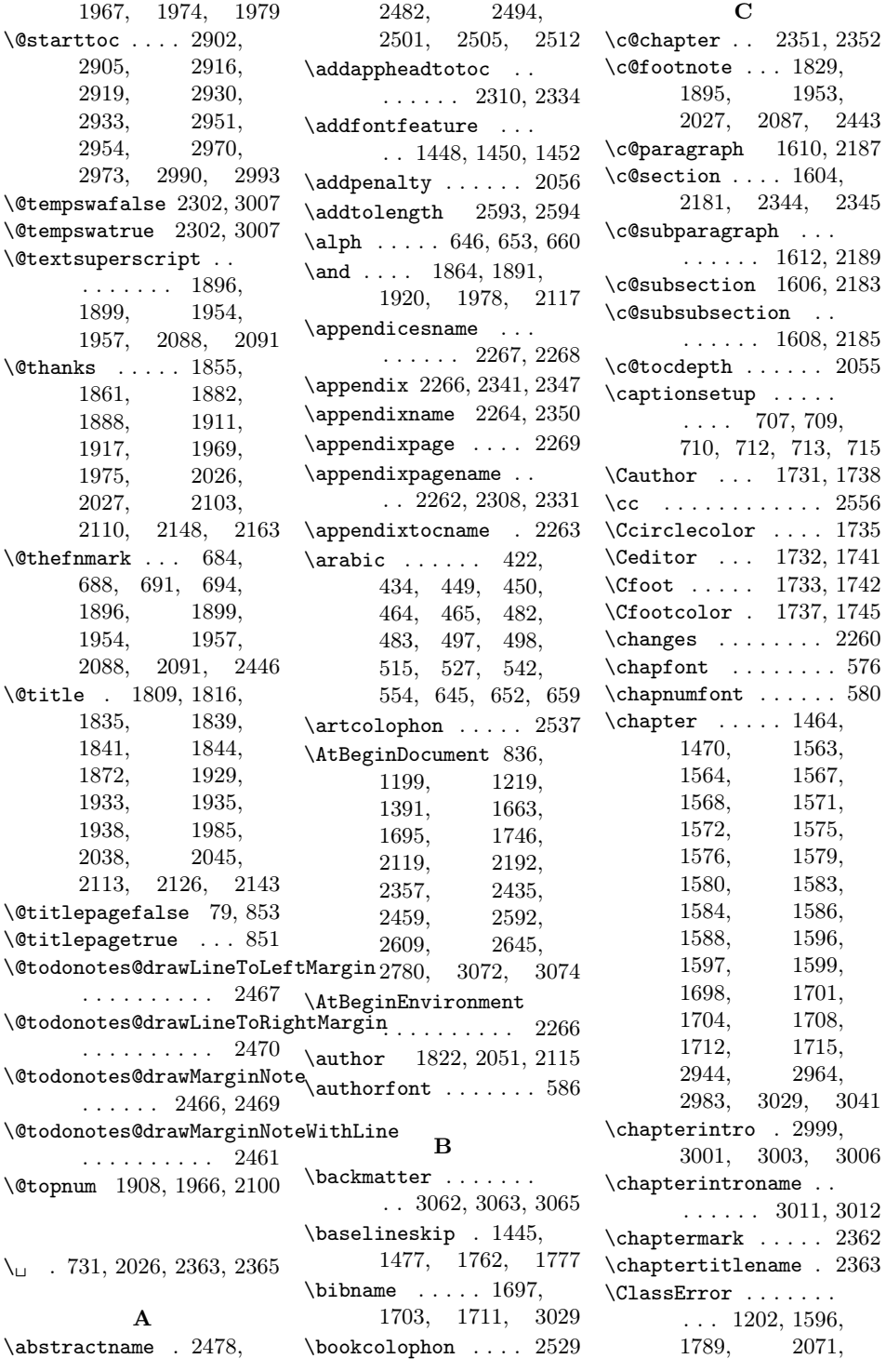

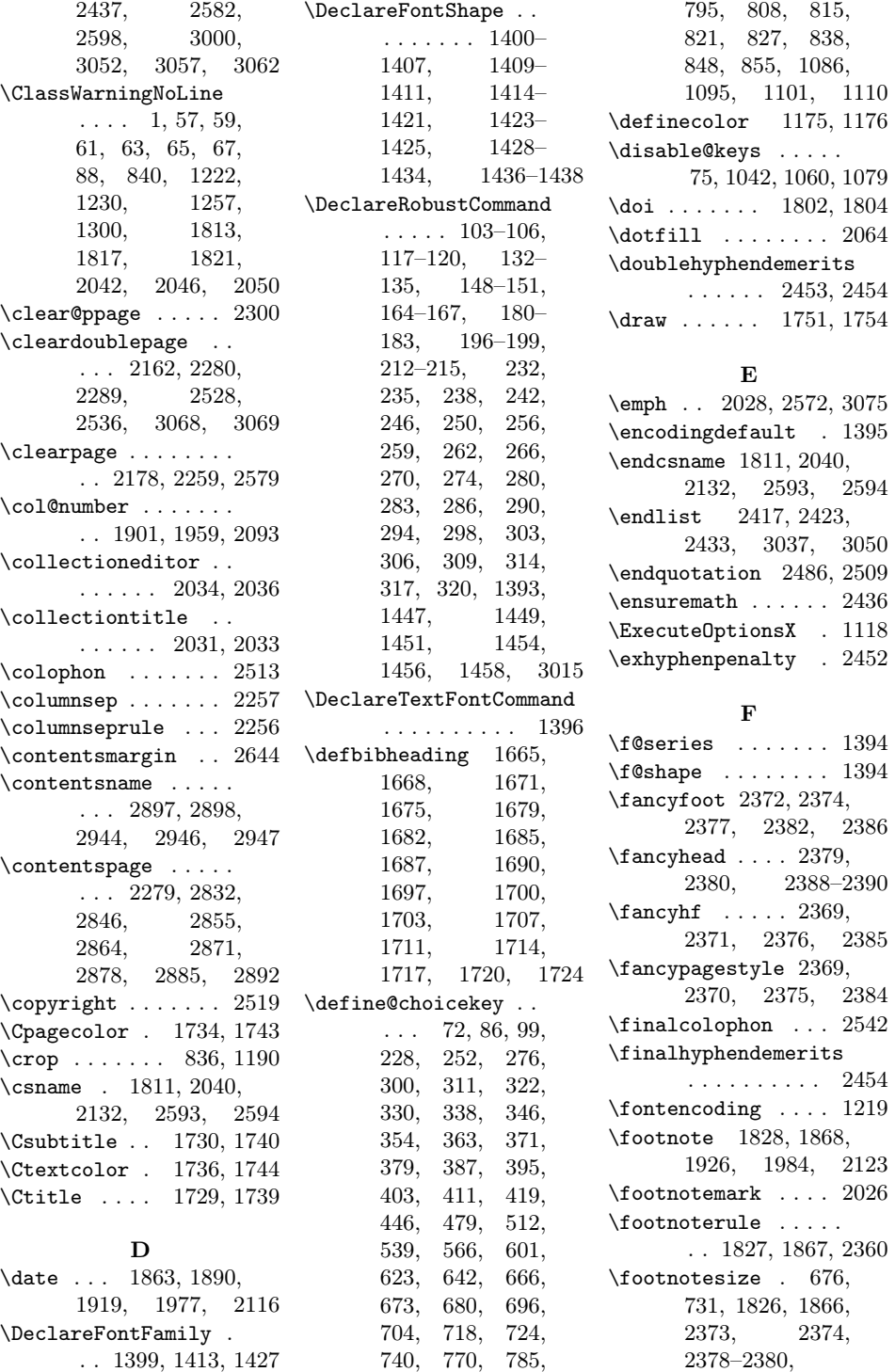

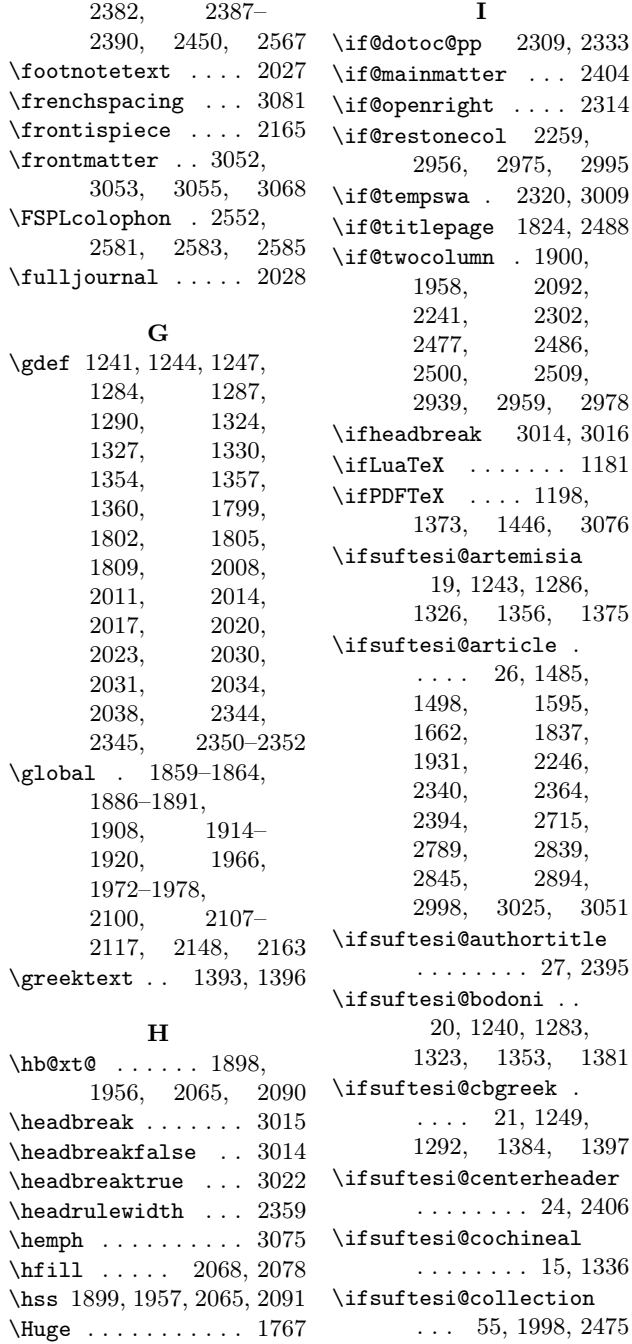

\ifsuftesi@dottedtoc  $\ldots \ldots 36, 2064$ \ifsuftesi@draftdate 46, 2373, 2378, 2387 \ifsuftesi@fewfootnotes . . . . . . . . 47, 2434 \ifsuftesi@FSPL ...  $\ldots$  49, 1185, 2551 \ifsuftesi@greekfont 13, 1221, 1229, 1239, 1282, 1374 \ifsuftesi@libertine  $\ldots \ldots \ldots 16, 1308$ \ifsuftesi@mathextended 23, 1270, 1312, 1341 \ifsuftesi@mathminimal 22, 1275, 1317, 1346 \ifsuftesi@nofont .. . . . . . . . . 12, 1220 \ifsuftesi@numparchap . . . 39, 1463, 1476 \ifsuftesi@numparpart . . . 38, 1619, 1633 \ifsuftesi@numparsec . . . . . . . . 40, 1482 \ifsuftesi@numparsubsec . . . . . . . . 41, 1509 \ifsuftesi@numparsubsubsec . . . . . . . . 42, 1534 \ifsuftesi@pagelefttoc  $\ldots$  50, 2070, 2643 \ifsuftesi@palatino . . . . . . . . 17, 1265 \ifsuftesi@partpage . . . . . . . . 48, 1613 \ifsuftesi@periodical 28, 1562, 2194, 2214 \ifsuftesi@periodicalaureo 29, 1566, 2209, 2234 \ifsuftesi@porson . . 18, 1246, 1289, 1329, 1359, 1378 \ifsuftesi@raggedtoc . . . . . . . . 37, 2067 \ifsuftesi@reverseauthortitle . . . 54, 2125, 2140 \ifsuftesi@screen . . . . . . . . . . 34, 1189

\ifsuftesi@compatibility . . . . . . . . 11, 1235

\ifsuftesi@compact .

\ifsuftesi@compactaureo

99

30, 1570, 2197, 2218

\Hy@raisedlink . . . 2130 \hyper@anchorend . 2131 \hyper@anchorstart 2131 \hyphenpenalty . . . 2452

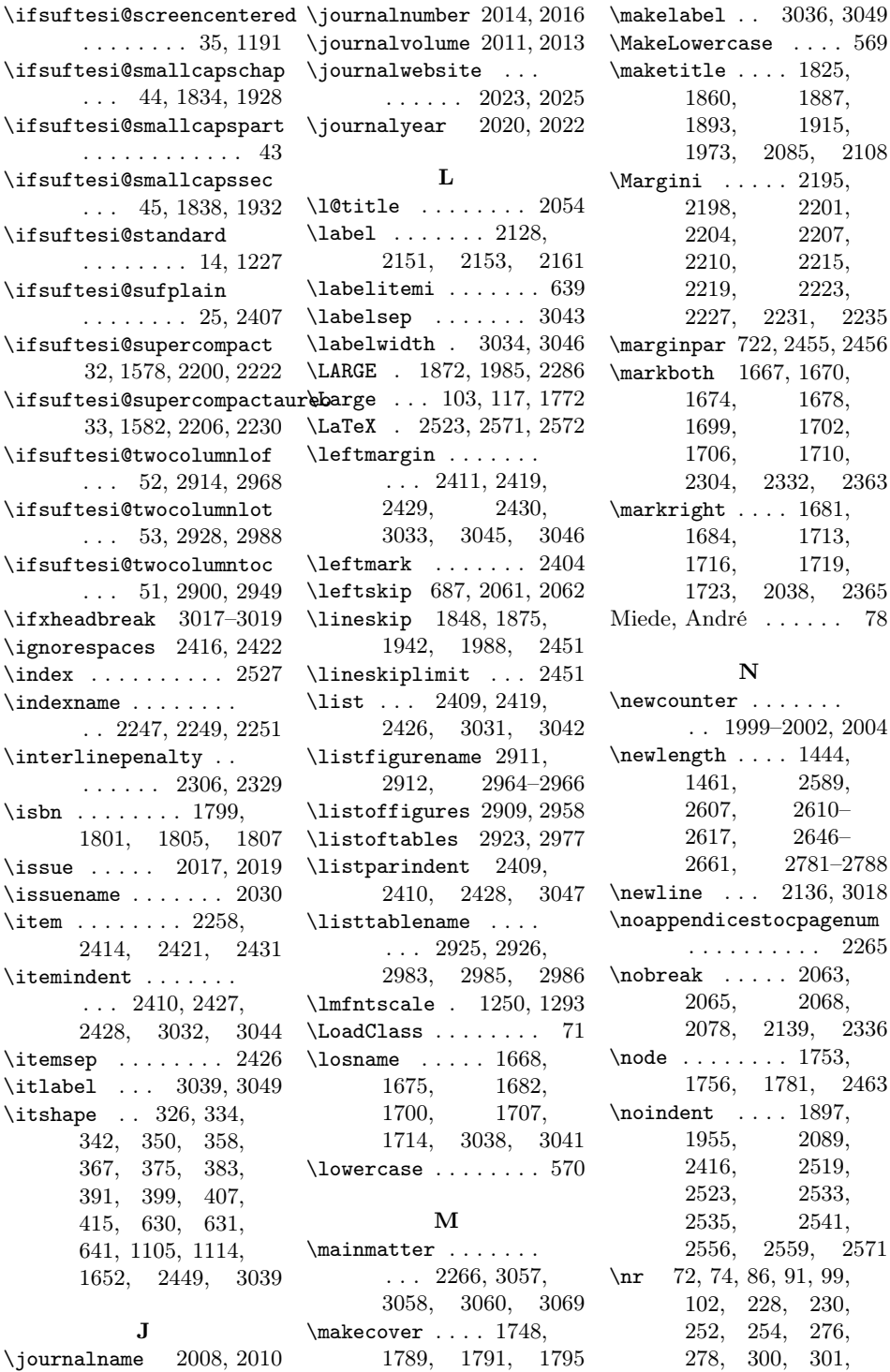

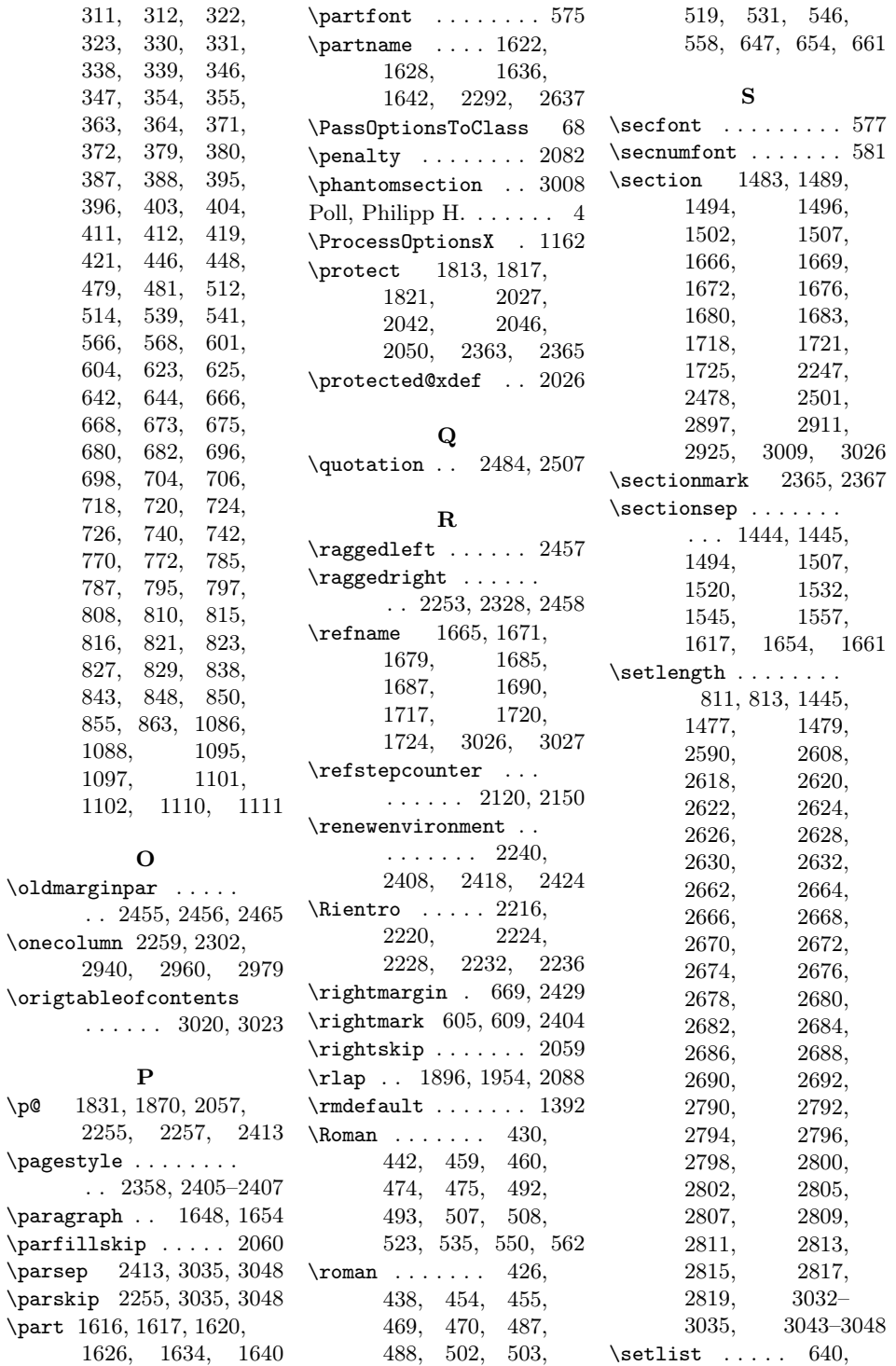

 $\gamma$  $\sqrt{255}$ 

641, 645–650, 652–657, 659–664  $\setminus$ sfdefault ....... 1238 \small 678, 1826, 1848, 1853, 1866, 1942, 1947, 2480, 2503, 2523, 2535, 2541, 2547, 2559 \smallskip . . . . . . . 1772 \standardtitle 1865, 1951 \sty . . . . . . . . . . . 2260 \subparagraph 1655, 1661 \subsecfont ...... 578 \subsecnumfont .... 582 \subsection . . . . . . . . . . 1510, 1515, 1520, 1522, 1527, 1532, 1686, 1688, 1691  $\verb+\substitutefont . . 1392+$ \subsubsecfont .... 579 \subsubsecnumfont . . 583 \subsubsection 1535, 1540, 1545, 1547, 1552, 1557 \SUF@addto@tochang@chap . . . 2654, 2678, 2681, 2691, 2693, 2700, 2706 \SUF@addto@tochang@fig . . 2660, 2690, 2767 \SUF@addto@tochang@par . . . 2658, 2686, 2689, 2749, 2752 \SUF@addto@tochang@sec . . . 2655, 2680, 2683, 2713, 2720 \SUF@addto@tochang@subpar \SUF@dotchap . . 451, . . . . . . . 2659, 2688, 2758, 2761 \SUF@addto@tochang@subsec \SUF@dotpart . . 423, . . . 2656, 2682, 2685, 2727, 2731 \SUF@addto@tochang@subsubsec . . . 2657, 2684, 2687, 2738, 2742 \SUF@addto@tochang@tab . . 2661, 2692, 2775 \SUF@ADJnumparchap . . . . . . . . 1461, 1477, 1479, 1563, 1567, 1571, 1575, 1579, 1583, 1587 \SUF@appendices . . . . . 2267, 2282, 2286 \SUF@appendixpage . .  $\ldots \ldots$  2269, 2270 \SUF@authorfont@Switch 586, 1112, 1114, 1116, 2127, 2141 \SUF@CHAP@StyleSwitch . . . . 332, 334, 336, 576, 1468, 1474 \SUF@CHAP@thecontentslabel  $\ldots$  452, 457, 462, 467, 472, 477, 595, 2702, 2827 \SUF@chapswitch 76, 80, 84, 482, 487, 492, 497, 502, 507 \SUF@chaptersize . . . 103, 117, 132, 148, 164, 180, 196, 212, 1465, 1471, 1621, 1627, 1635, 1641, 1833, 1927, 2121, 2171, 2308, 2331 \SUF@chaptitlerule . . . . . . . . . 728, 732, 736, 2832, 2845 \SUF@default@CHAPTER . . . . . . 1462, 1560 \SUF@default@SECTIONS . . . . . . 1481, 1561 456, 461, 466, 471, 476, 1466, 1472 427, 431, 435, 439, 443, 1622, 1628, 1636, 1642 \SUF@dotsec . . . 484, 489, 494, 499, 504, 509, 1486, 1491, 1499, 1504 \SUF@dotsubsec 516, 520, 524, 528, 532, 536, 1517, 1529 \SUF@dotsubsubsec . . . . . . . . . . 543, 547, 551, 555, 559, 563, 1542, 1554 \SUF@fchapterintroname . . . . . . 3009–3011 \SUF@greekfamily . . . . . . . . . 1376, 1379, 1382, 1385, 1392, 1394 \SUF@HEAD@thechapter . . . . . . . . 450, 455, 460, 465, 470, 475, 2352, 2363 \SUF@HEAD@thesection . . . . . . . . 483, 488, 493, 498, 503, 508, 2345, 2365 \SUF@headingsmallcaps 634–636, 1451, 1458 \SUF@label@chap . . .  $\ldots$  2589, 2590, 2619, 2621, 2663, 2691, 2693, 2701, 2791, 2801, 2803, 2806, 2818, 2820, 2827 \SUF@label@fig . . . . . . 2616, 2630, 2883 \SUF@label@par 2614, 2626, 2629, 2671, 2687, 2750, 2797, 2814, 2868–2870 \SUF@label@part 2293, 2610, 2618, 2638 \SUF@label@sec 2611, 2620, 2623, 2631, 2633, 2665, 2681, 2691, 2693, 2714, 2717, 2808, 2818, 2820, 2837, 2838, 2841, 2843 \SUF@label@subpar . . . . . 2615, 2628, 2673, 2689, 2759, 2799, 2816, 2875–2877 \SUF@label@subsec . . . . . 2612, 2622, 2625, 2667, 2683, 2728, 2793, 2810, 2850, 2851, 2853 \SUF@label@subsubsec . . . 2613, 2624, 2627, 2669, 2685, 2739, 2795, 2812, 2859, 2860, 2862 \SUF@label@tab . . . .  $\ldots$  2617, 2632, 2768, 2776, 2890 \SUF@leftmark . . . . .  $\ldots$  . 606, 610, 616, 620, 2396, 2401 \SUF@leftrightmark . . . . 606, 610, 2403 \SUF@Lheadstyle . . . . 606, 610, 616, 620, 627, 631, 635 \SUF@lr@CHAPSwitch . . . . . . . . . 255, 258, 261, 264, 268, 272, 1465, 1471 \SUF@lr@coll@titleSwitch . . . . . . . 1089, 1091, 1093, 2122 \SUF@LR@MarkSwitch . . . . 2381, 2391, 2396, 2398, 2401 \SUF@lr@PARTSwitch . . . . . . . . . 231, 234, 237, 240, 244, 248, 1621, 1627, 1635, 1641 \SUF@lr@SECSwitch . . . . . . . . . . 279, 282, 285, 288, 292, 296, 1484, 1490, 1497, 1503 \SUF@lr@SUBSECSwitch . . . . . . . . 302,

305, 308, 1511, 1516, 1523, 1528 \SUF@lr@SUBSUBSECSwitch . . . . . . . . 313, 316, 319, 1536, 1541, 1548, 1553 \SUF@mpsetup . . . . . . . . 2448, 2457, 2458 \SUF@PART@StyleSwitch  $\ldots$  324, 326, 328, 575, 1622, 1624, 1628, 1630, 1636, 1638, 1642, 1644 \SUF@PART@thecontentslabel . 424, 428, 432, 436, 440, 444, 594 \SUF@quotation@size  $\ldots$  . 676, 678, 2415, 2422, 2432 \SUF@quote@style . . 669, 671, 2412, 2420 \SUF@Rheadstyle . . . . 605, 609, 615, 619, 626, 630, 634 \SUF@rightmark 605, 609, 615, 619, 2379, 2389, 2398 \SUF@SEC@StyleSwitch  $\ldots$  340, 342, 344, 577, 1488, 1493, 1501, 1506 \SUF@SEC@thecontentslabel  $\ldots$  485, 490, 495, 500, 505, 510, 596, 2717, 2841 \SUF@sectionsize . . . 104, 118, 133, 149, 165, 181, 197, 213, 1484, 1490, 1497, 1503 \SUF@SUBSEC@StyleSwitch  $\ldots$  348, 350, 352, 578, 1514, 1519, 1526, 1531 \SUF@SUBSEC@thecontentslabel  $\ldots$  517, 521, 525, 529, 533, 537, 597, 2728, 2851 \SUF@subsectionsize . 105, 119, 134, 150, 166, 182, 198, 214, 1511, 1516, 1523, 1528, 1536, 1541, 1548, 1553 \SUF@SUBSUBSEC@StyleSwitch  $\ldots$  356, 358, 360, 579, 1539, 1544, 1551, 1556 \SUF@SUBSUBSEC@thecontentslabel  $\ldots$  544, 548, 552, 556, 560, 564, 598, 2739, 2860 \SUF@subsubsectionsize . . . . . . . . 106, 120, 135, 151, 167, 183, 199, 215 \SUF@thechapter 449, 454, 459, 464, 469, 474, 580, 1466, 1472, 2351 \SUF@thepage . . . . . . . 628, 632, 636, 2374, 2382, 2388 \SUF@thepart . . 422, 426, 430, 434, 438, 442, 1622, 1628, 1636, 1642 \SUF@thesection . . . . 482, 487, 492, 497, 502, 507, 515, 519, 523, 527, 531, 535, 581, 1485, 1491, 1498, 1504, 2344 \SUF@thesubsection .  $\ldots$  515, 519, 523, 527, 531, 535, 542, 546, 550, 554, 558, 562, 582, 1517, 1529 \SUF@thesubsubsection  $\ldots$  542, 546, 550, 554, 558, 562, 583, 1542, 1554 \SUF@titlefont@Switch 585, 1103, 1105, 1107, 2126, 2143

\SUF@titlerule . . . . . . . . 727, 731, 735, 2846, 2855, 2864, 2871, 2878, 2885, 2892 \SUF@titlesmallcaps . 328, 336, 344, 352, 360, 1107, 1116, 1449, 1456, 1835, 1839, 1929, 1933 \SUF@tocAUT@font . . 405, 407, 409, 2136 \SUF@tocCHAP@font . . . . . . 373, 375, 377, 589, 2703, 2706, 2829, 2831 \SUF@tochang . . 2607, 2608, 2663, 2679 \SUF@tochang@chap . . . . . . . . . 2646, 2662, 2665, 2675, 2677, 2696, 2698, 2704 \SUF@tochang@fig . . . . . . . . . 2652, 2674, 2764, 2766 \SUF@tochang@par . . . . . . . . . 2650, 2670, 2673, 2746, 2748, 2751 \SUF@tochang@sec .. . . . . . . . 2647, 2664, 2667, 2710, 2712, 2719 \SUF@tochang@subpar . . . 2651, 2672, 2755, 2757, 2760 \SUF@tochang@subsec . . . . . . . 2648, 2666, 2669, 2724, 2726, 2730 \SUF@tochang@subsubsec . . . . . . . 2649, 2668, 2671, 2735, 2737, 2741 \SUF@tocTIT@font . . \SUF@tochang@tab . . . . . . . . . 2653, 2676, 2772, 2774 \SUF@tocindent@chap

. . . . . . . 2781, 2805, 2808, 2818, 2820, 2824, 2826, 2830 \SUF@tocindent@fig .  $\ldots$  2787, 2800, 2817, 2880, 2882 \SUF@tocindent@par . . . . . . . . 2785, 2796, 2799, 2813, 2816, 2866 \SUF@tocindent@sec . . . . . . . . 2782, 2790, 2793, 2807, 2810, 2835 \SUF@tocindent@subpar . . . . . . . 2786, 2798, 2815, 2873 \SUF@tocindent@subsec . . . . . . . 2783, 2792, 2795, 2809, 2812, 2848 \SUF@tocindent@subsubsec . . . . . . . 2784, 2794, 2797, 2811, 2814, 2857 \SUF@tocindent@tab .  $\ldots$  2788, 2802, 2819, 2887, 2889 \SUF@toclabelnum . . . . . . . . 2715, 2839 \SUF@tocPART@font . . . 365, 367, 369, 588 \SUF@tocSEC@font . . . . . . 381, 383, 385, 590, 2718, 2721, 2842, 2844 \SUF@tocSUBSEC@font . . . . 389, 391, 393, 591, 2729, 2732, 2852, 2854 \SUF@tocSUBSUBSEC@font  $\ldots$  397, 399, 401, 592, 2740, 2743, 2861, 2863 413, 415, 417, 2137 \SUF@TOCtitlesmallcaps  $\ldots$  369, 377,

409, 417, 1447, 1454 \SUF@versionstring . . . . . . . . 2361, 2373, 2378, 2387 \SUFfntscale . . 1241, 1244, 1247, 1284, 1287, 1290, 1324, 1327, 1330, 1354, 1357, 1360, 1400– 1407, 1409– 1411, 1414– 1421, 1423– 1425, 1428– 1434, 1436–1438 \suftesi@artemisiatrue . . . . . . . . . . . 800 \suftesi@articletrue 78 \suftesi@authortitletrue . . . . . . . . 614, 618 \suftesi@bodonitrue 804 \suftesi@cbgreektrue . . . . . . . . . . . 806 \suftesi@centerheadertrue . . . . . . . . 608, 621 \suftesi@cochinealtrue . . . . . . . . . . . 775 \suftesi@collectiontrue . . . . . . . . . . . . 82 \suftesi@compactaureotrue . . . . . . . . . . . 163 \suftesi@compacttrue . . . . . . . . . . . 147 \suftesi@compatibilitytrue . . . . . . . . . . . 783 \suftesi@dottedtoctrue . . . . . . . . . . . 730 \suftesi@draftdatetrue . . . . . . . . . . . 824 \suftesi@fewfootnotestrue . . . . . . . . . . . 699 \suftesi@FSPLtrue . . . . 1033, 1050, 1068 \suftesi@greekfontfalse . . . . 798, 1224, 1225, 1232, 1233 \suftesi@greekfonttrue . 800, 802, 804, 806

385, 393, 401,

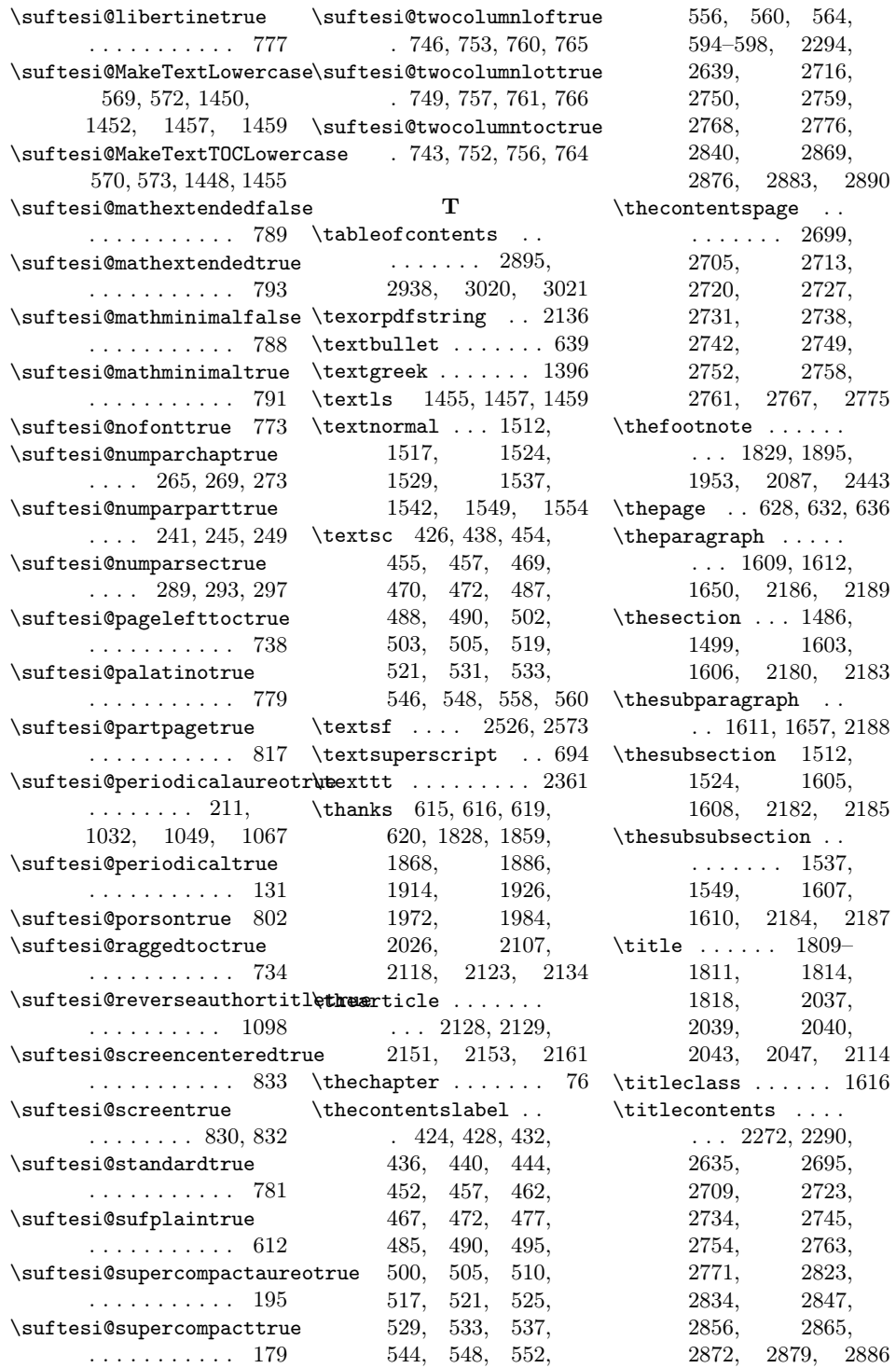

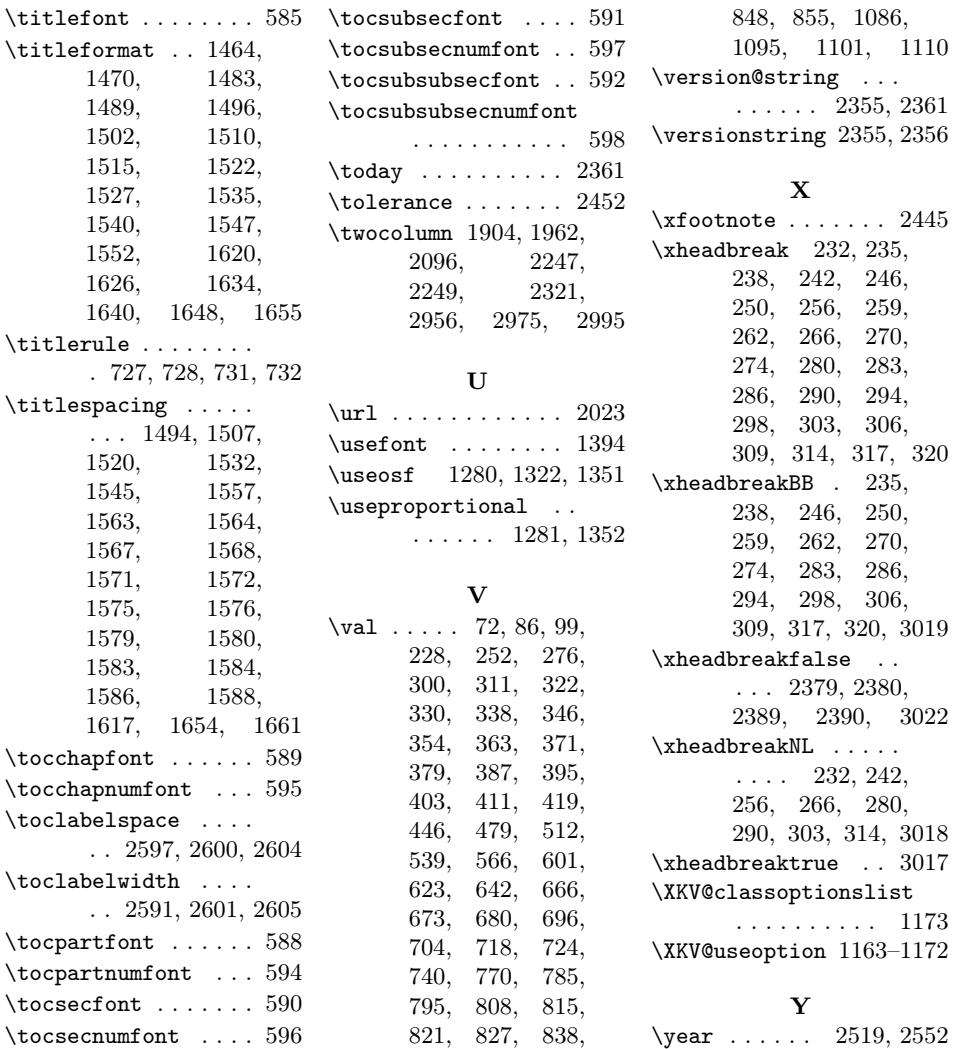